# 18

#### $GP$ -Pro  $EX$

18.1  $18-2$ 

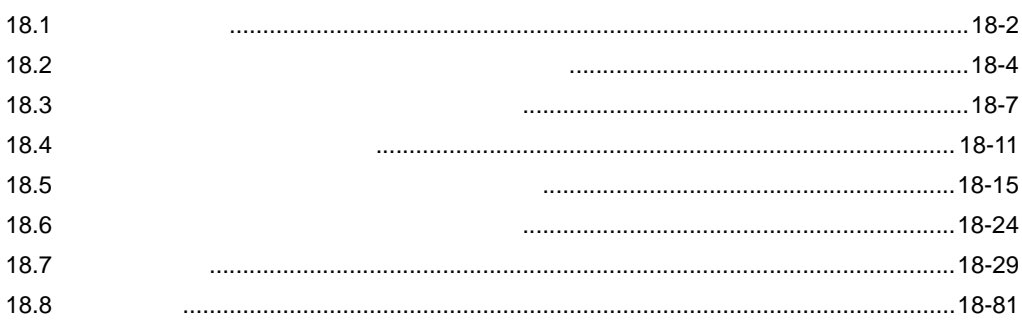

<span id="page-1-0"></span>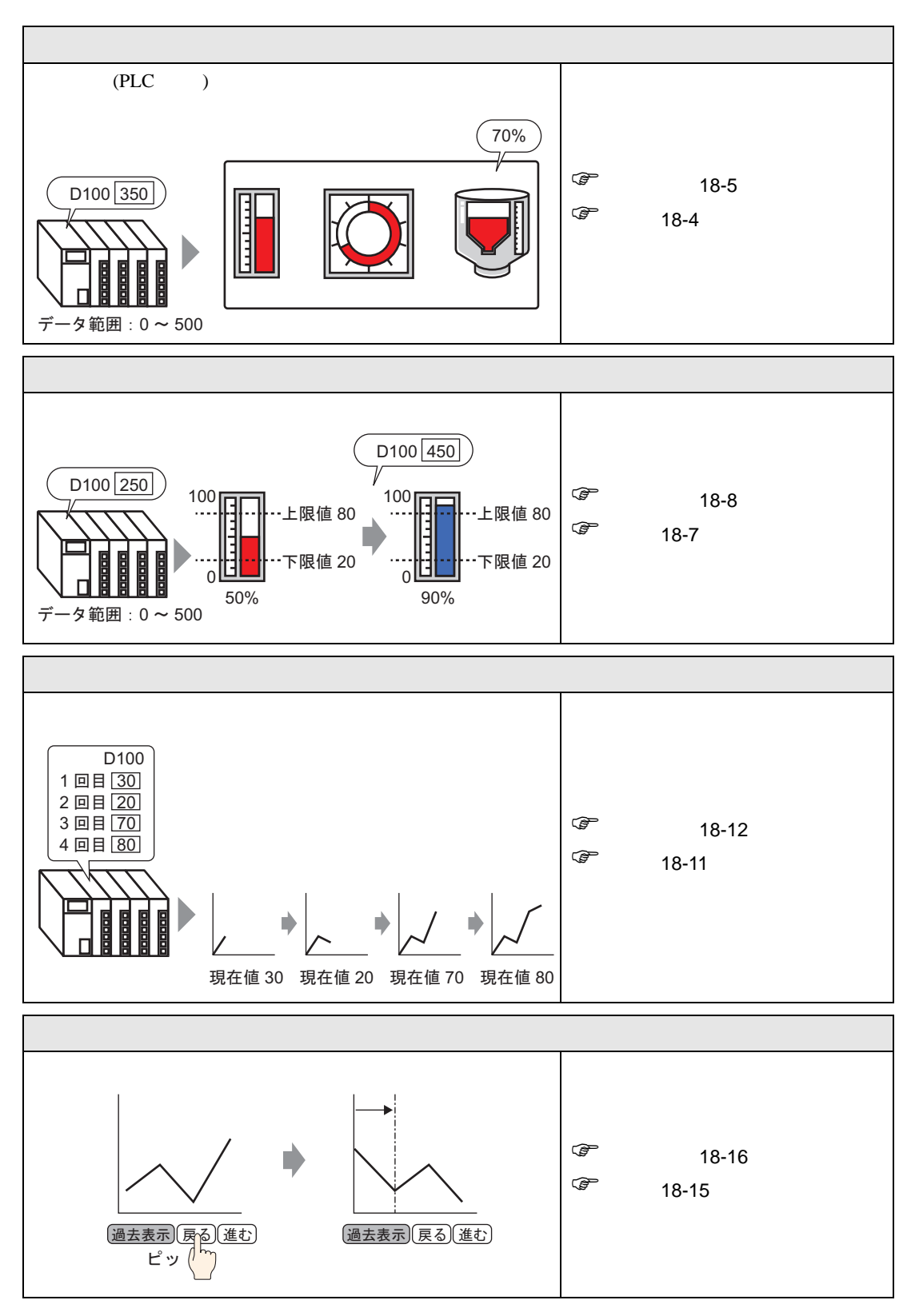

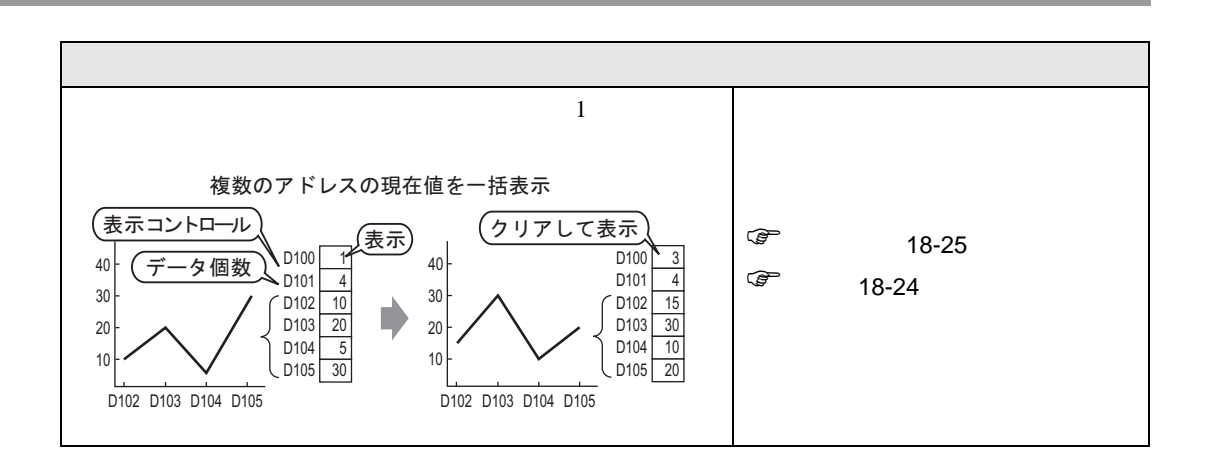

<span id="page-3-1"></span><span id="page-3-0"></span> $18.2.1$ 

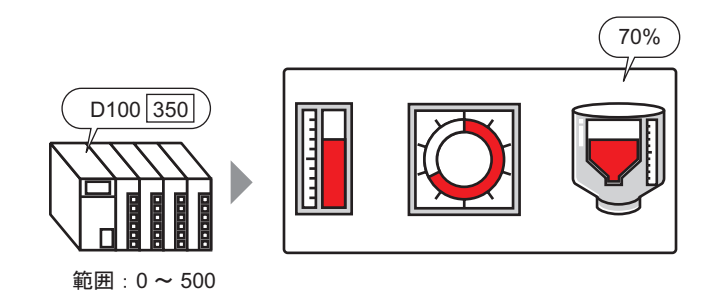

#### <span id="page-4-0"></span>18.2.2

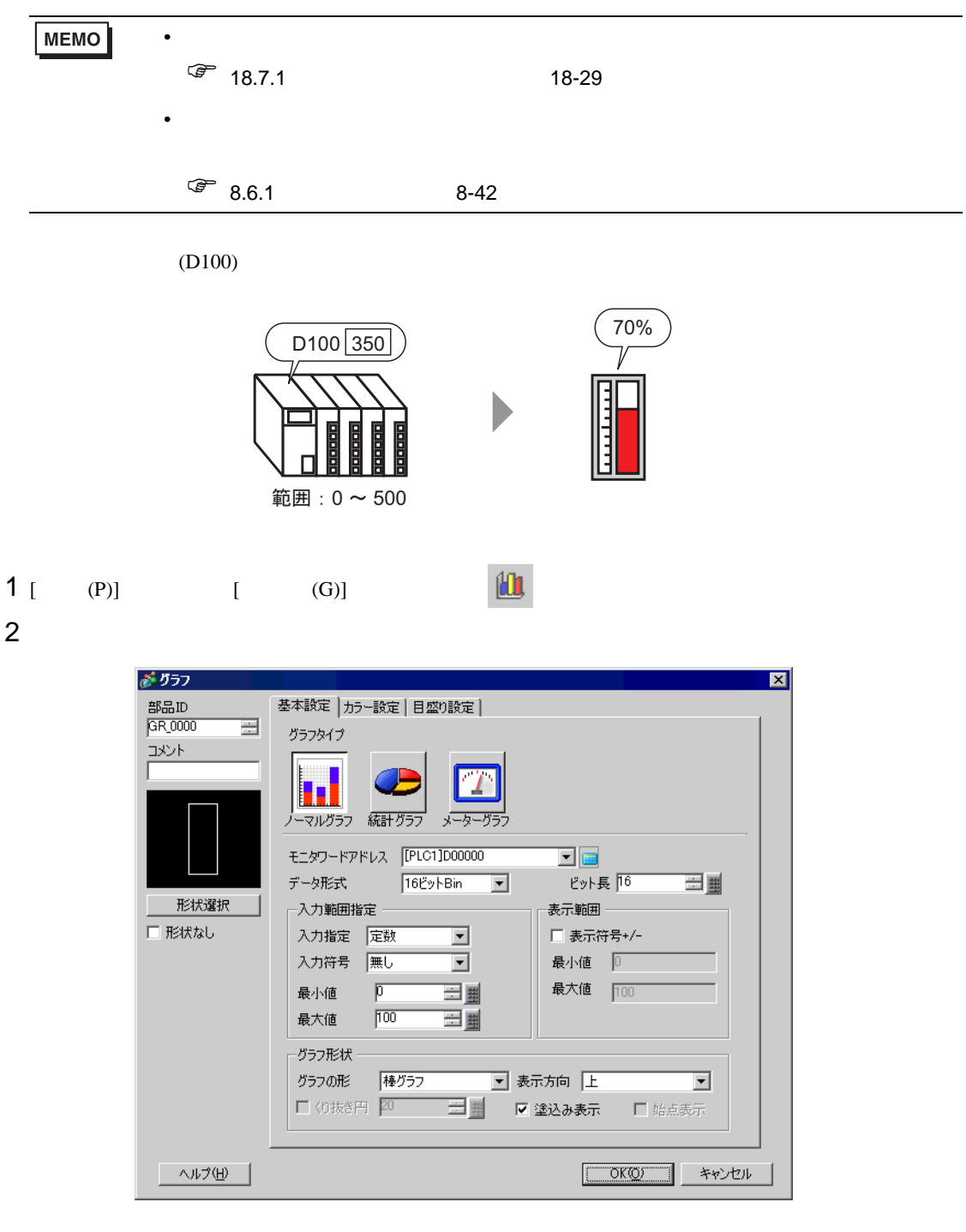

 $3$  [  $\qquad$  ] (D100)

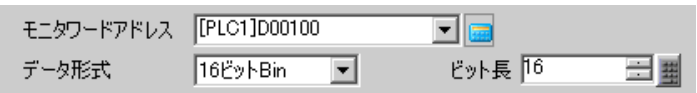

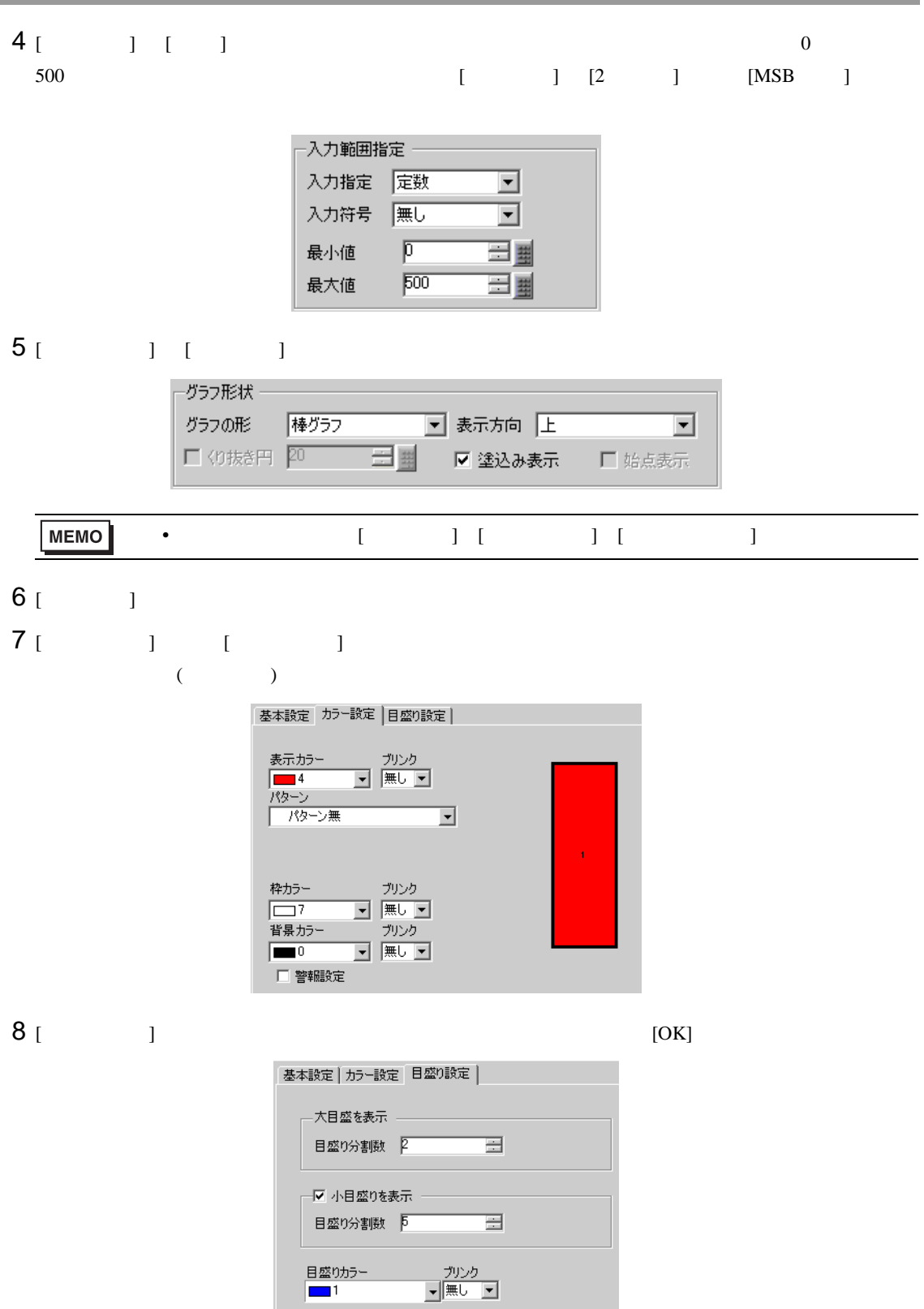

<span id="page-6-1"></span><span id="page-6-0"></span>18.3.1

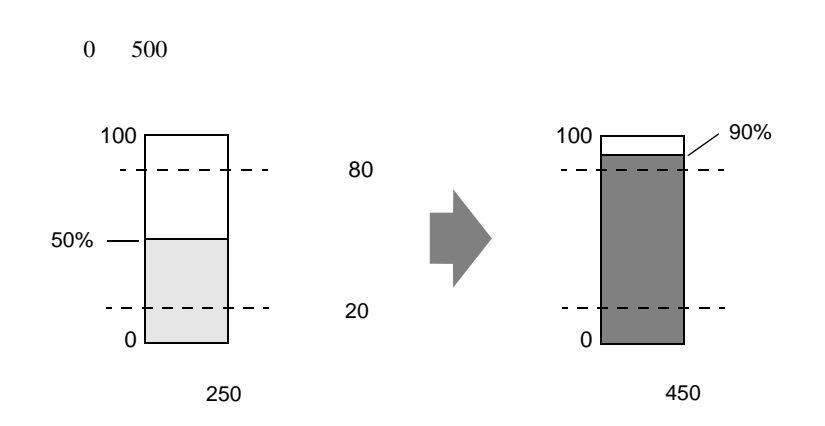

#### <span id="page-7-0"></span>18.3.2

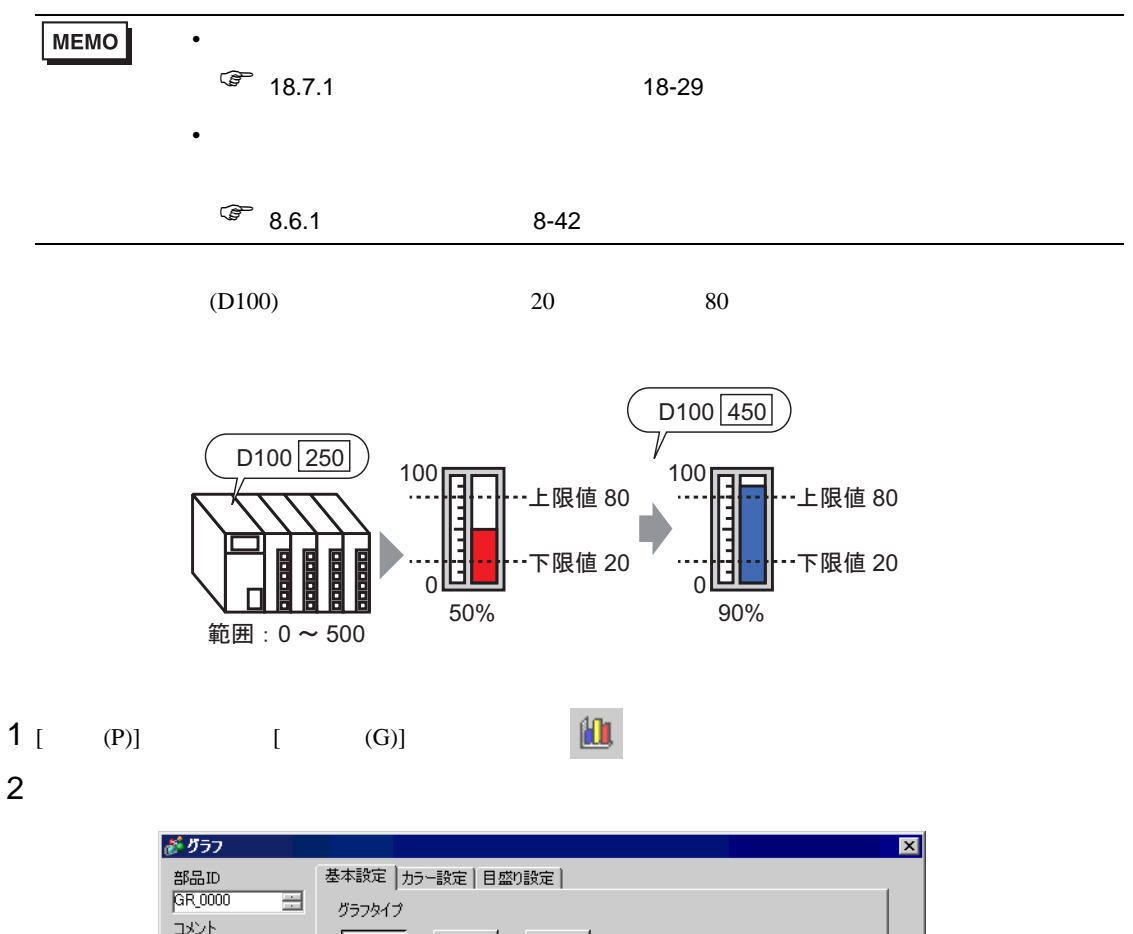

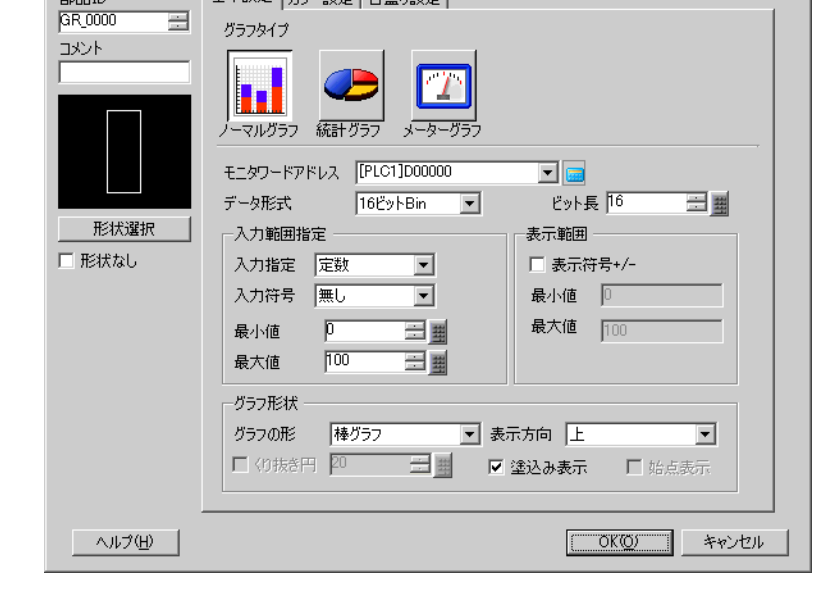

 $3$  [  $\qquad$  ] (D100)

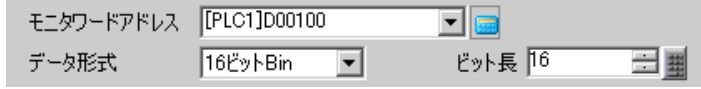

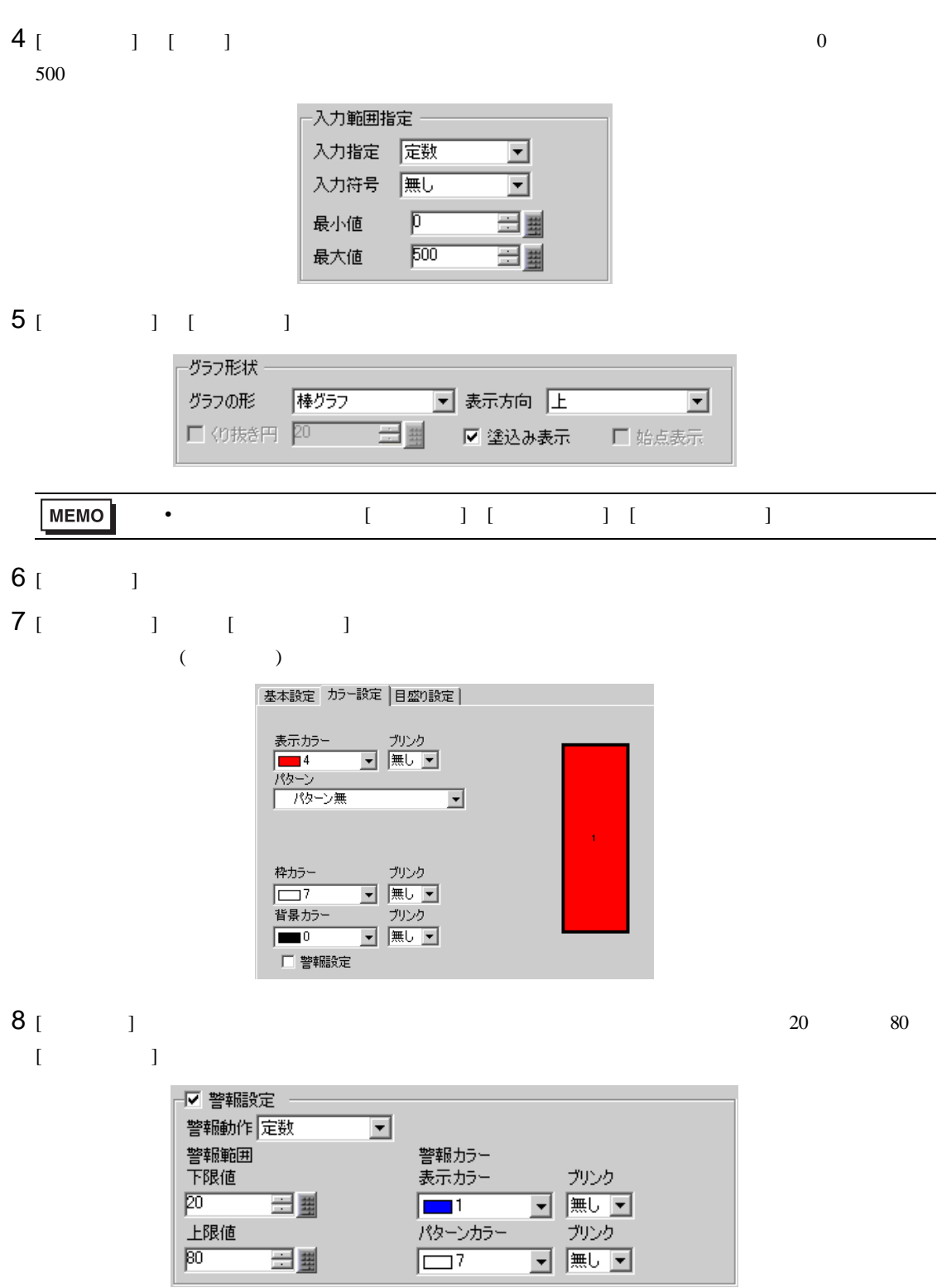

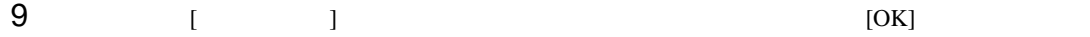

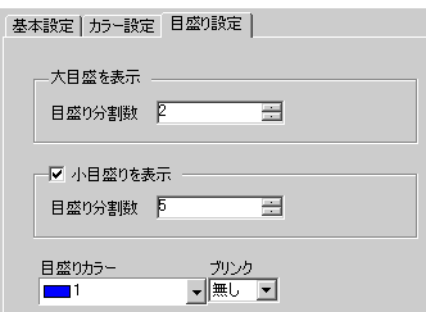

<span id="page-10-1"></span><span id="page-10-0"></span>18.4.1

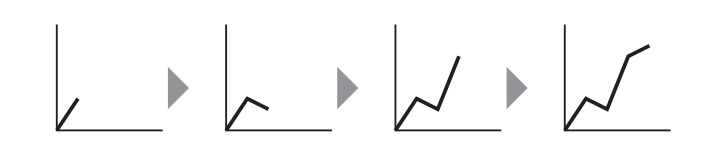

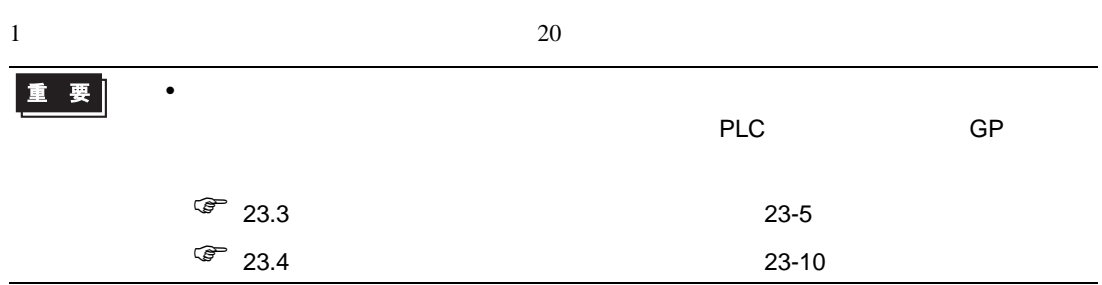

### <span id="page-11-0"></span> $18.4.2$

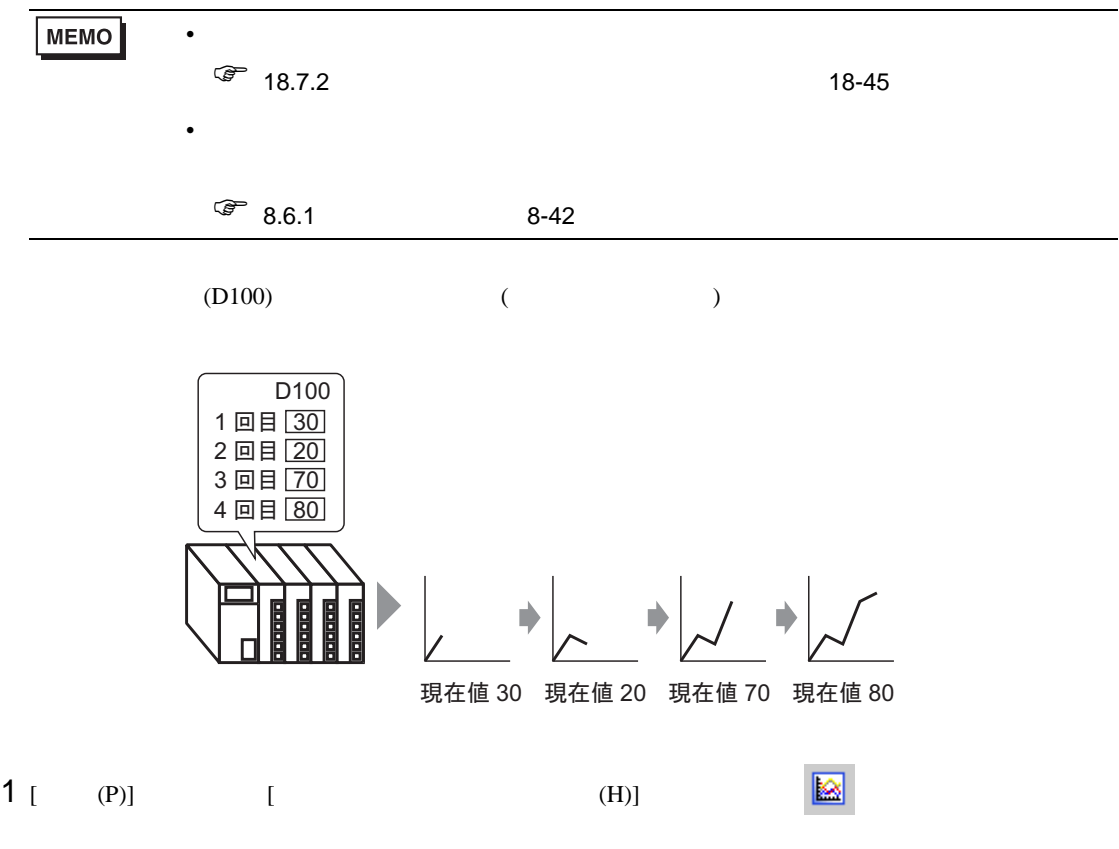

 $2$ 

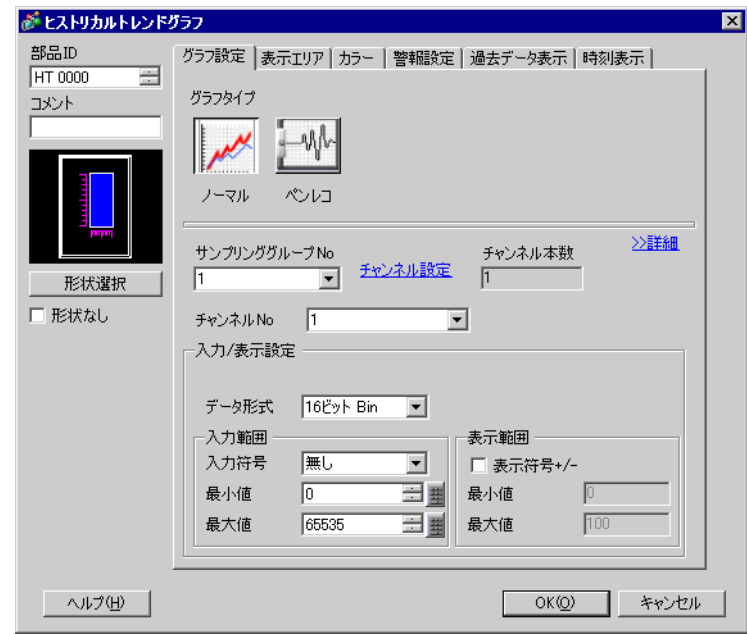

3 [ ]

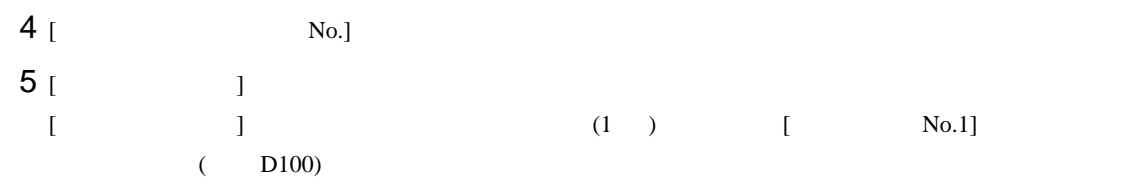

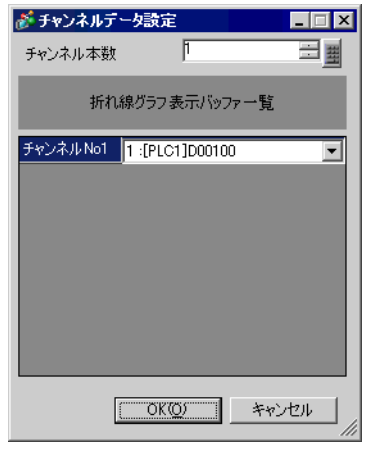

 $6$  (  $)$ 

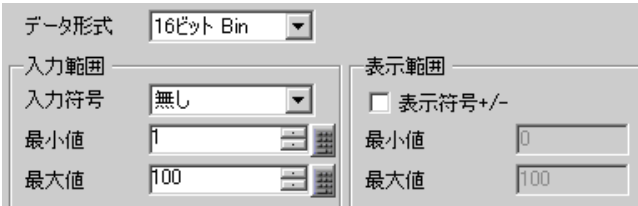

7 [ ]

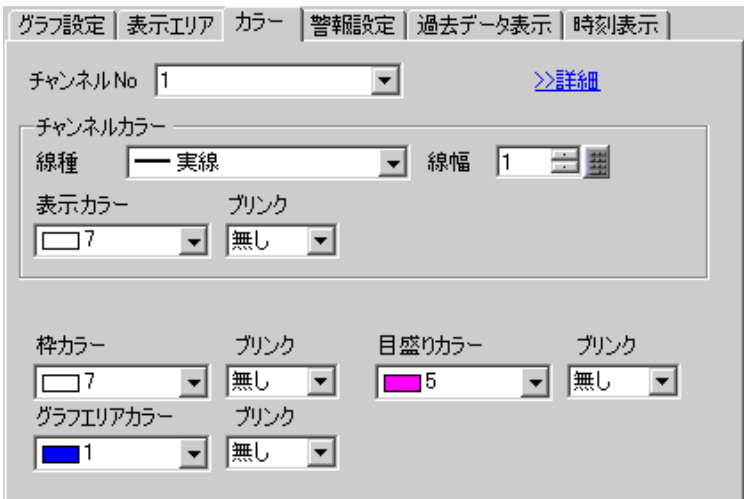

8 [ 表示エリア ] タブでグラフの表示方向と表示するデータ数「4」を設定します。スクロール数は表示

グラフ設定 表示エリア カラー | 警報設定 | 過去データ表示 | 時刻表示 | 一目盛分割数 — 

9 [  $1$  [  $1$  [  $1$ 

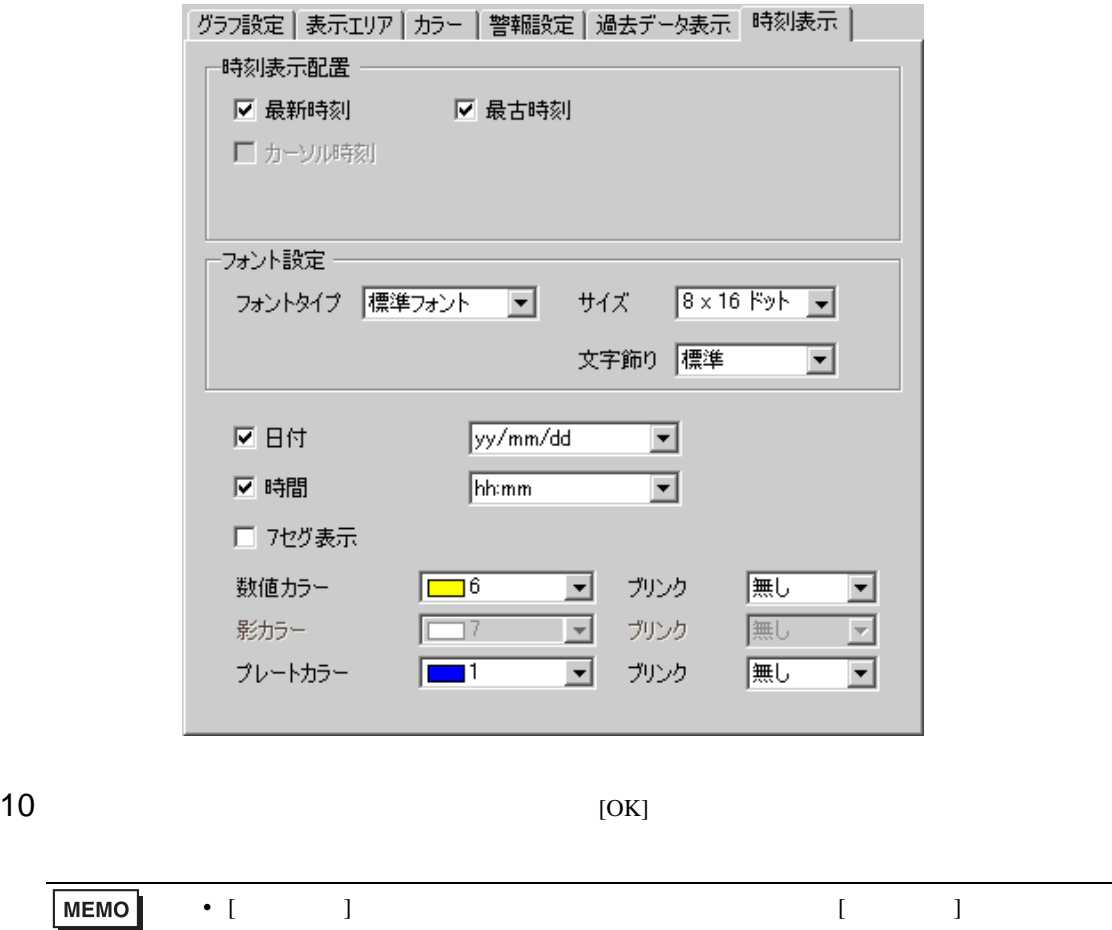

<span id="page-14-1"></span><span id="page-14-0"></span> $18.5.1$ 

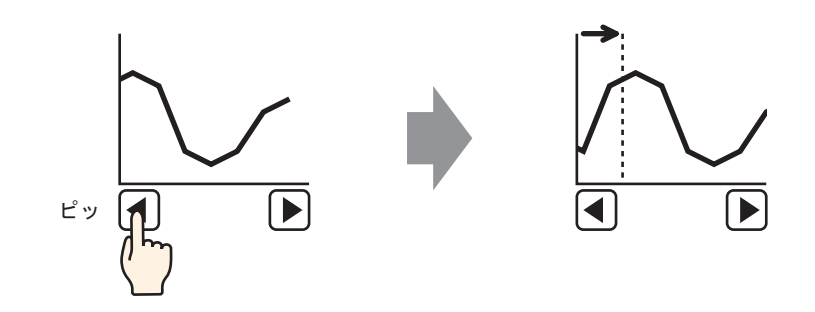

#### <span id="page-15-0"></span>18.5.2

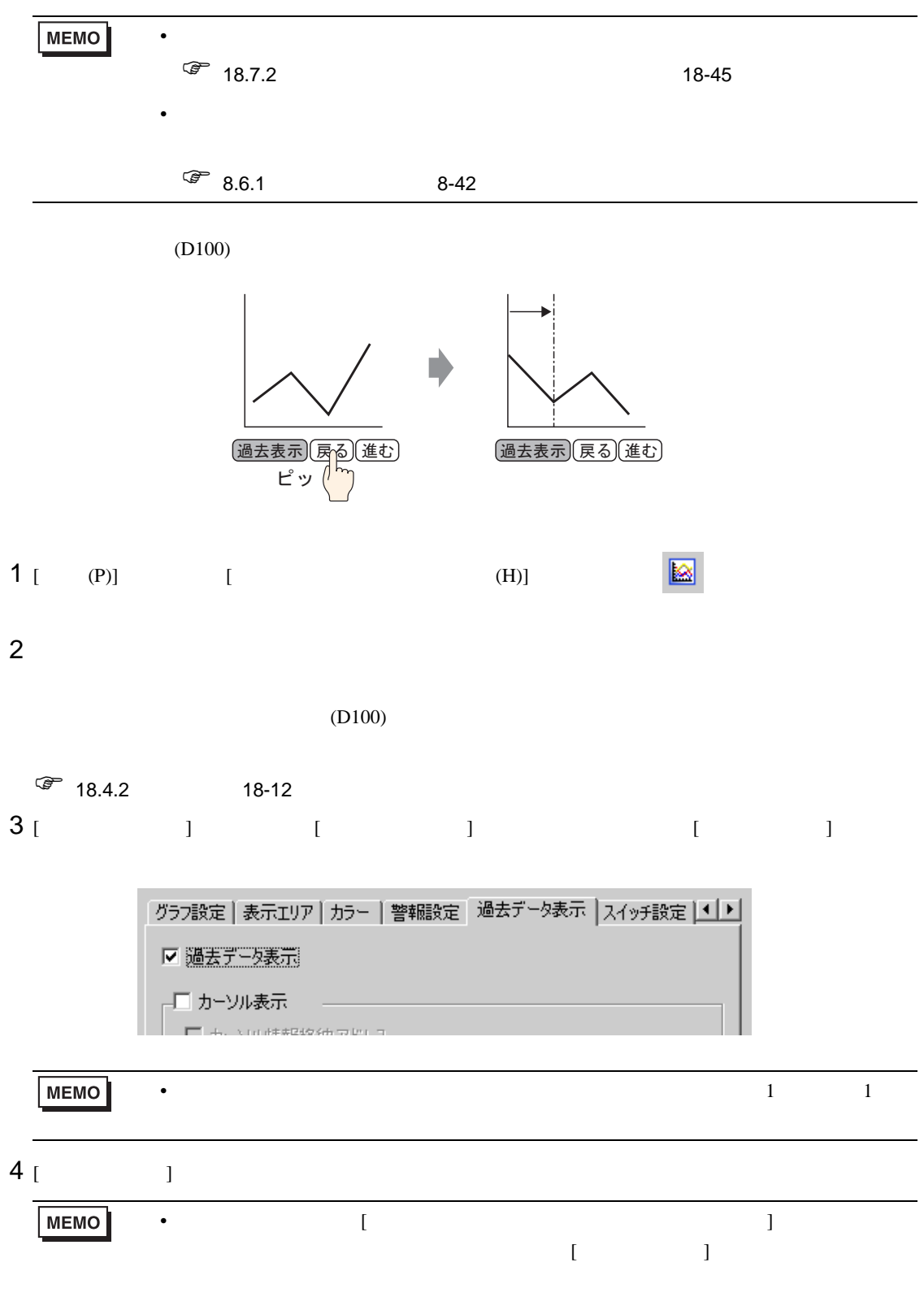

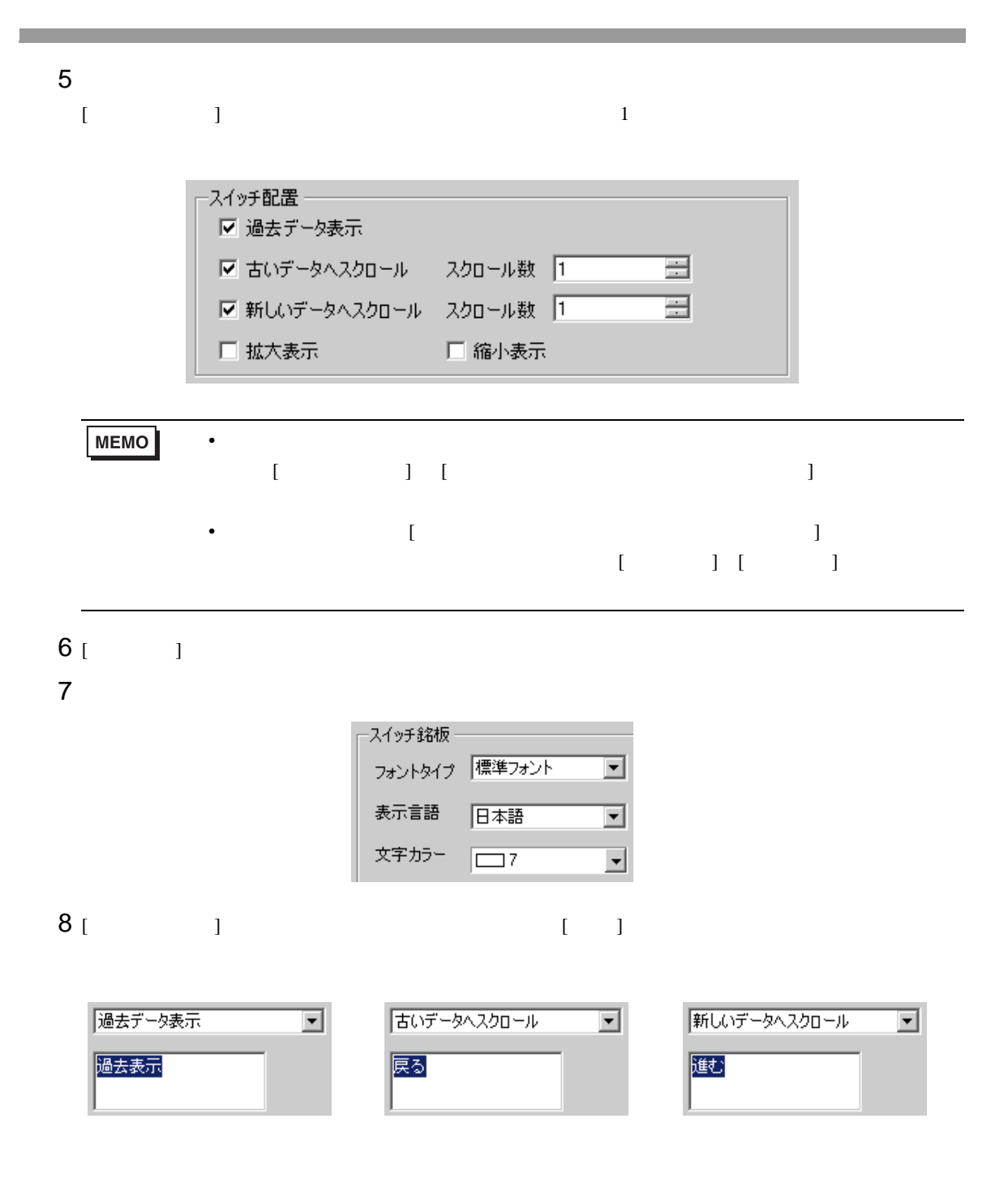

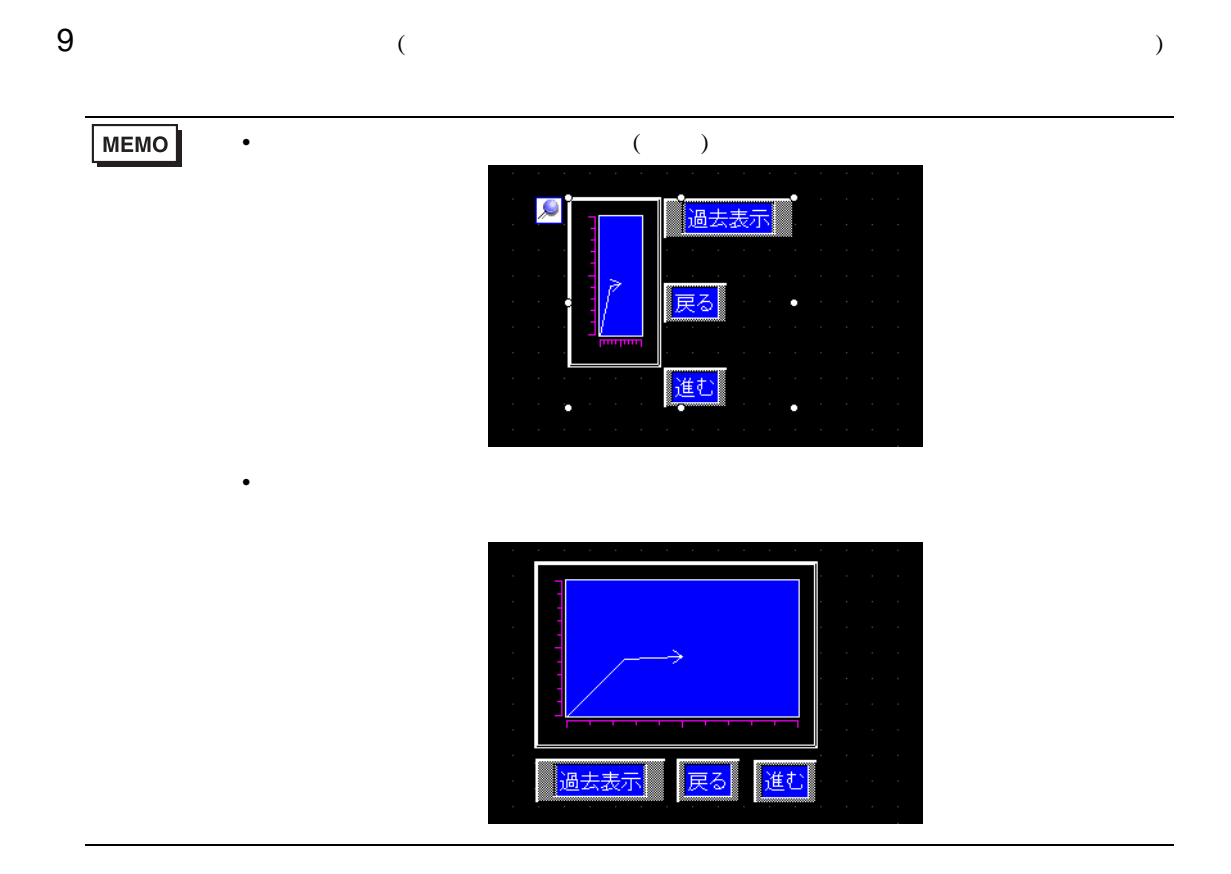

10 [  $1$   $1$   $1$   $1$   $1$   $1$   $1$ 

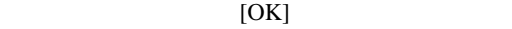

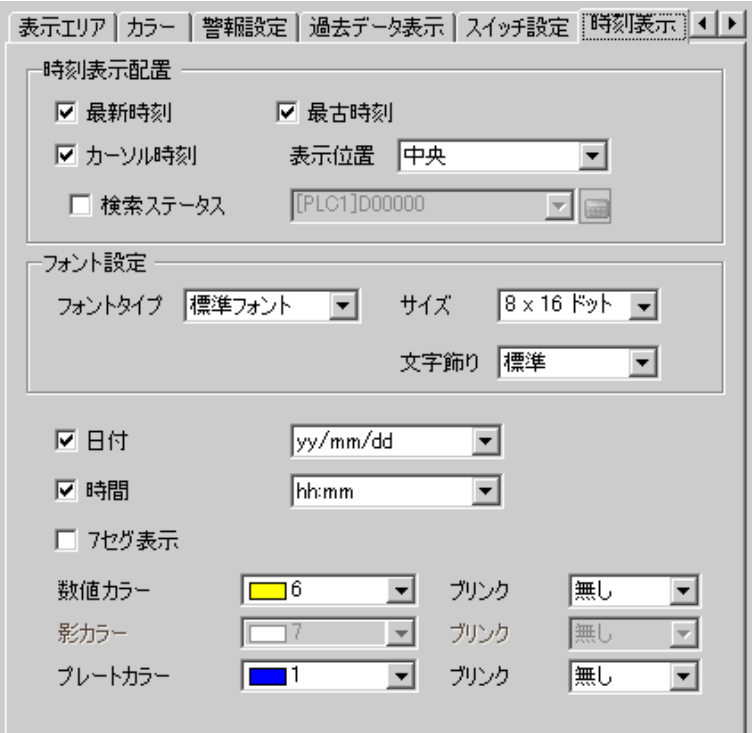

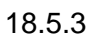

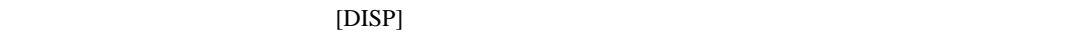

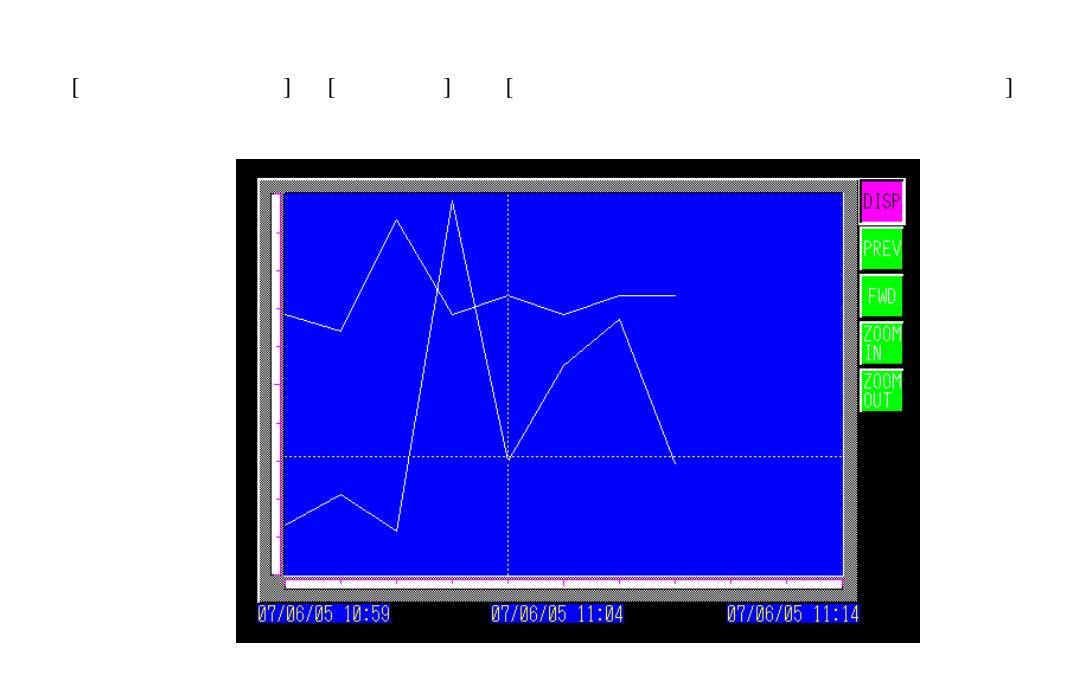

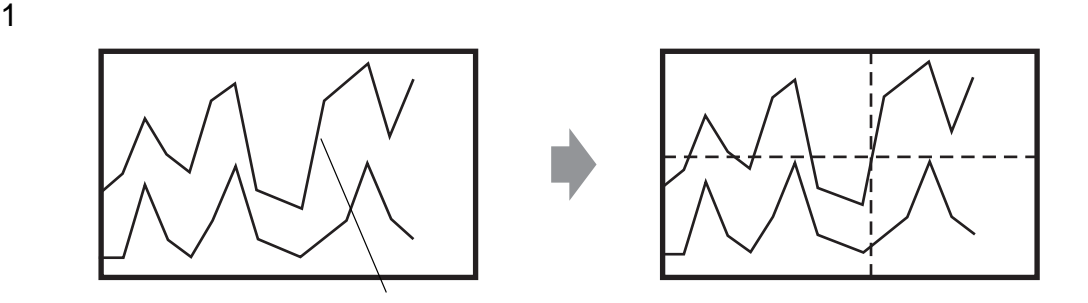

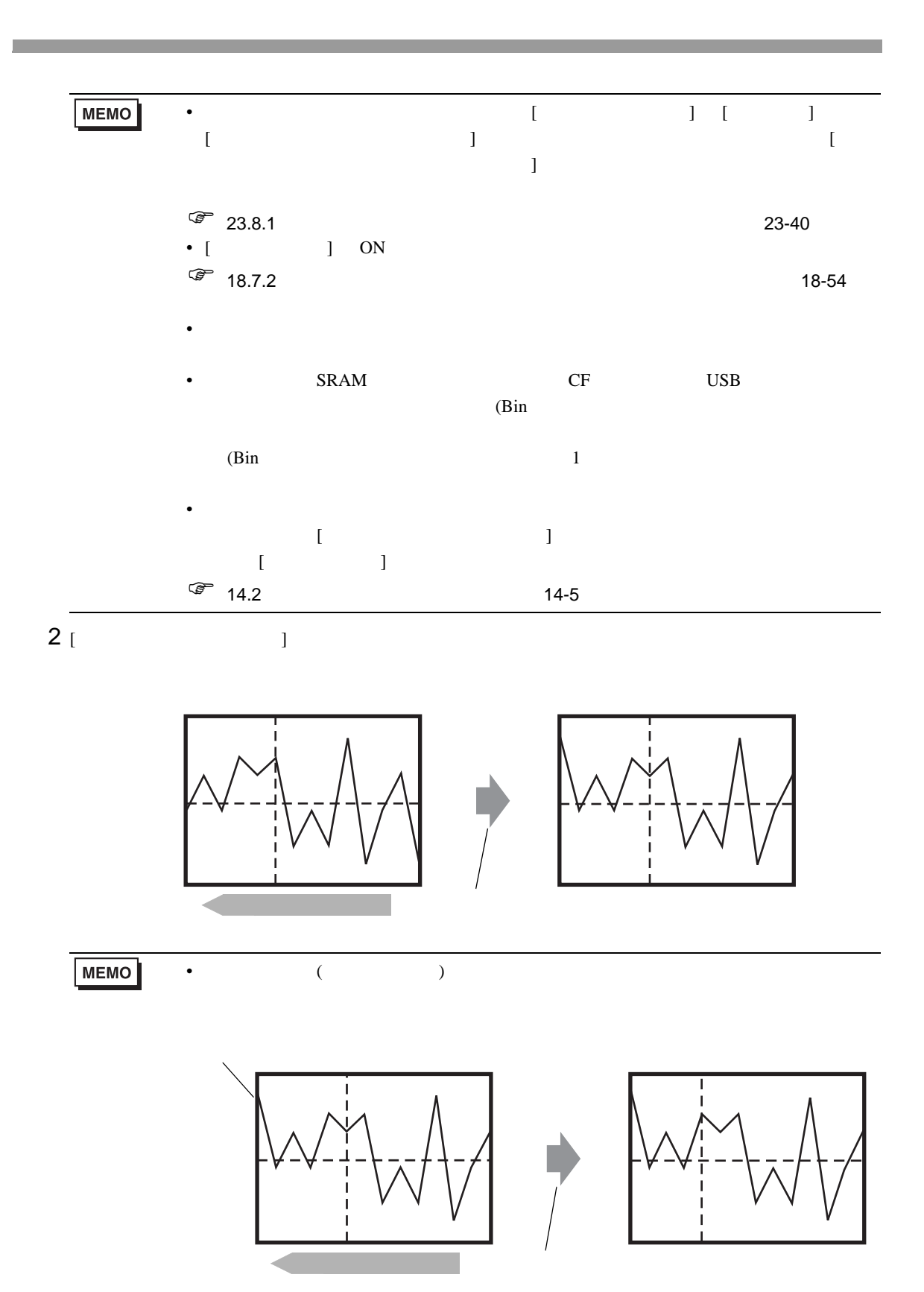

 $X$  and  $X$  and  $X$  and  $X$  and  $X$  and  $X$  and  $X$  and  $X$  and  $X$  and  $X$  and  $X$  and  $X$  and  $X$  and  $X$  and  $X$  and  $X$  and  $X$  and  $X$  and  $X$  and  $X$  and  $X$  and  $X$  and  $X$  and  $X$  and  $X$  and  $X$  and  $X$  and  $X$  a

) and  $\overline{a}$ 

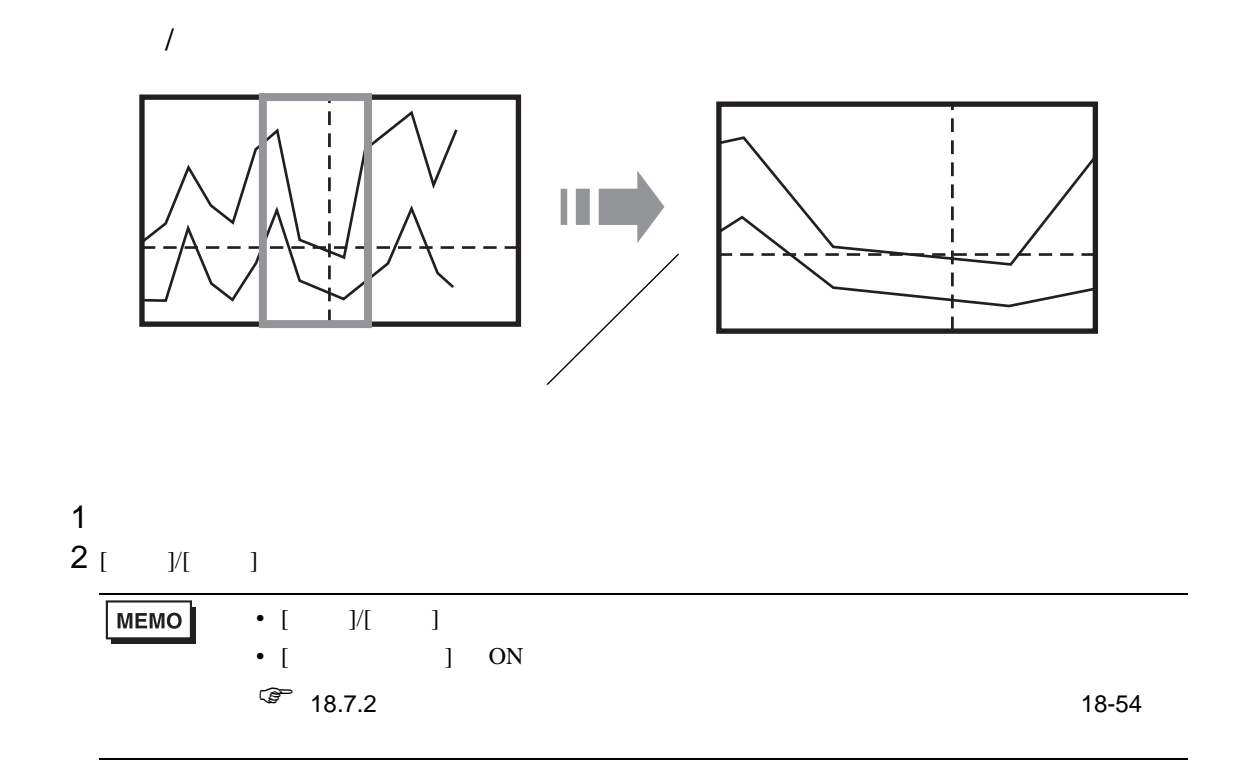

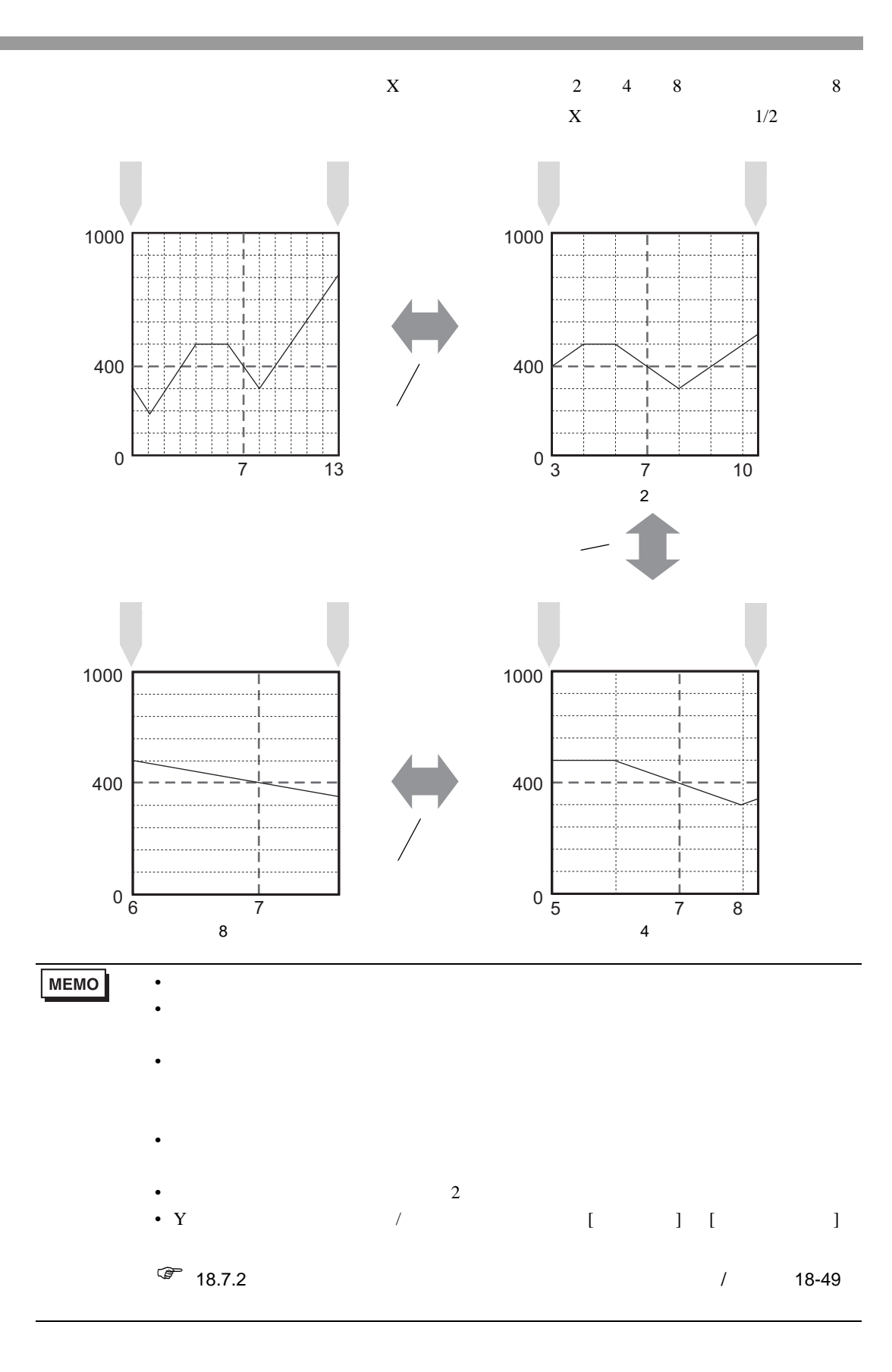

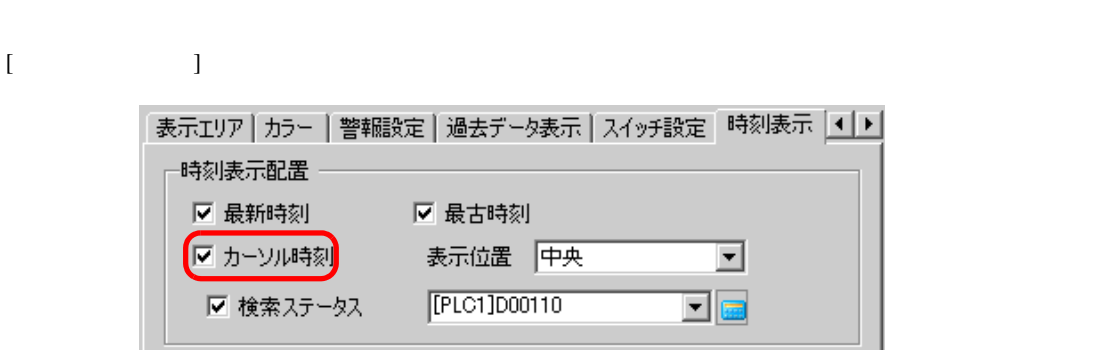

ヒストリカルトレンドグラフ部品の [ カーソル時刻 ] にチェックを入れると、カーソル位置にあたる

 $1$ 

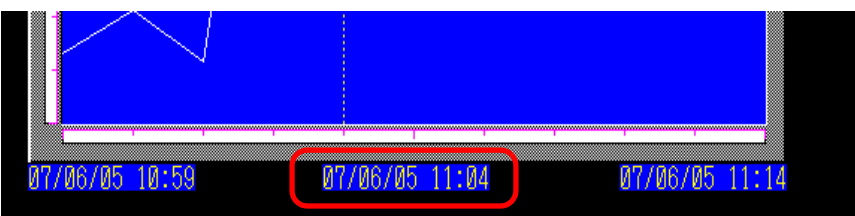

2  $\blacksquare$ 

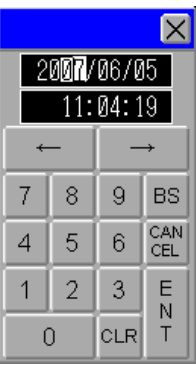

 $\bullet$  is a set of the set of the set of the set of the set of the set of the set of the set of the set of the set of the set of the set of the set of the set of the set of the set of the set of the set of the set of the se

• **\***  $\mathbf{r} = \mathbf{r} \cdot \mathbf{r} + \mathbf{r} \cdot \mathbf{r} + \mathbf{r} \cdot \mathbf{r} + \mathbf{r} \cdot \mathbf{r} + \mathbf{r} \cdot \mathbf{r} + \mathbf{r} \cdot \mathbf{r} + \mathbf{r} \cdot \mathbf{r} + \mathbf{r} \cdot \mathbf{r} + \mathbf{r} \cdot \mathbf{r} + \mathbf{r} \cdot \mathbf{r} + \mathbf{r} \cdot \mathbf{r} + \mathbf{r} \cdot \mathbf{r} + \mathbf{r} \cdot \mathbf{r} + \mathbf{r} \cdot \mathbf{r$ 

• **Figure 10**  $\mathbb{R}$ 

is the  $1$  of the state of the state  $1$ 

<span id="page-23-1"></span><span id="page-23-0"></span>18.6.1

複数のアドレスの現在値を一括表示

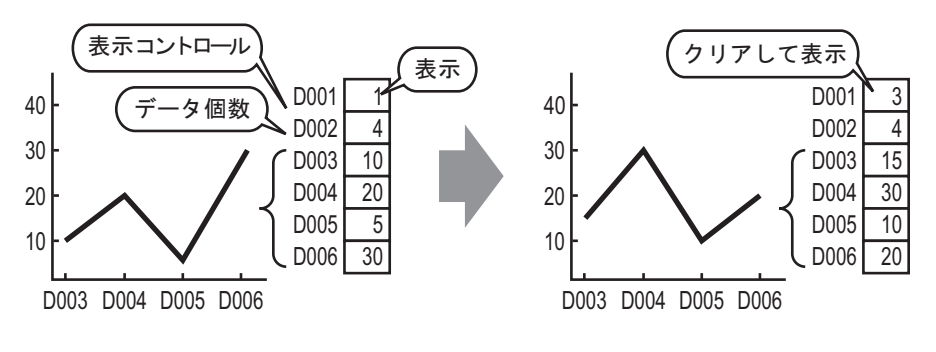

 $1$ 

#### <span id="page-24-0"></span>18.6.2

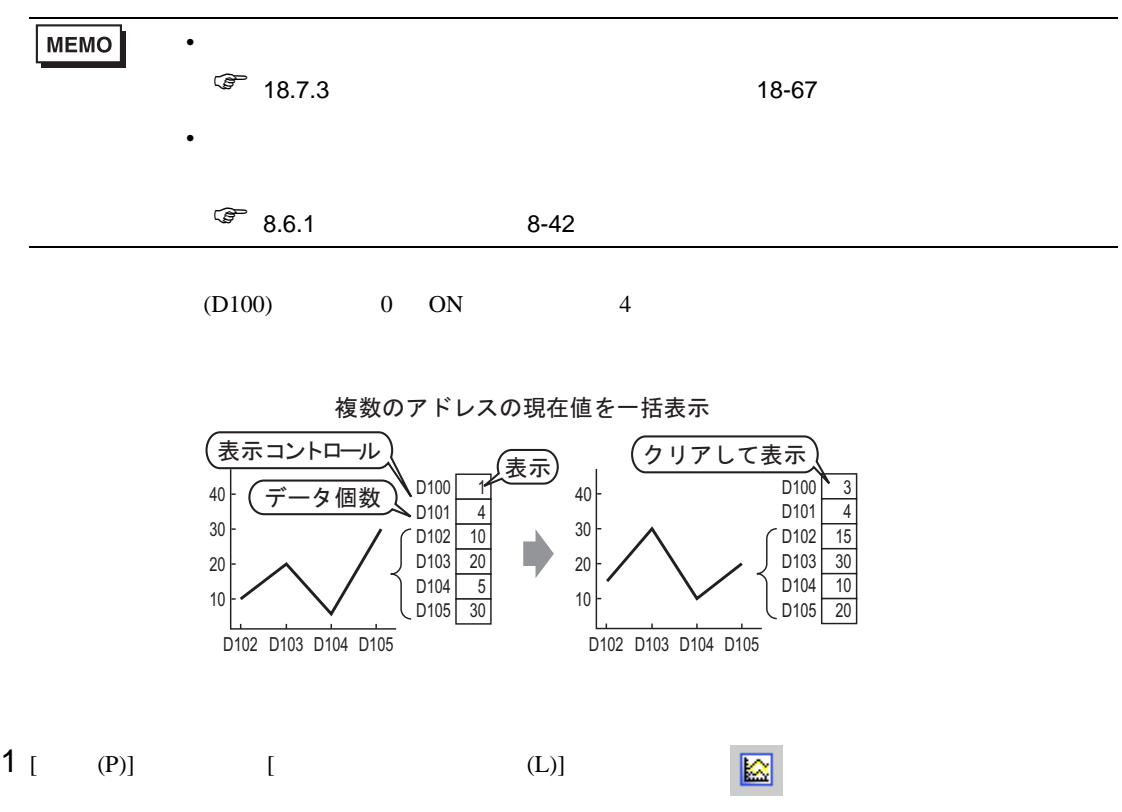

 $2$ 

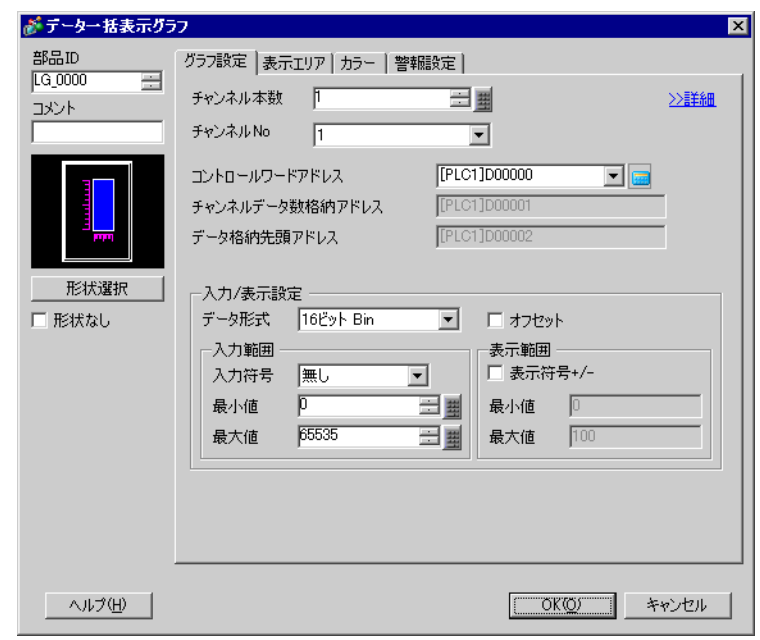

3 [  $\vert$ 

グラフ設定 | 表示エリア カラー | 警報設定 | チャンネルNo 1  $\overline{\phantom{a}}$ ≥詳細 ーチャンネルカラー ▽ 線種 マー 実線 マー 線幅 ア 三型 表示カラー  $\boxed{\square 7\qquad \square} \text{ 70.20 }\ \text{ 1.30}$ □点種 ●丸 → □7 → ブリンク|無し |▼ 枠カラー 目盛りカラー □7 → カンク|無し ■ ■5 → カンク|無し ■ グラフエリアカラー |<u>-</u><br>|<u>-</u> ブリンク||無し ||<mark>- |</mark>  $\boxed{\blacksquare}$ 

 $7$  [  $)$  [OK]

グラフ設定 表示エリア カラー 警報設定 |

表示方向

表示データ数

一目盛り分割数

縦 大目盛り

横 大目盛り

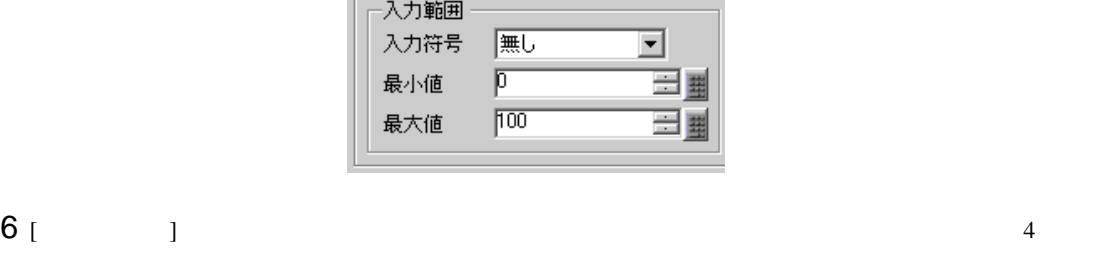

ᅬ

글

縦 小目盛り | ▽ | | 5

横 小目盛り | ▽ | 下

≡

 $\equiv$ 

⊡

入力/表示設定。

データ形式 16ビット Bin

|区 左下→右向き

를

畐

 $\sqrt{4}$ 

 $\sqrt{2}$ 

 $\sqrt{2}$ 

] [MSB ]

 $(D101)$ 

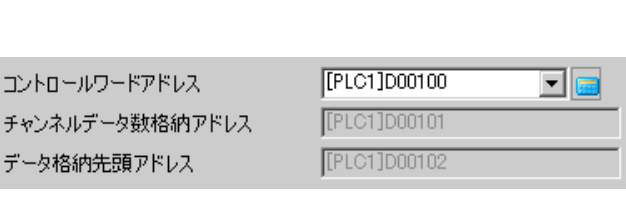

 $4$  [  $1000$  $[$ 

 $5$  ( ) [2

 $18.6.3$  /

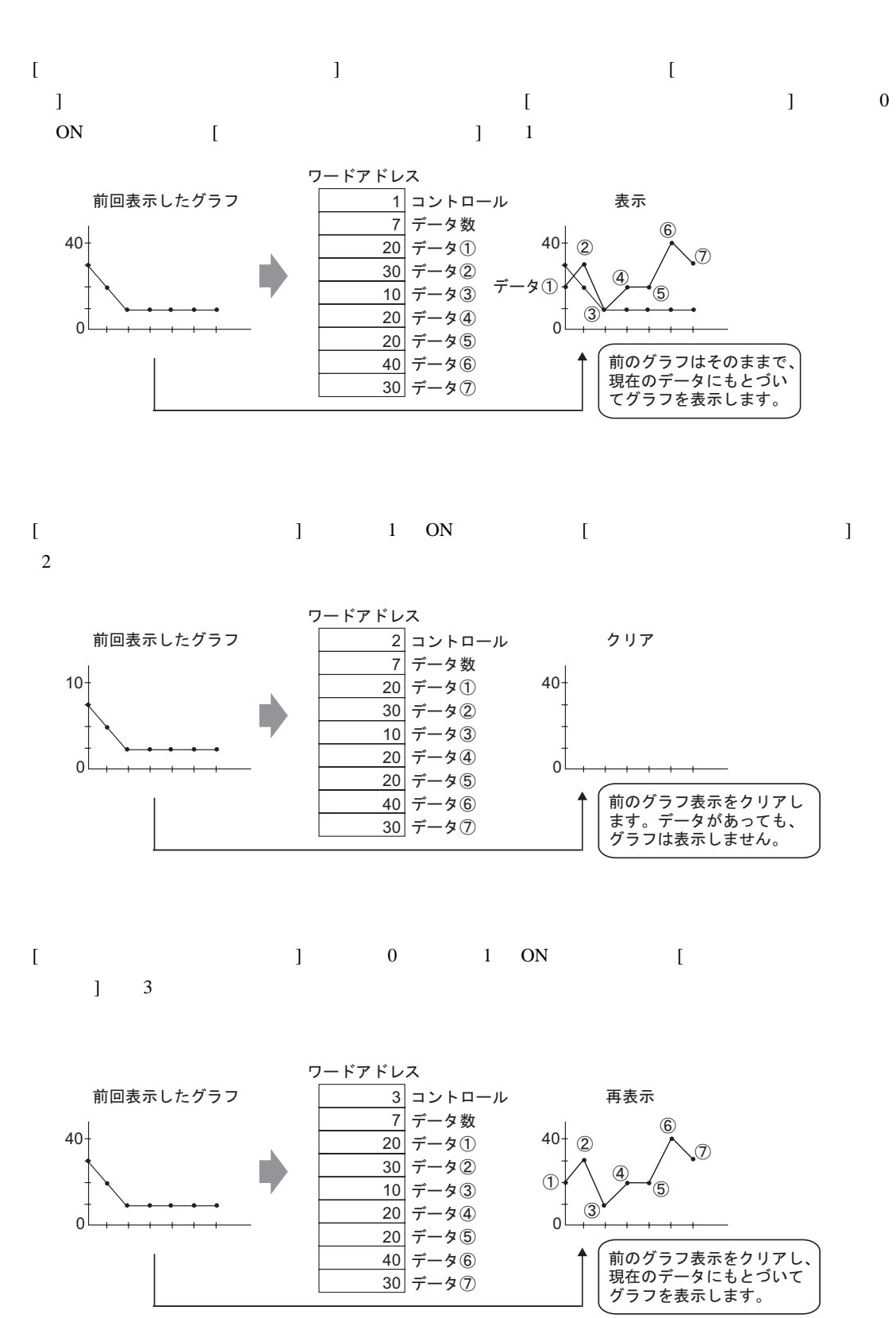

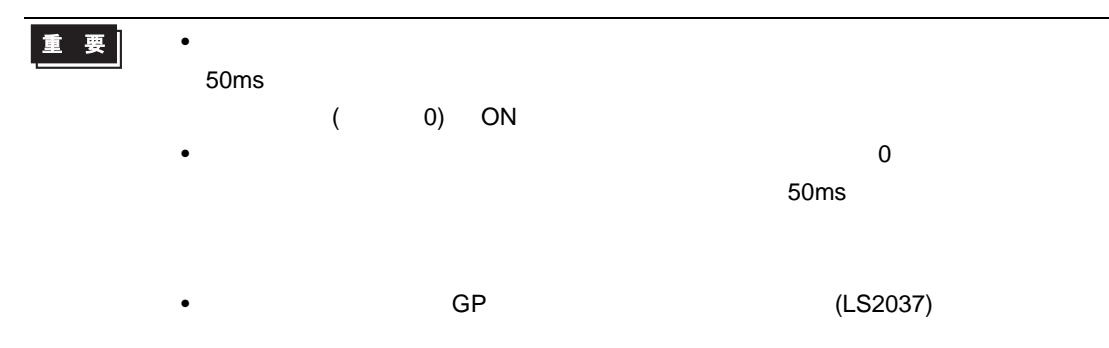

<span id="page-28-0"></span>**The Common** 

<span id="page-28-1"></span>18.7.1

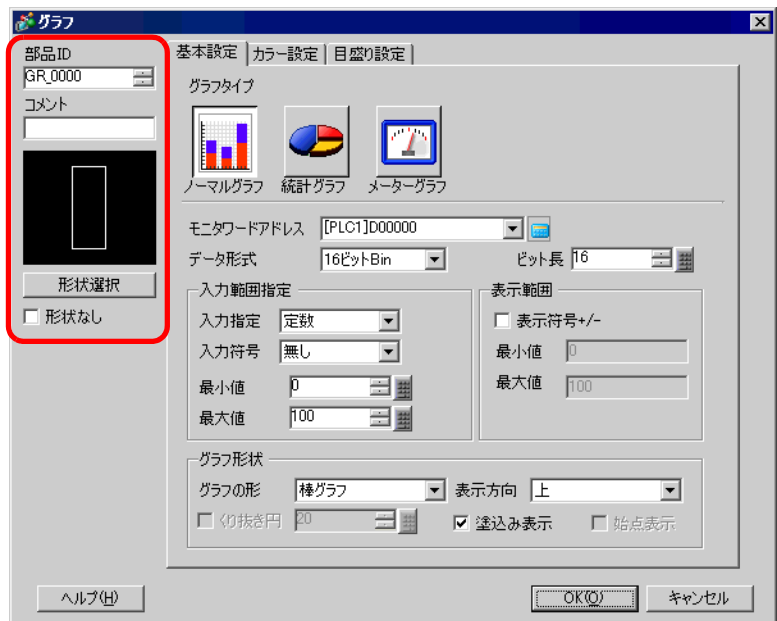

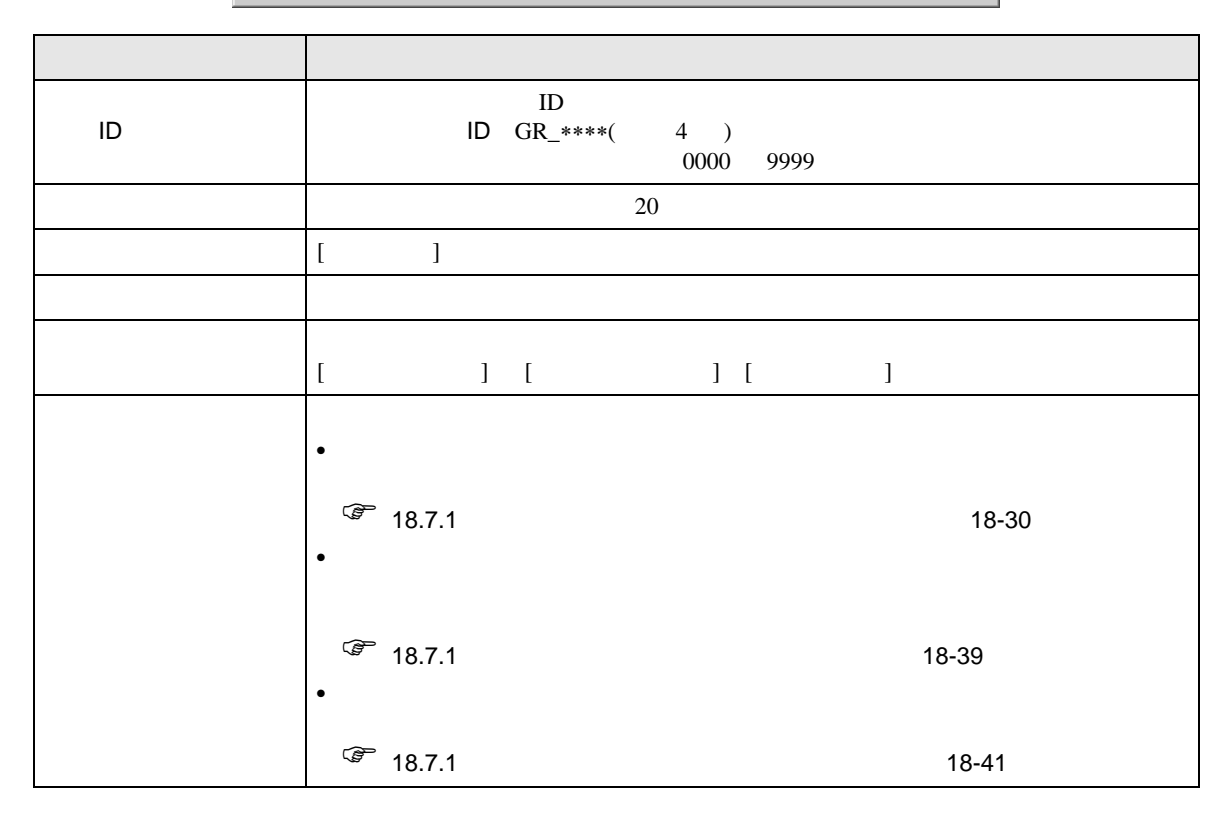

<span id="page-29-0"></span>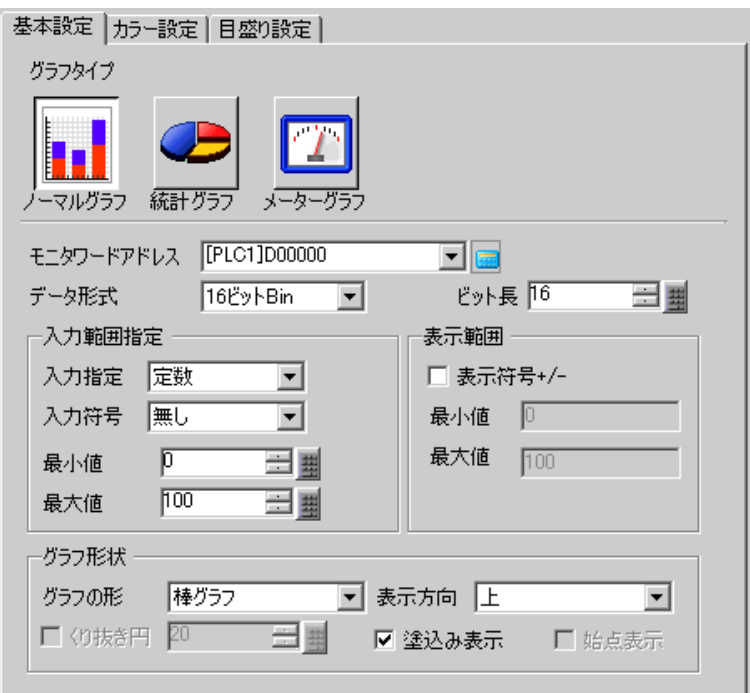

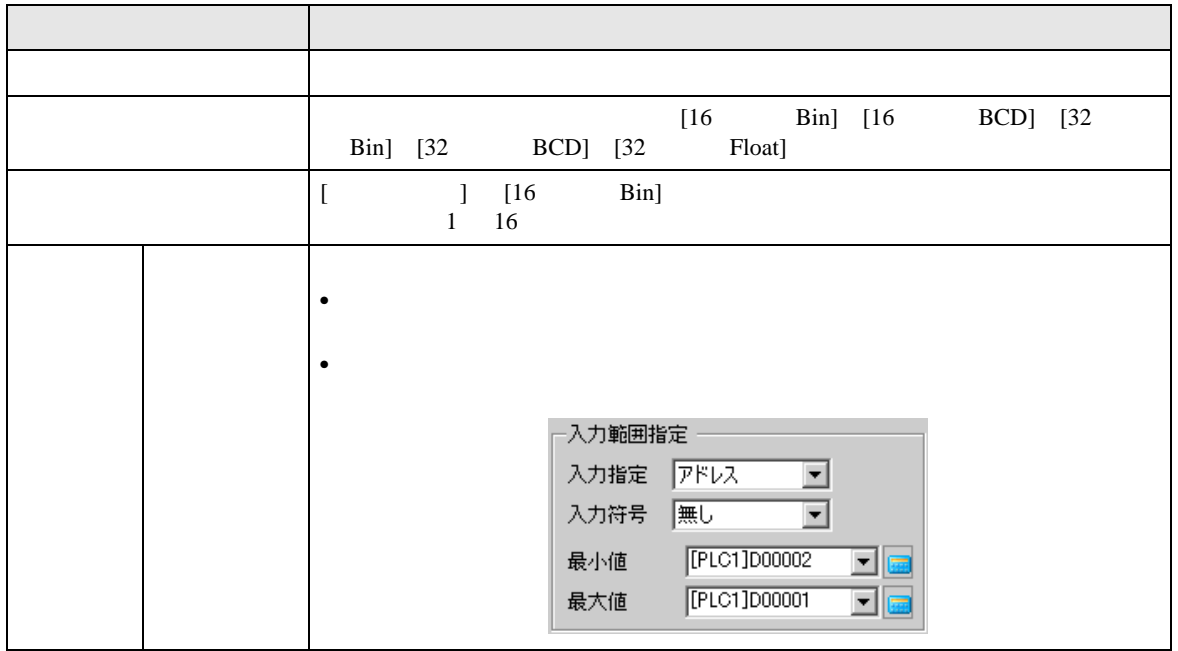

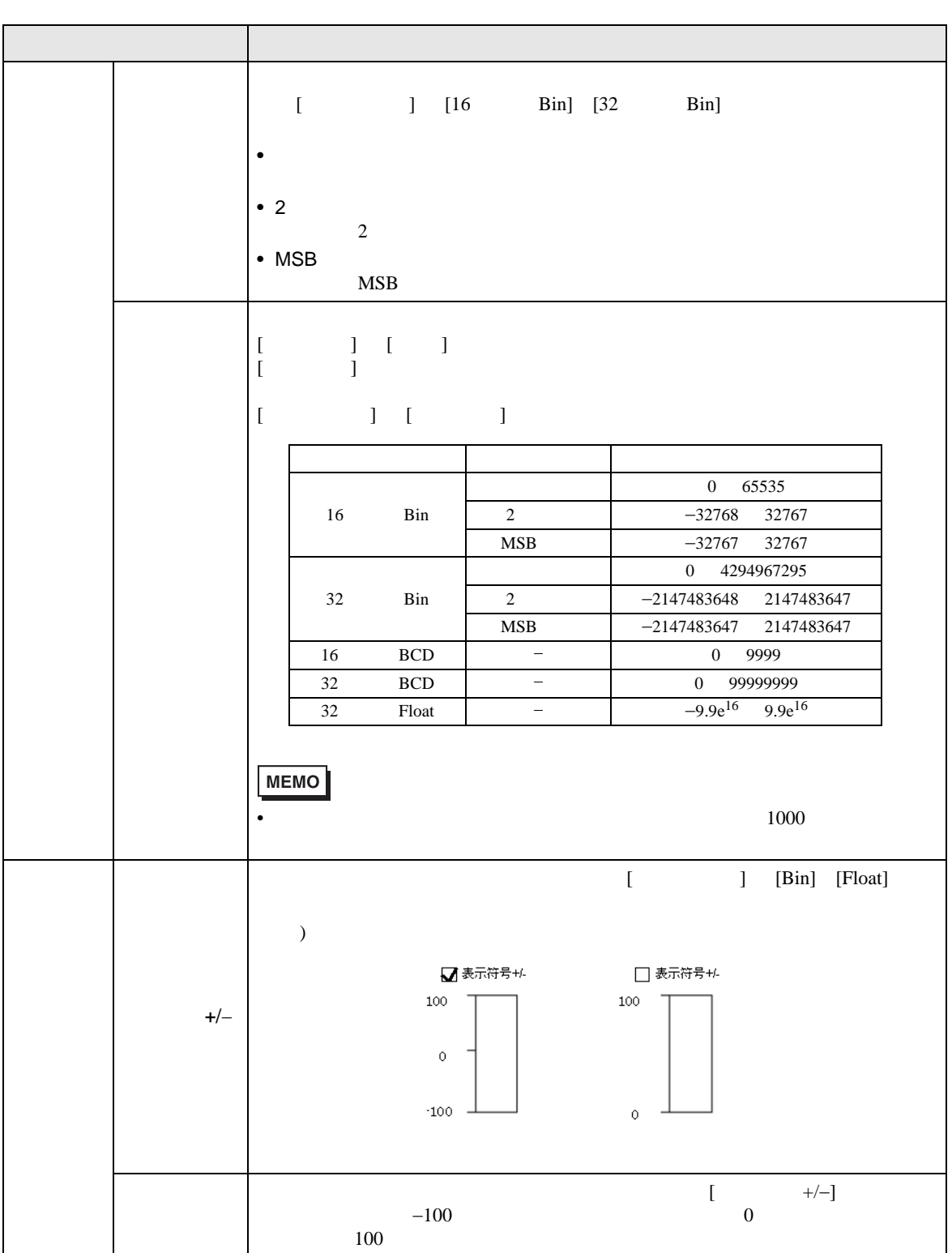

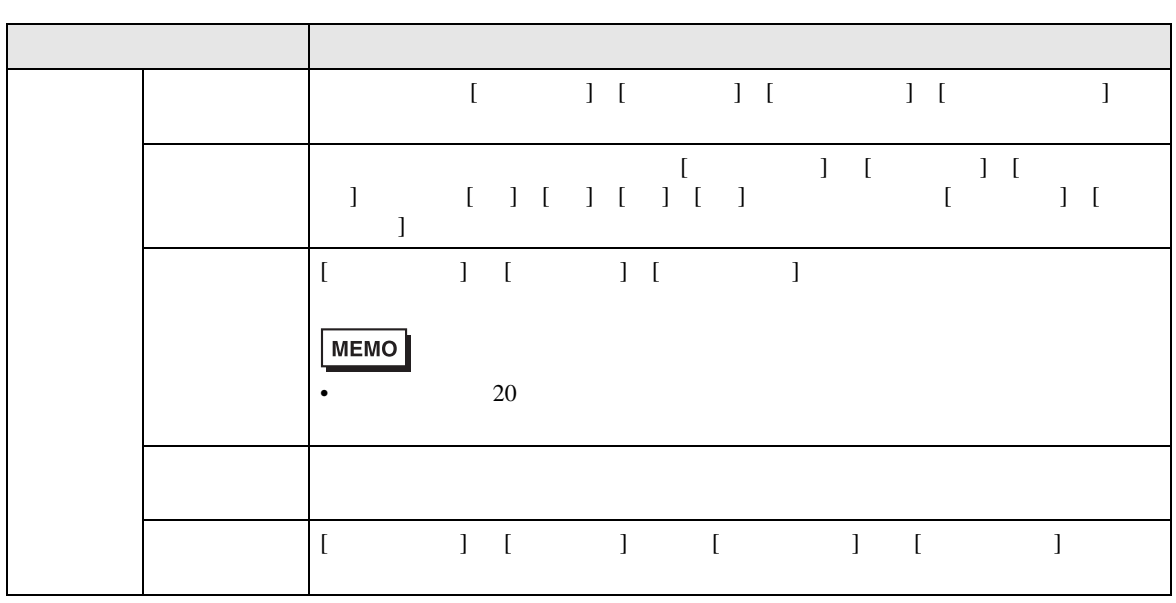

 $\overline{1}$ 

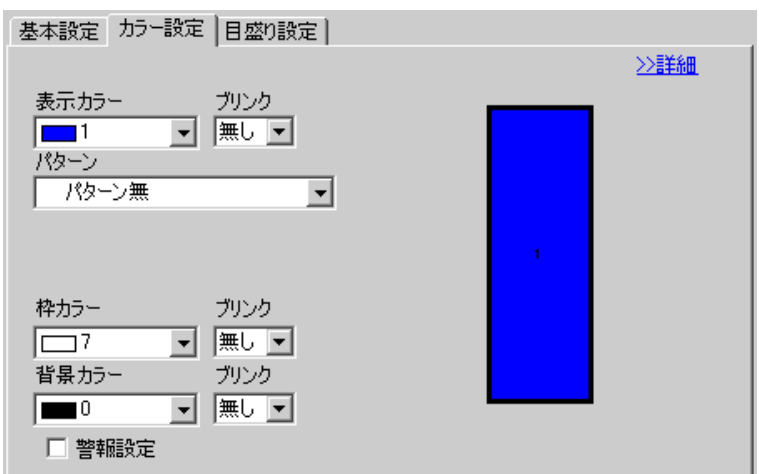

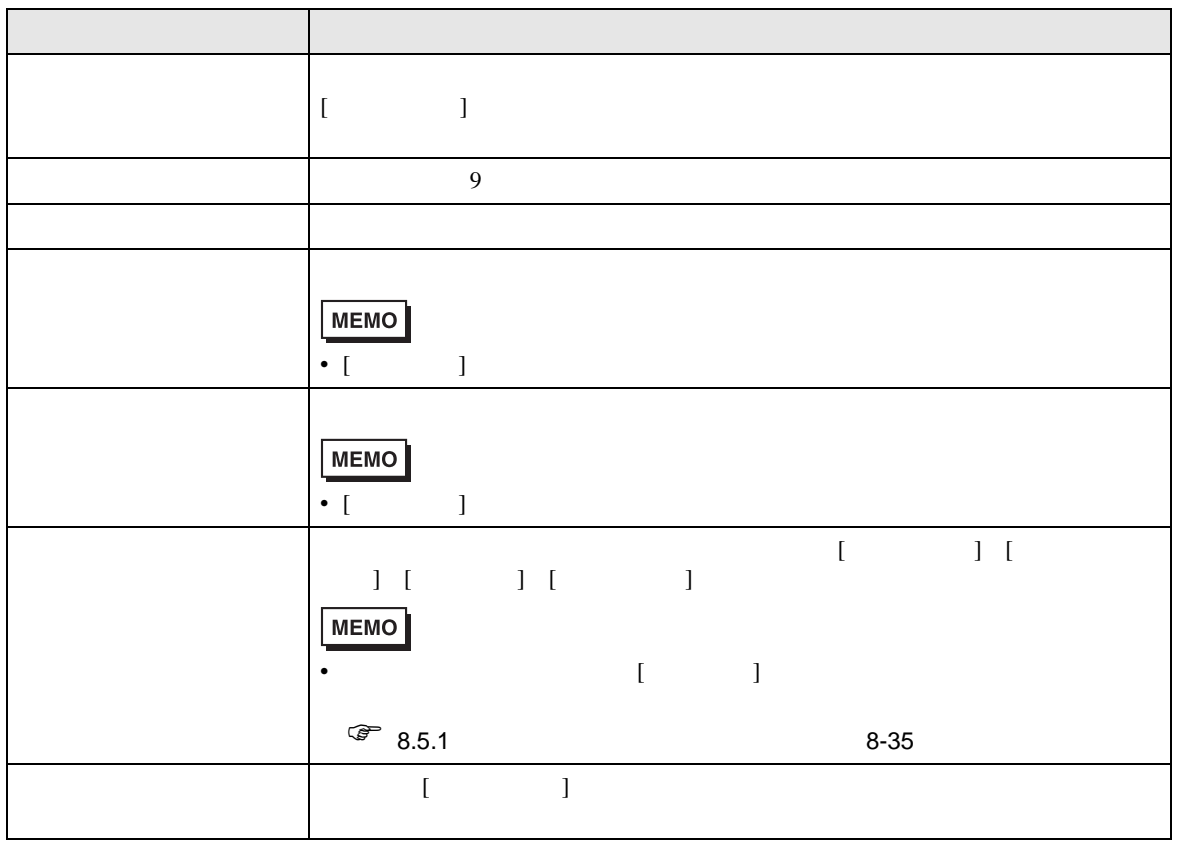

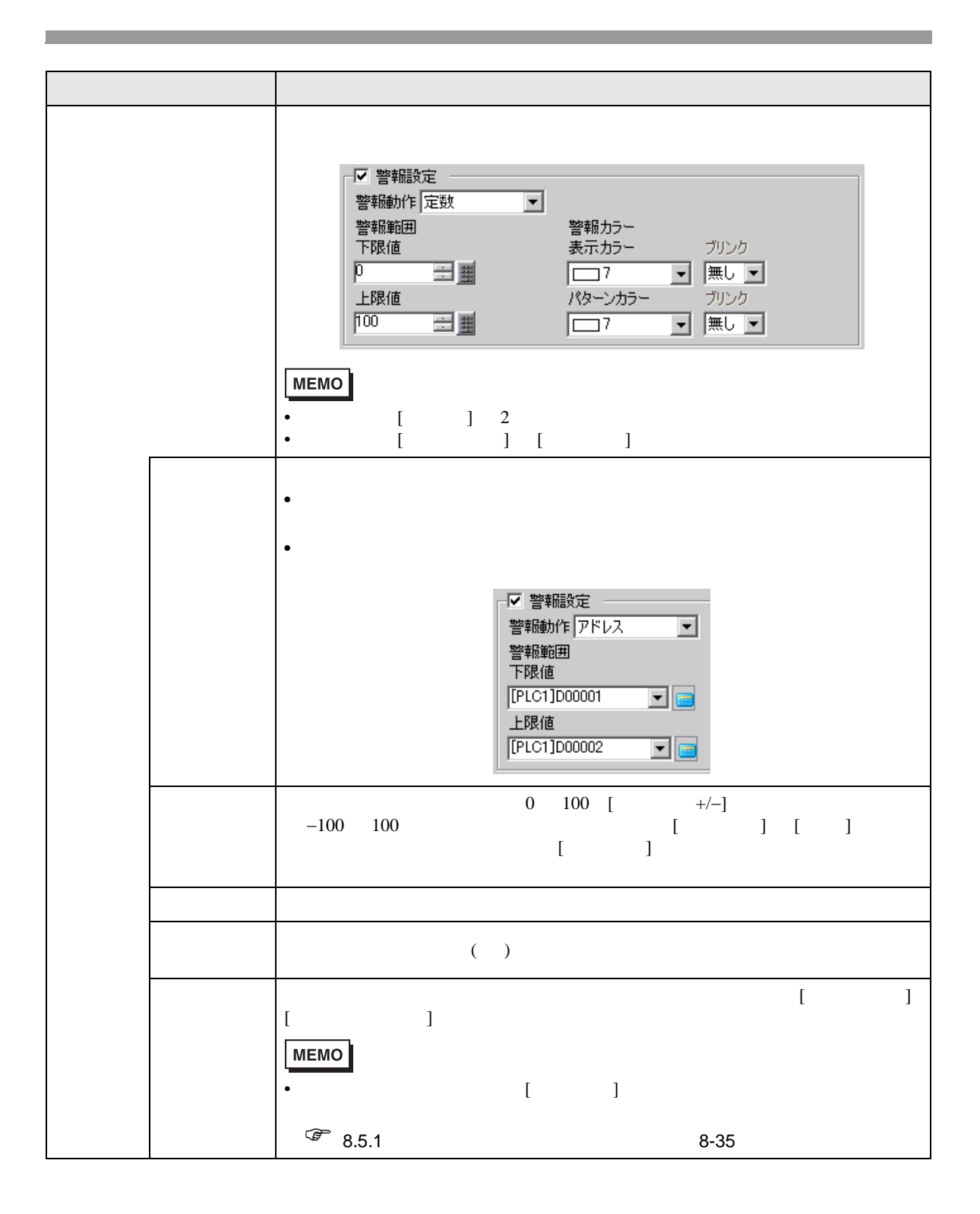

基本設定 カラー設定 目盛り設定 | ◇基本  $\overline{\phantom{a}}$ 一範囲設定 一 範囲 No 0<=範囲1<33  $\overline{\phantom{0}}$ 最小值 0 三里 最大値 83 ä, カラー指定<br>|定数 | 回 色積み  $\overline{2}$ 表示カラー ブリンク<br>|<u>113 | マ</u> | 無し | マ パターン ■ パターン無  $\overline{\mathbf{r}}$ 枠カラー ブリンク ブリンク ▐▇▌▏▕<u>▗</u>▏<del> </del>▐ □ 警報設定

 $\overline{1}$ 

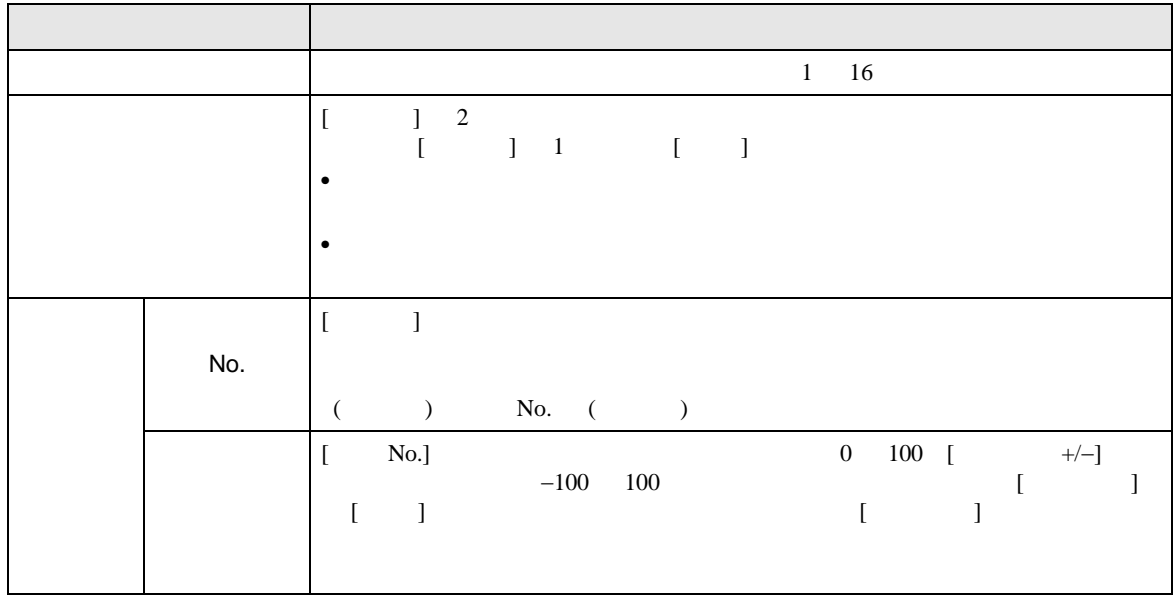

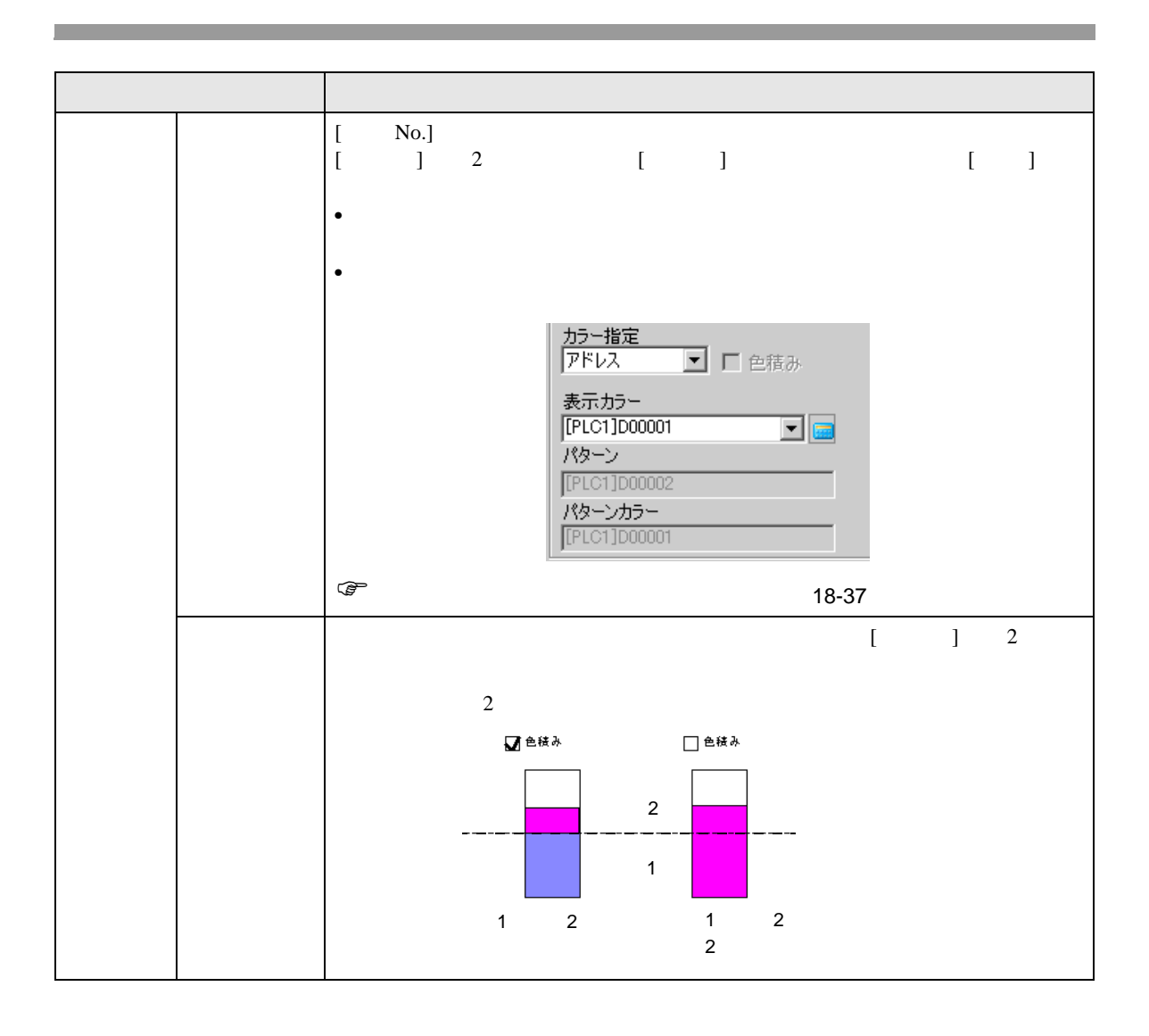
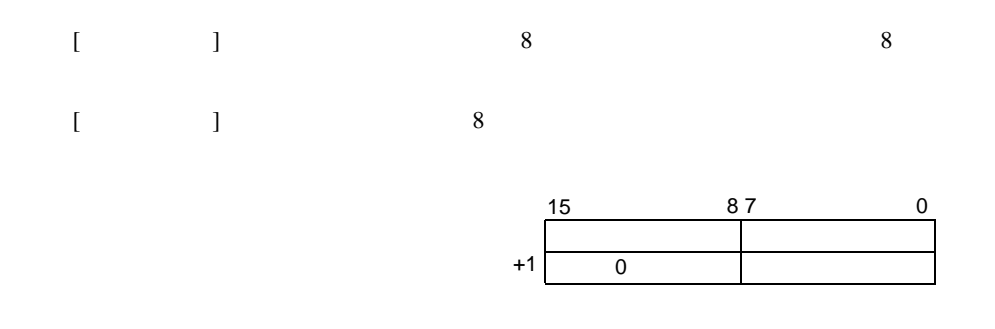

 $\sqrt{25}$  8.5.1 8-37

 $\bullet$ 

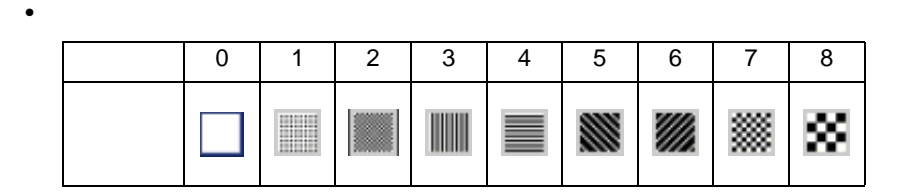

例)表示カラー:D100

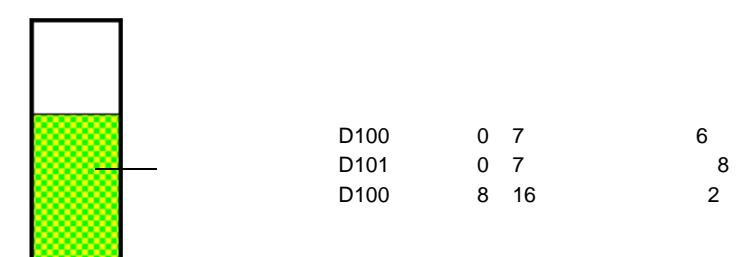

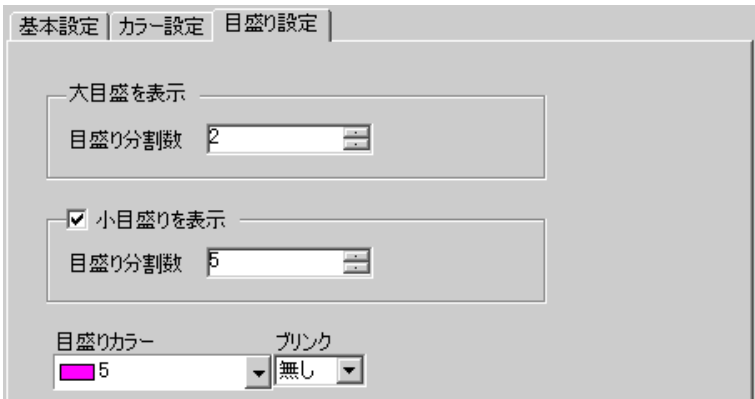

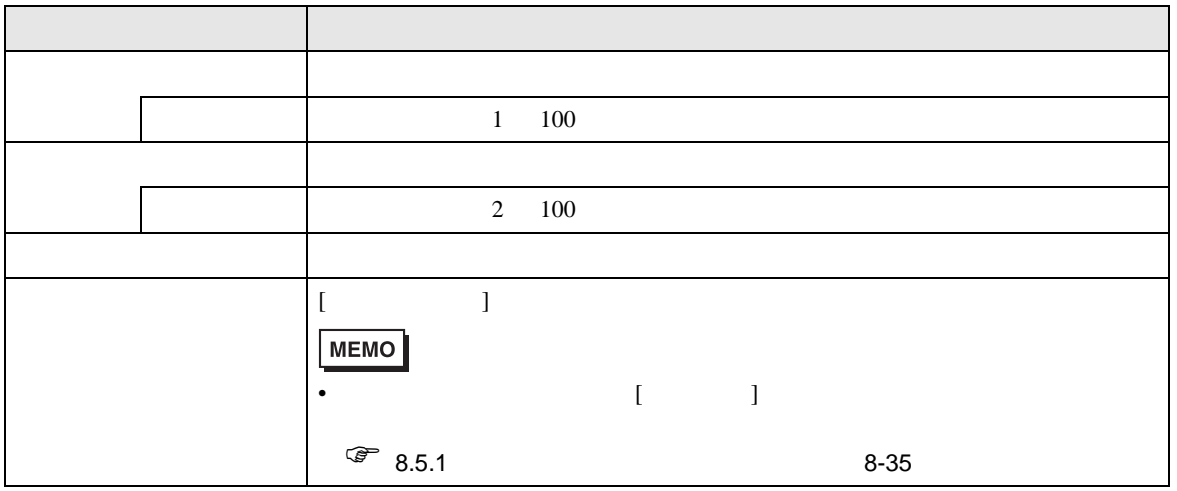

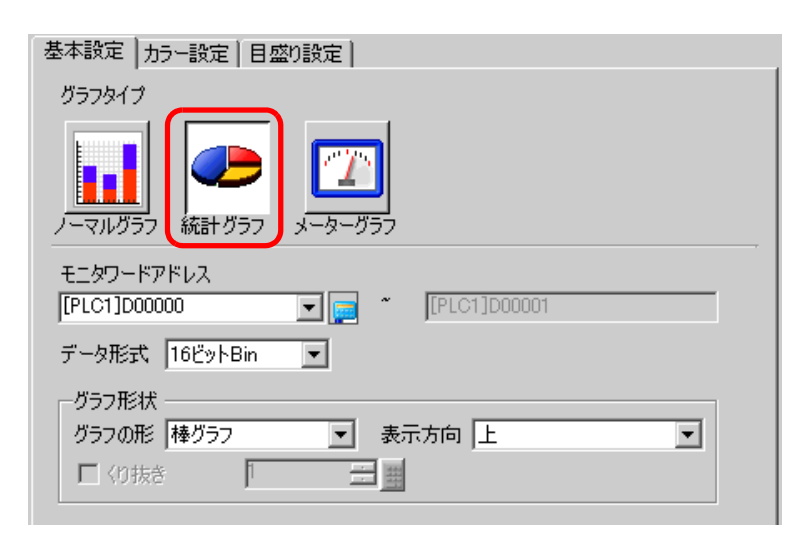

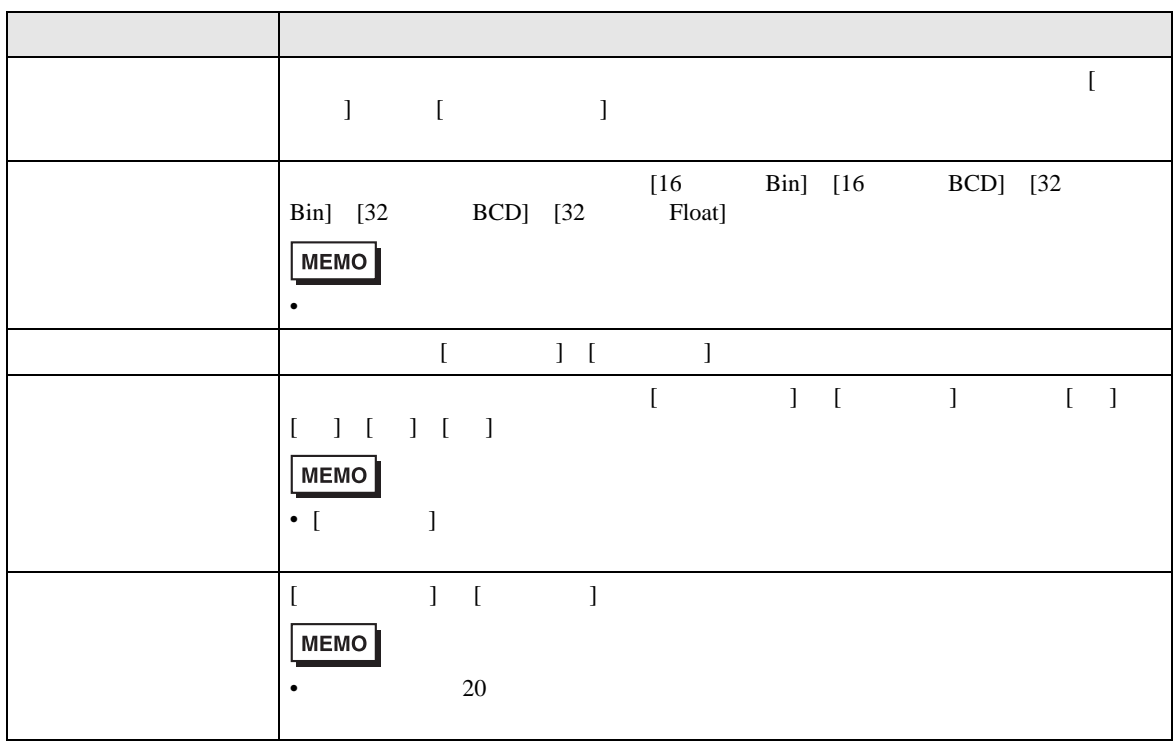

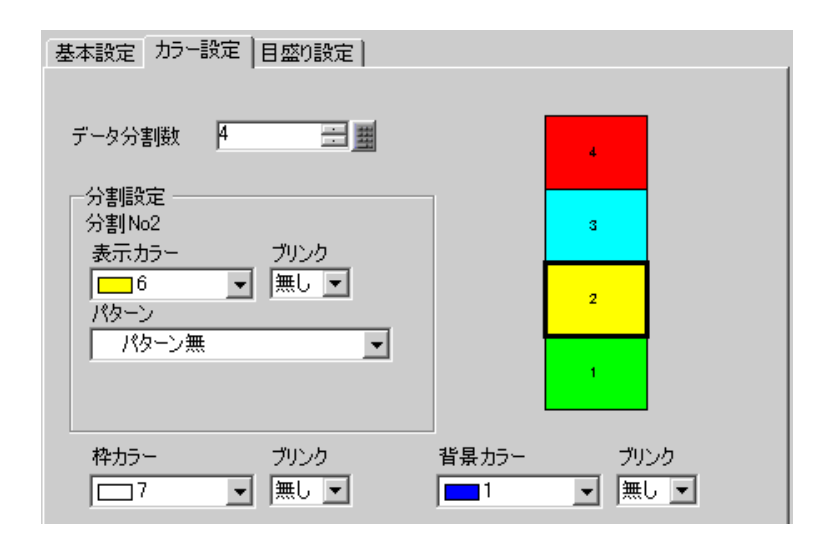

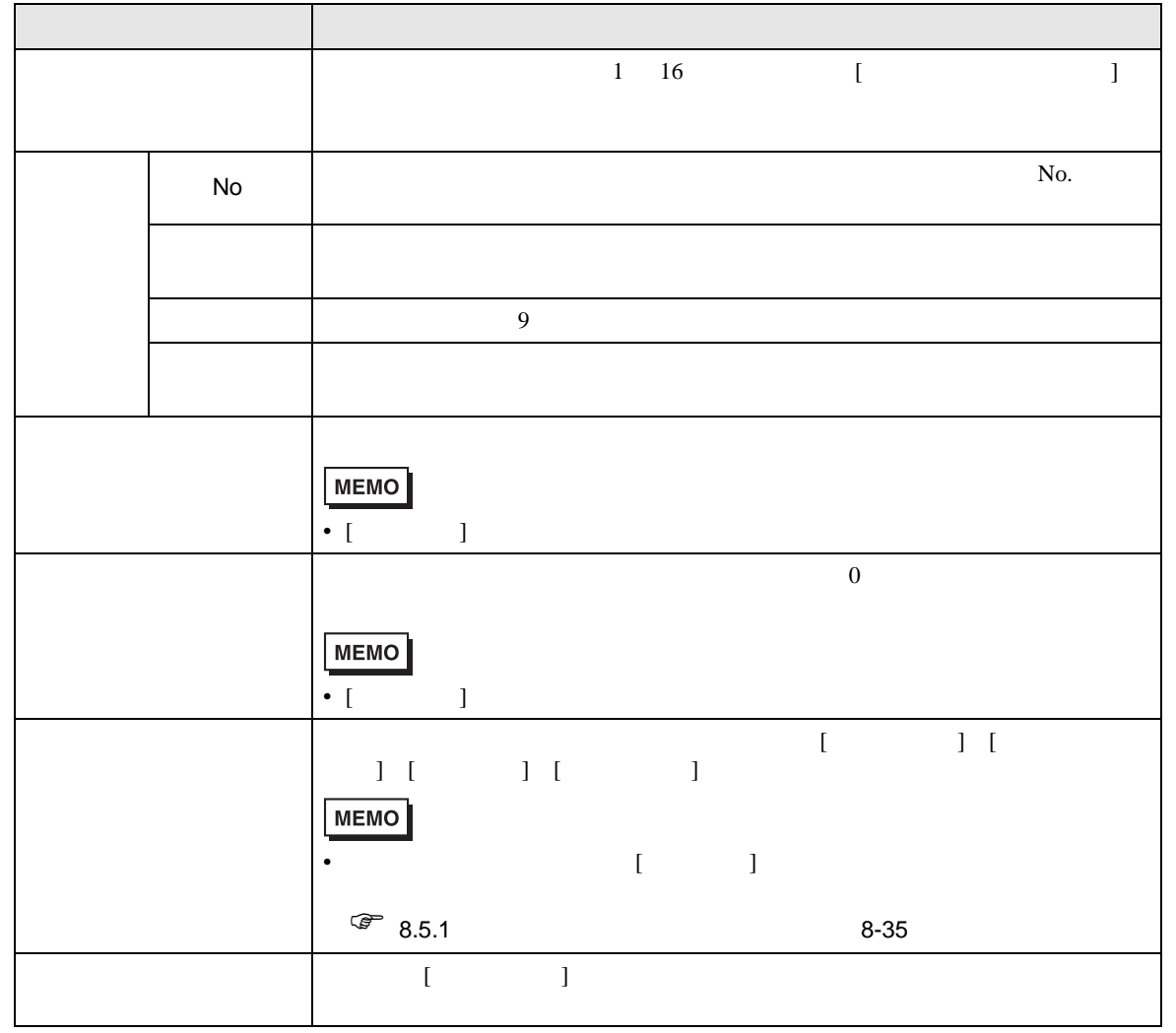

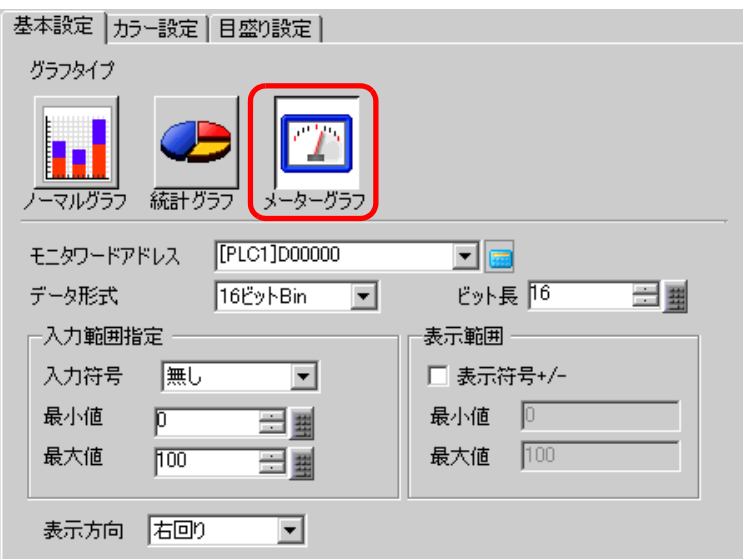

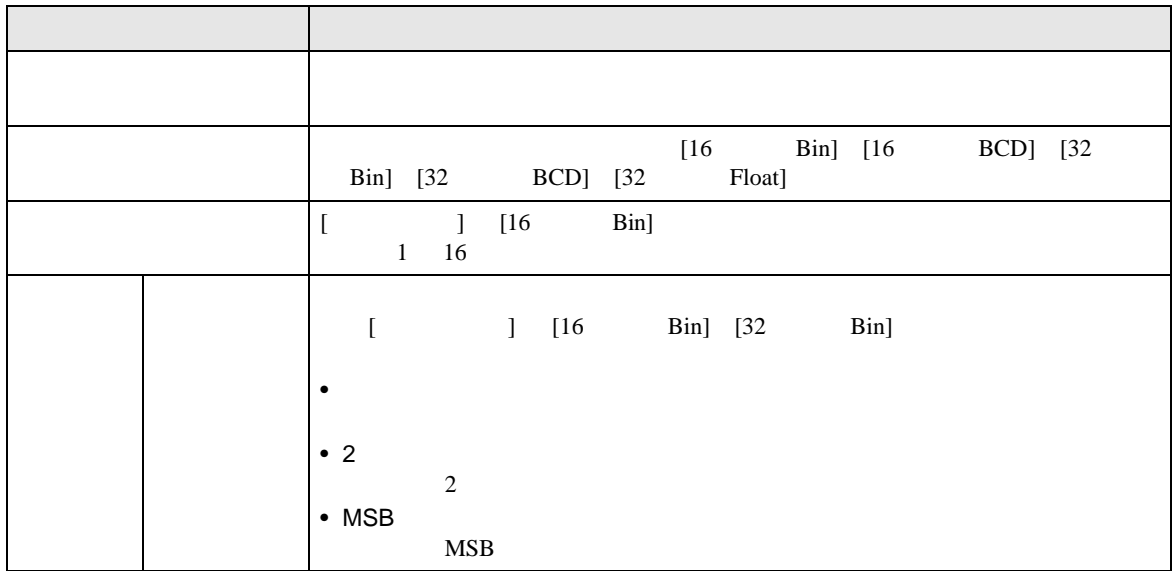

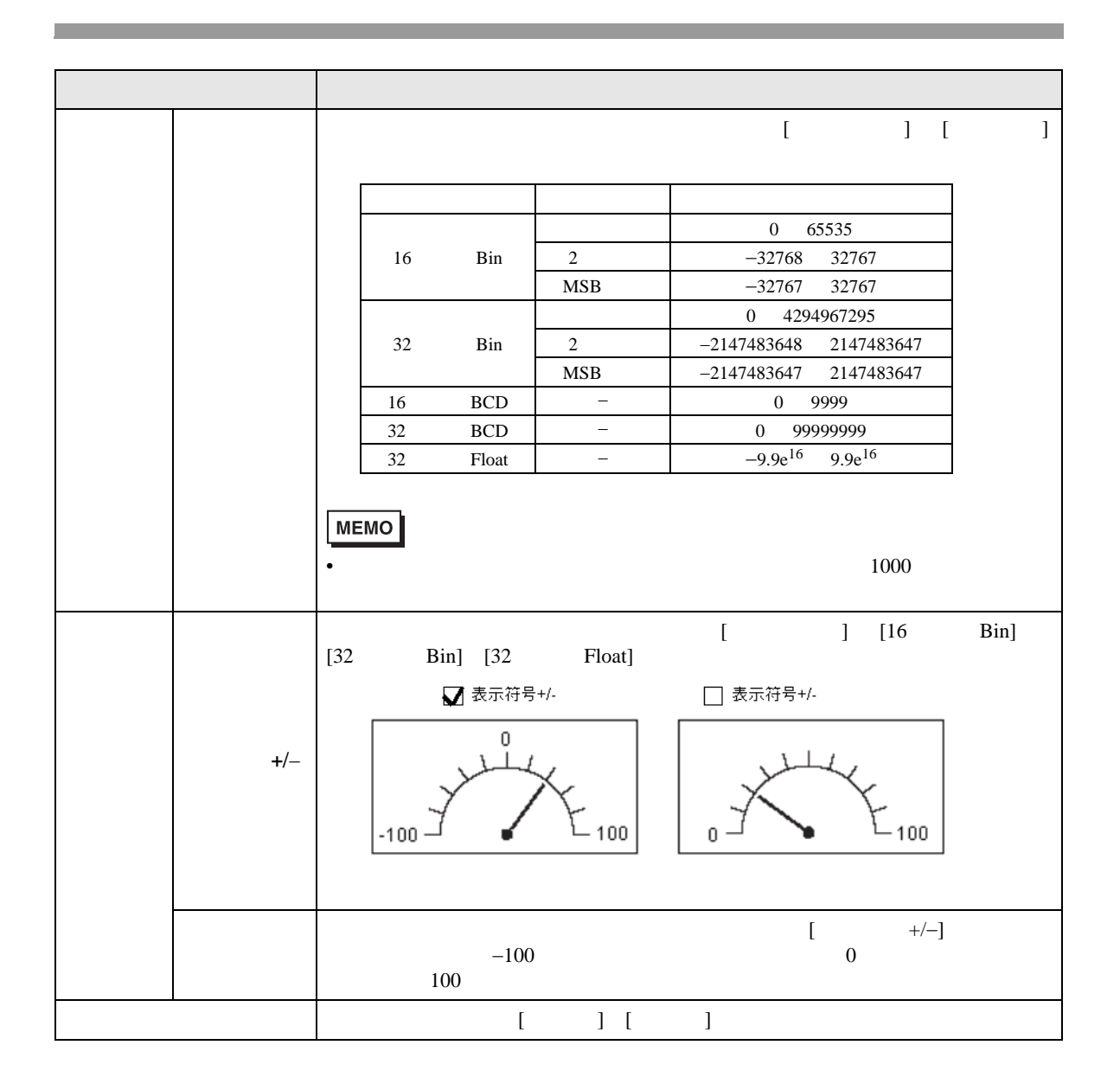

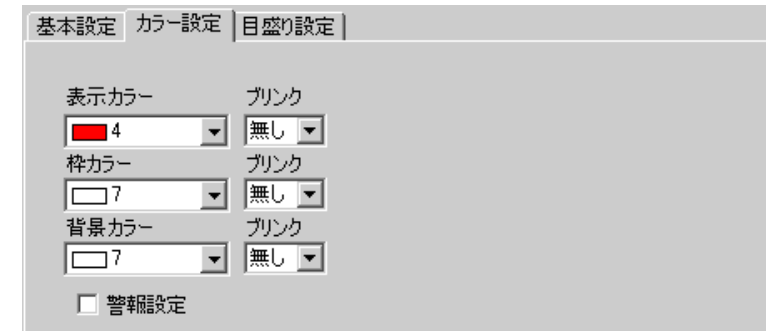

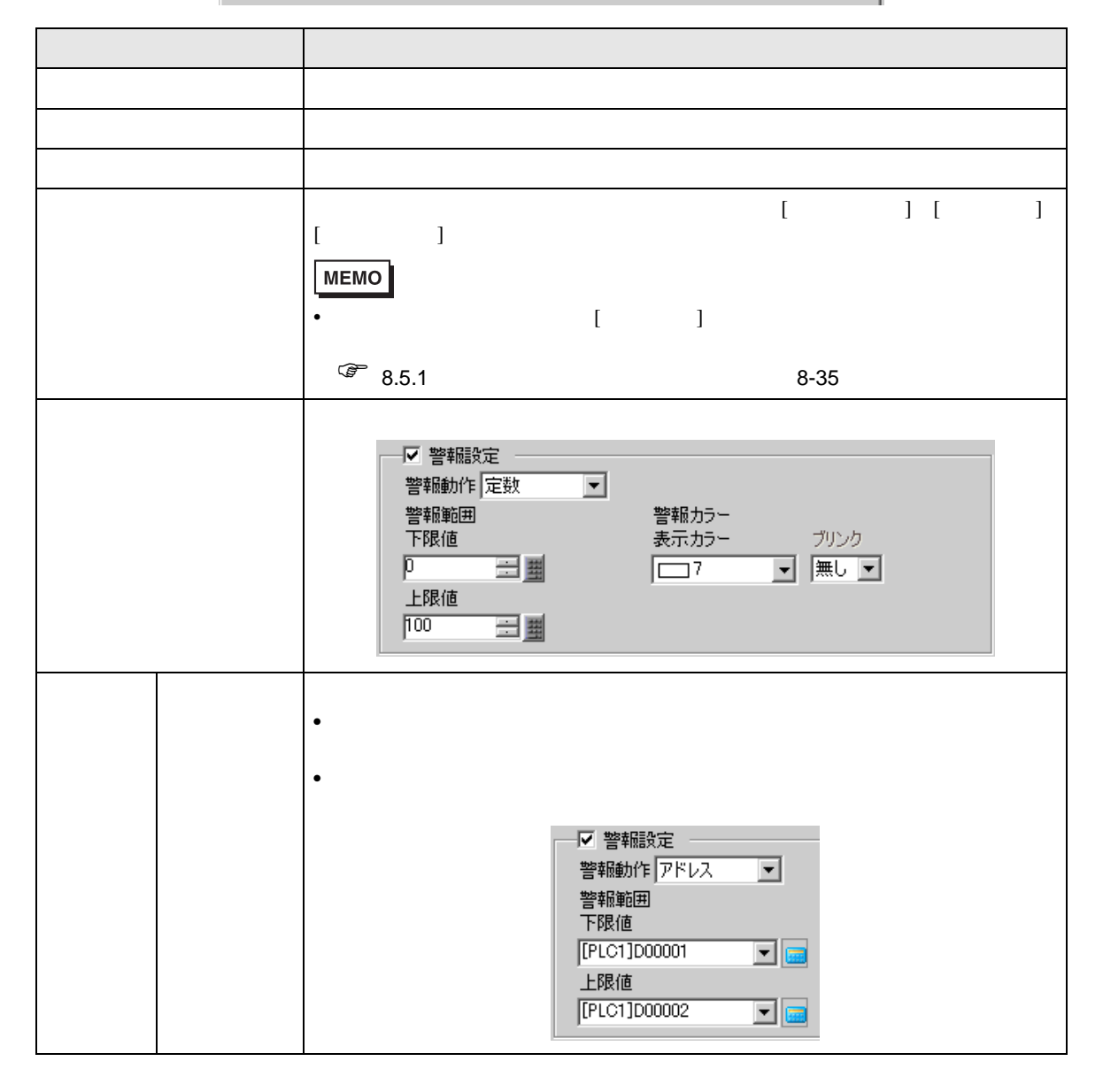

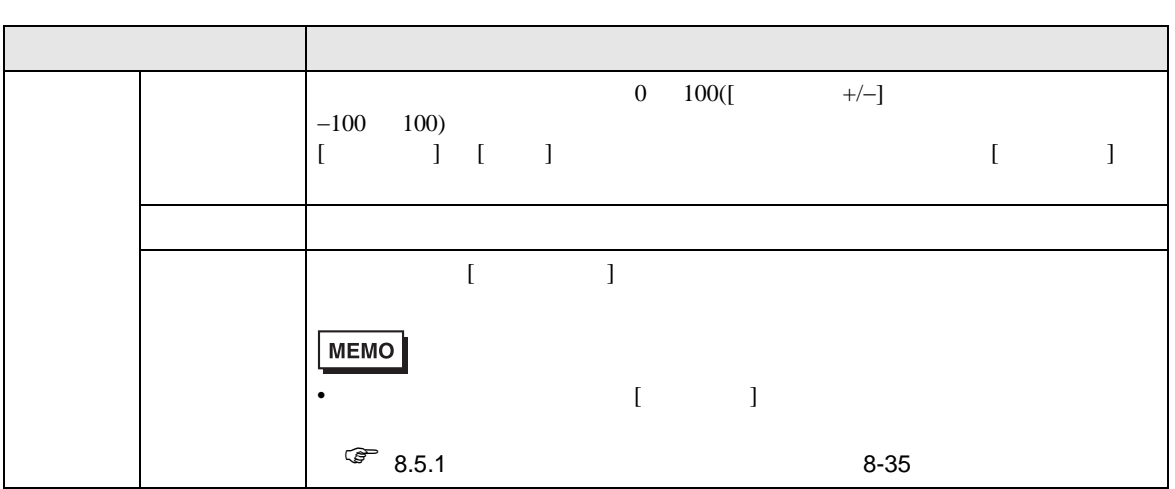

18.7.2

 $\sqrt{\epsilon}$  23.8.1 23-36

 $($ 

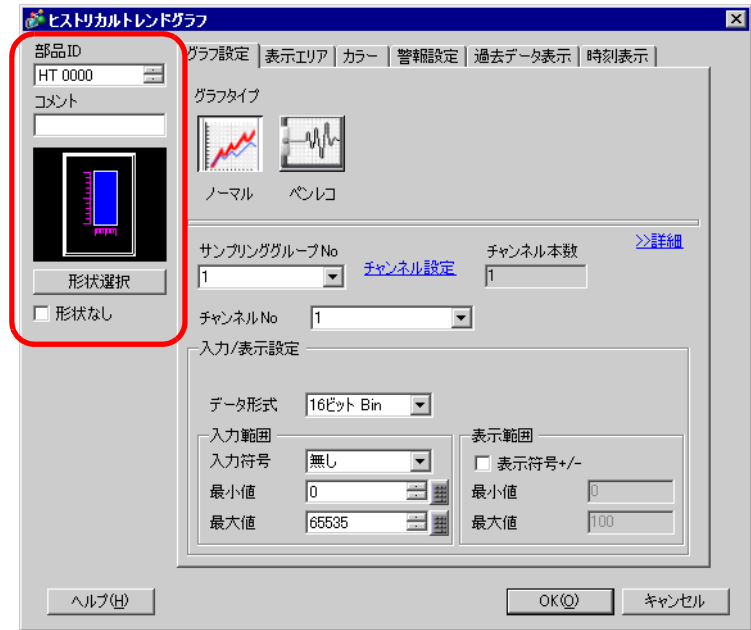

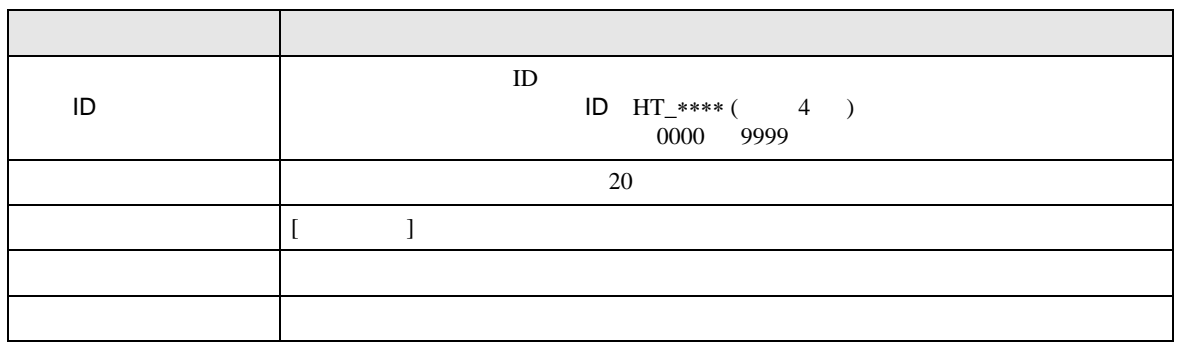

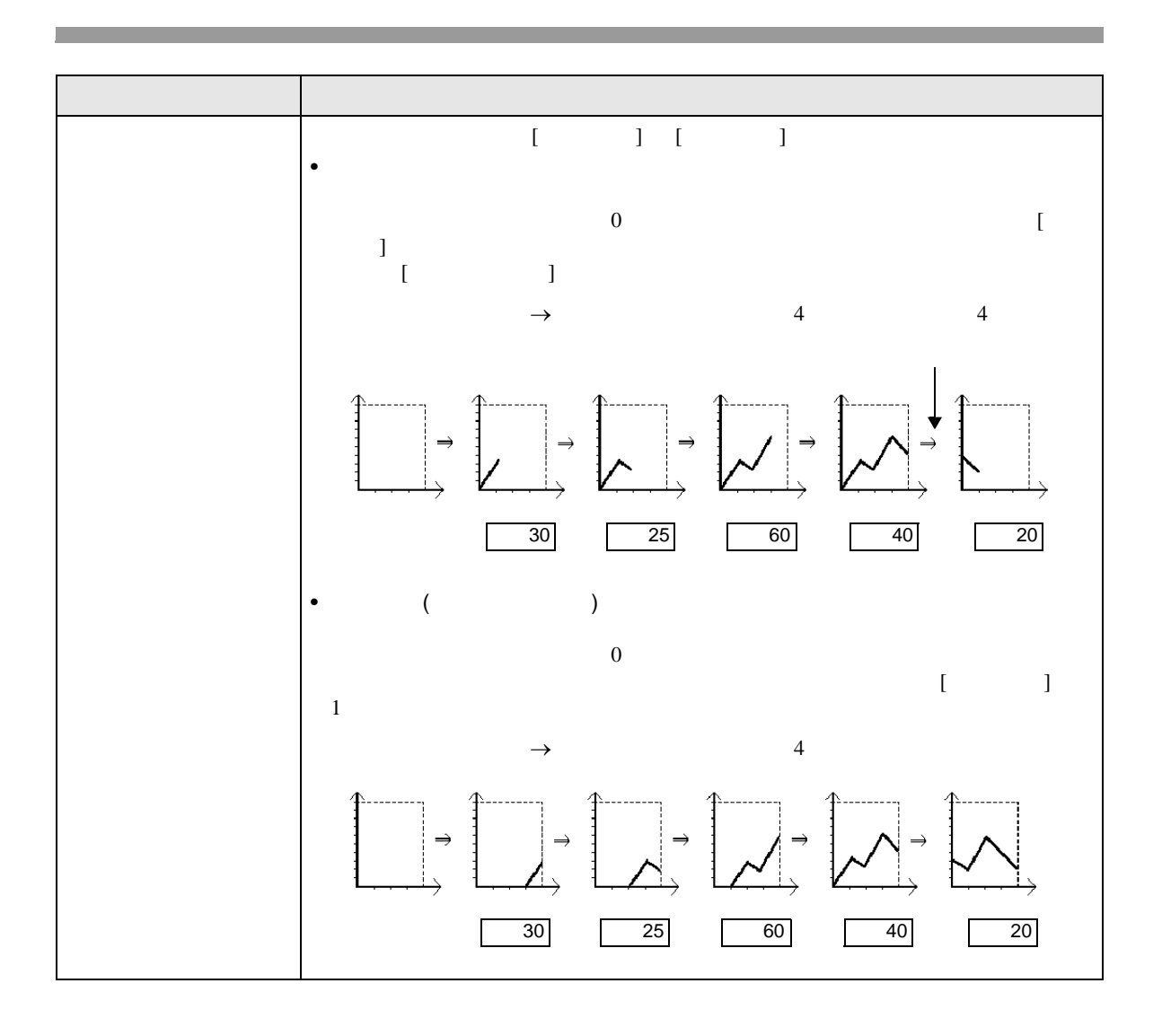

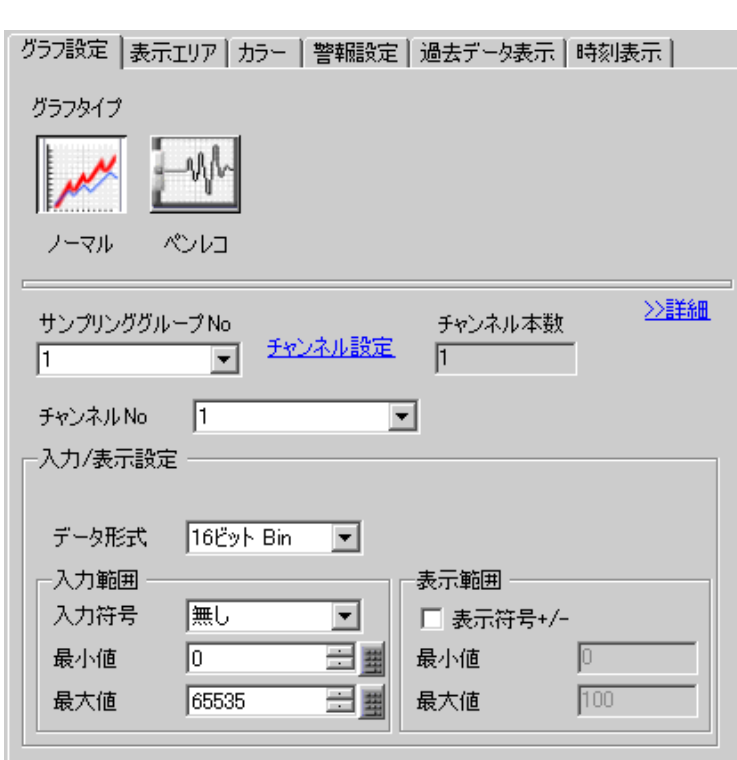

 $\overline{\mathcal{A}}$ 

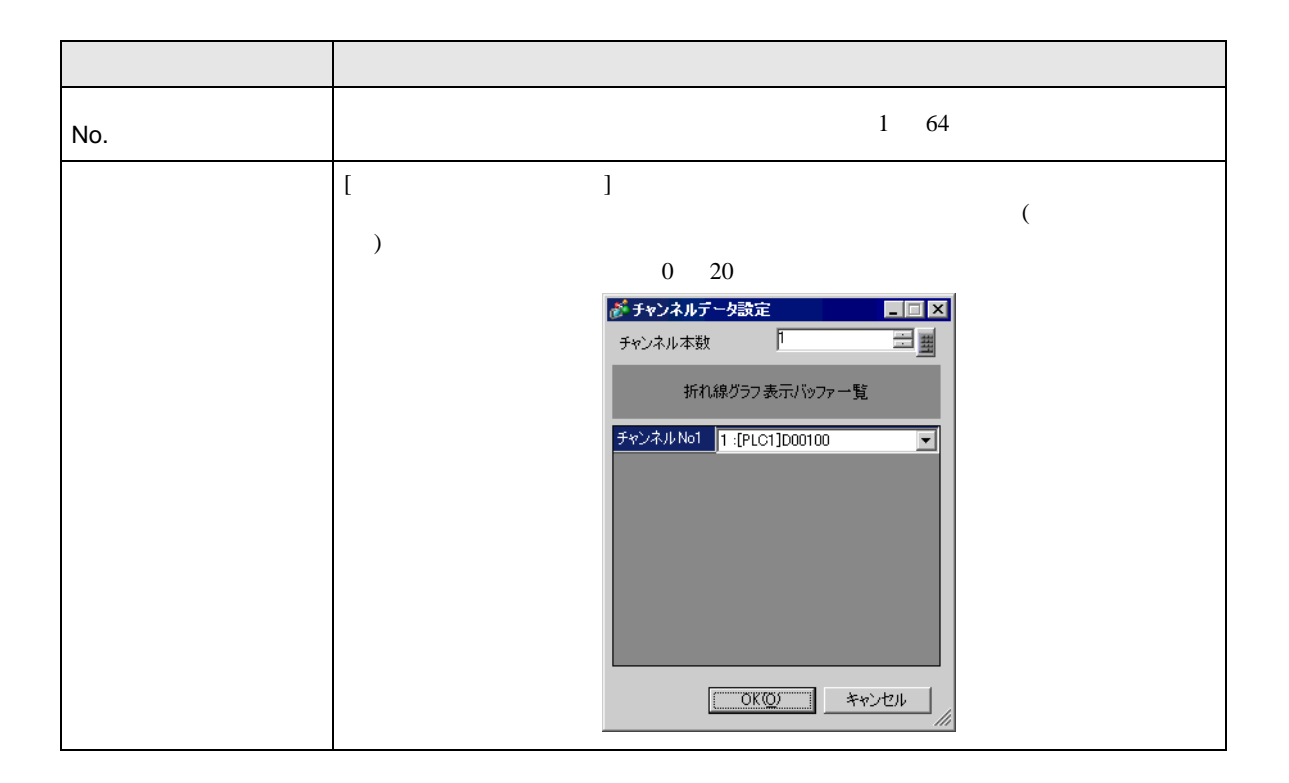

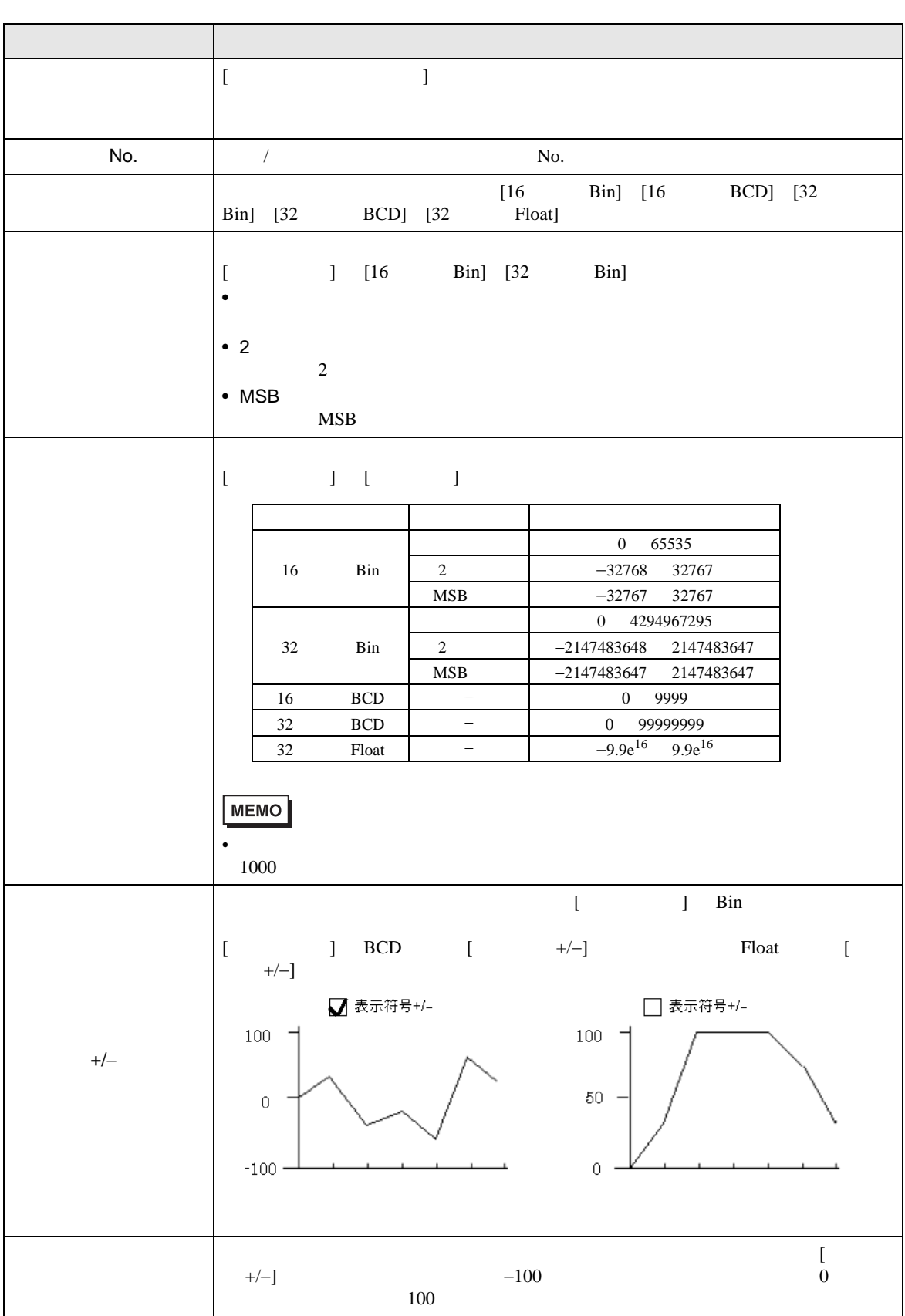

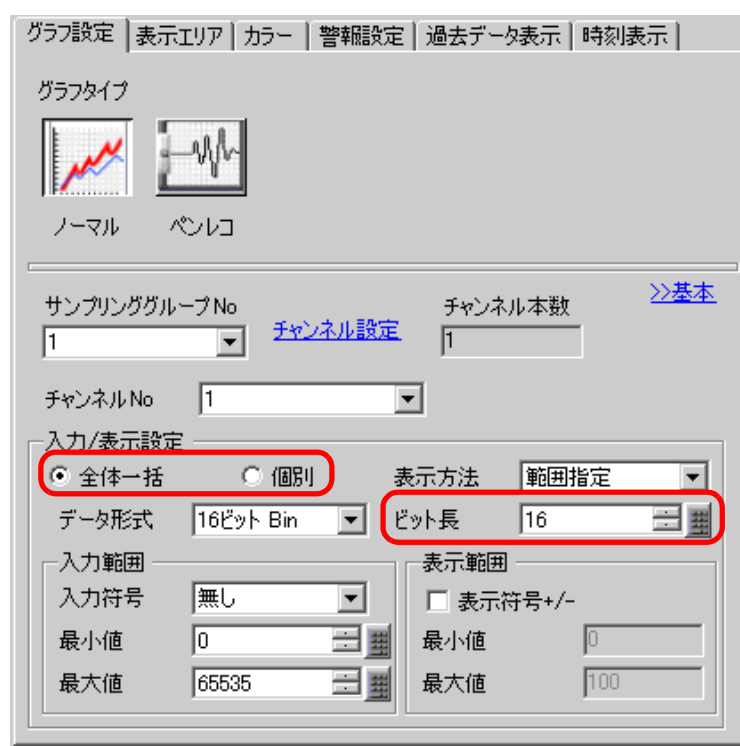

 $\overline{y}$ 

 $\mathcal{N}$  /  $\mathcal{N}$  /  $\mathcal{N}$  /  $\mathcal{N}$  /  $\mathcal{N}$  /  $\mathcal{N}$  /  $\mathcal{N}$  /  $\mathcal{N}$ 

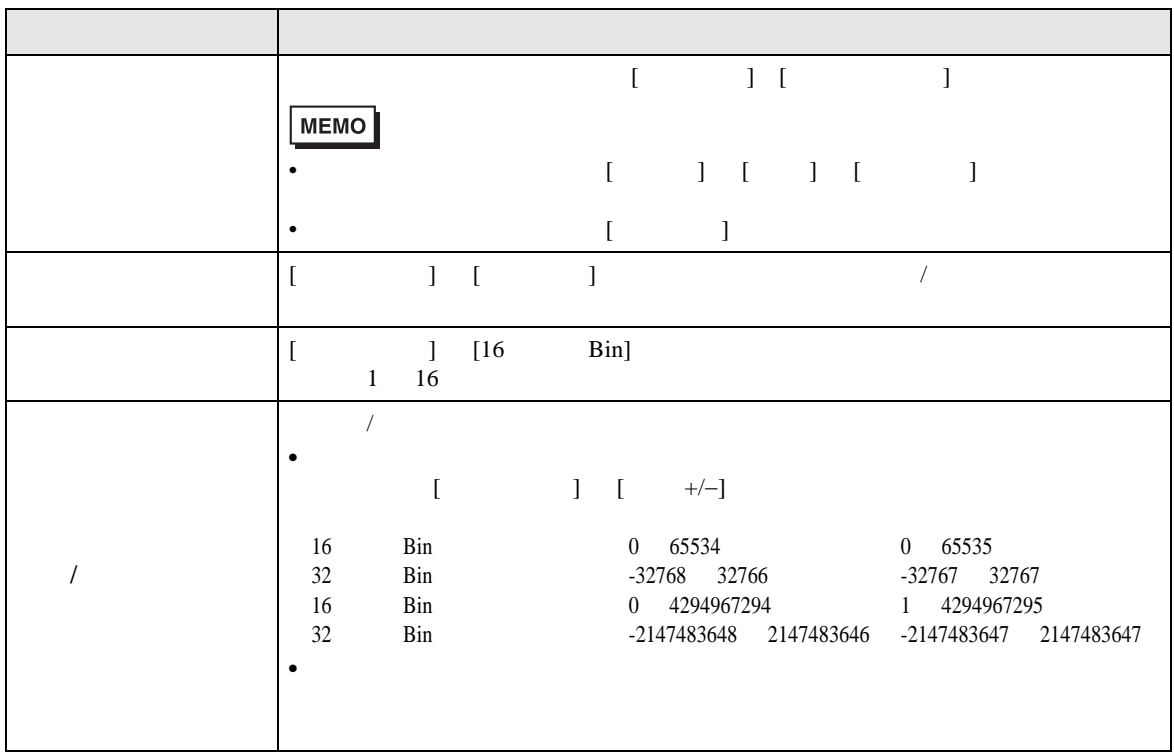

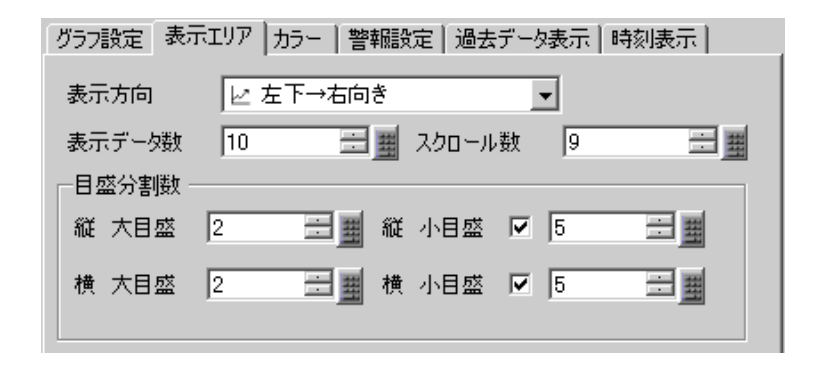

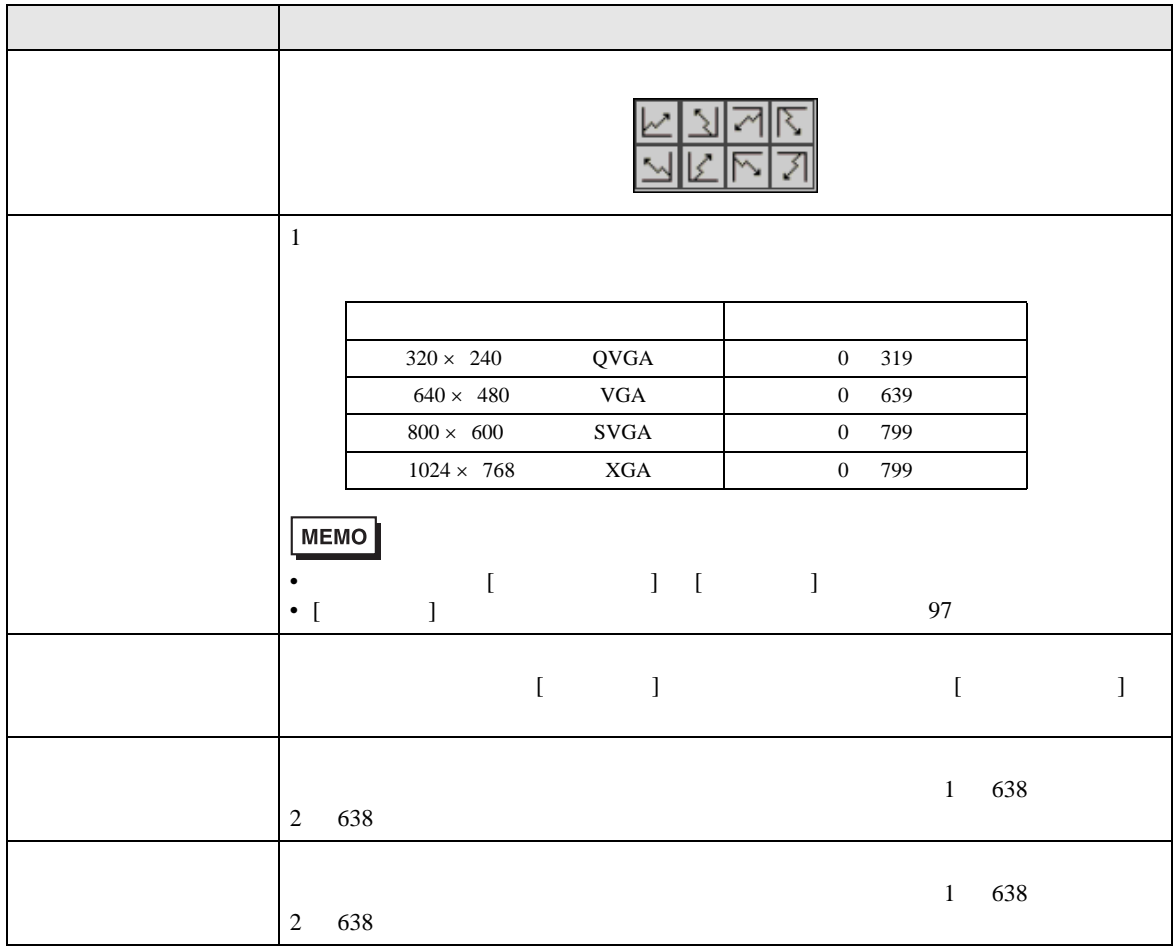

グラフ設定 | 表示エリア カラー | 警報設定 | 過去データ表示 | 時刻表示 | チャンネルNo 1 ——<br> <u>≫詳細</u> ┌<del>チ</del>ャンネルカラー ── 表示カラー ブリンク<br>| コフ マ | | 無し | マ | グラフエリアカラー ブリンク 

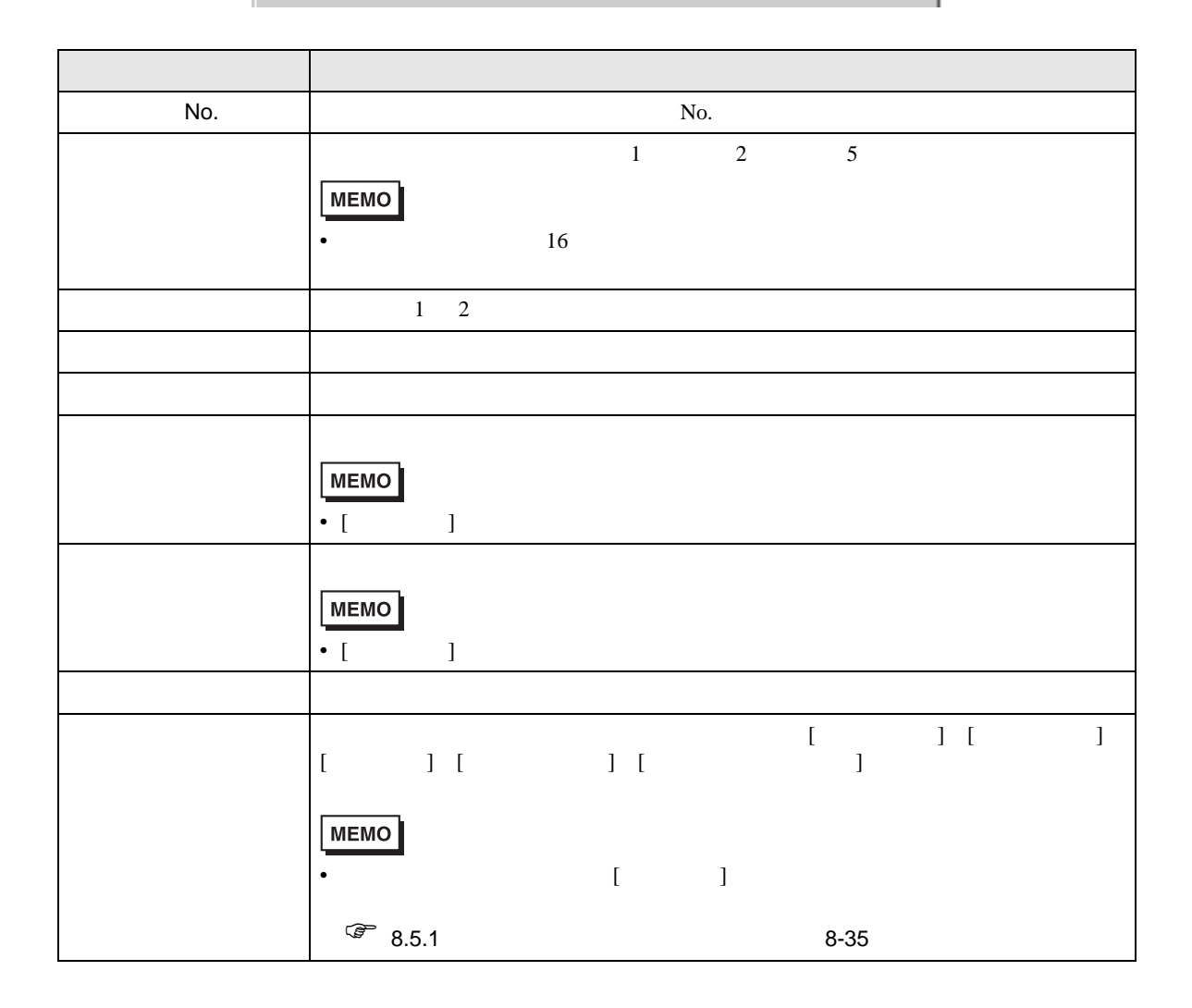

 $\overline{\phantom{a}}$ 

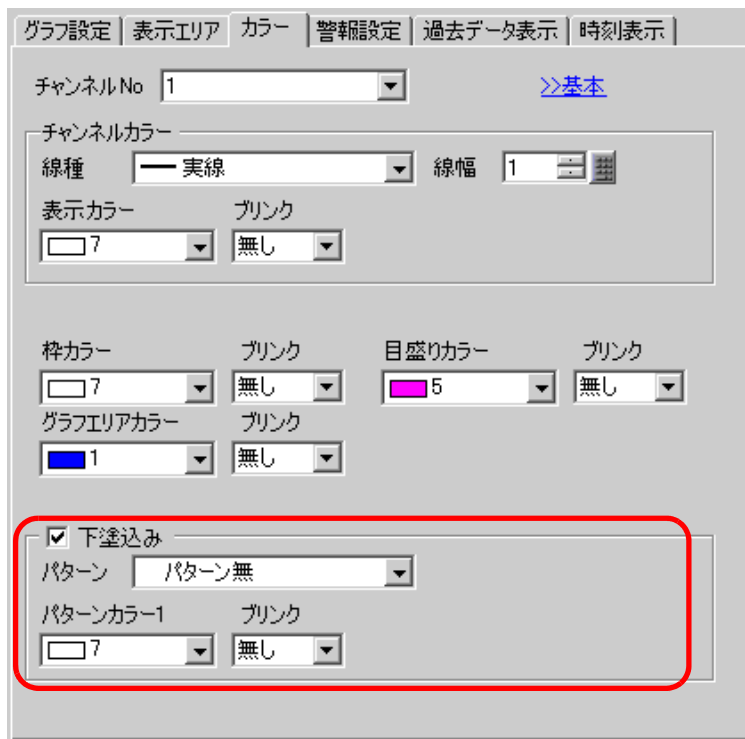

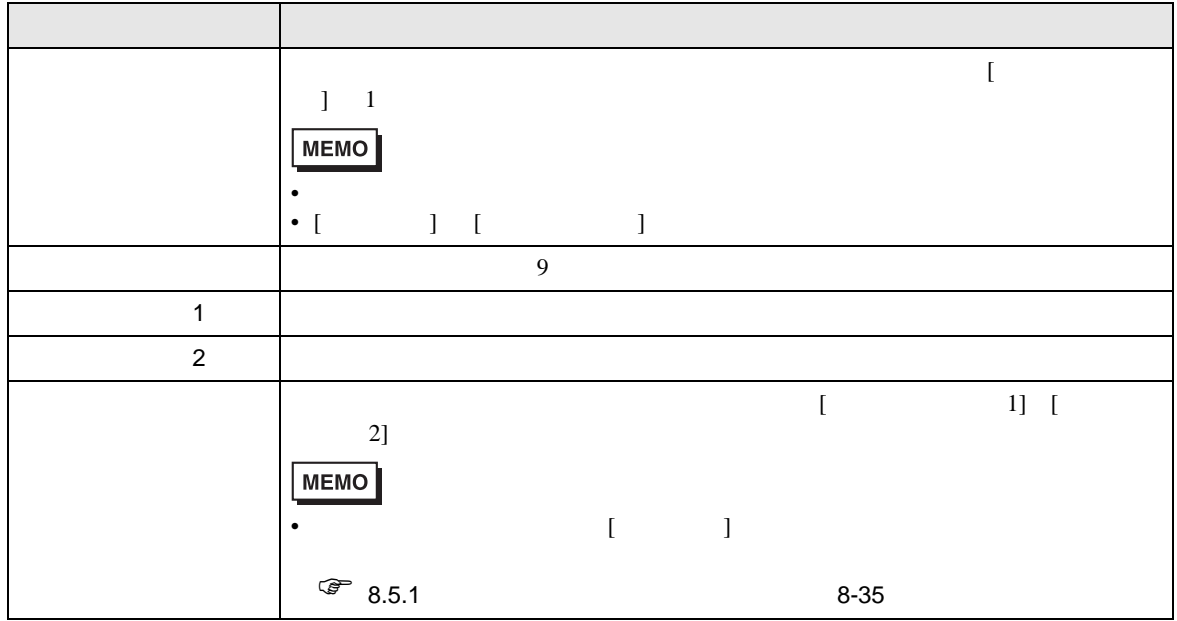

 $\overline{\phantom{a}}$ 

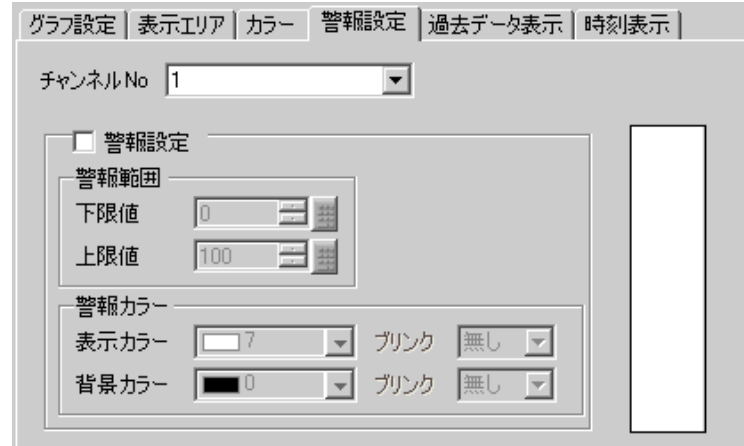

• [  $\qquad$  ]  $\qquad$  [  $\qquad$  ]  $\qquad$  [  $\qquad$  ] **MEMO** 

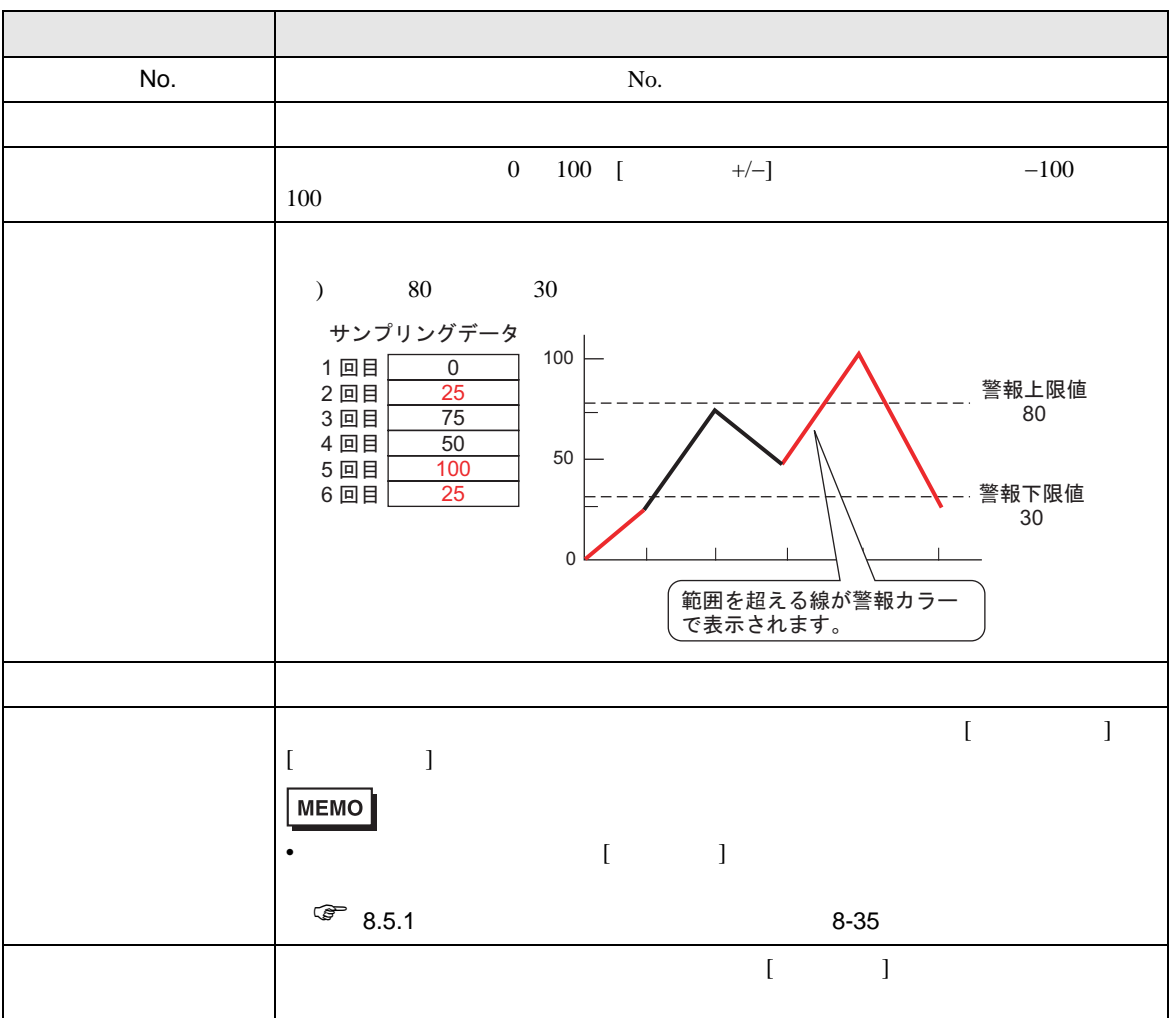

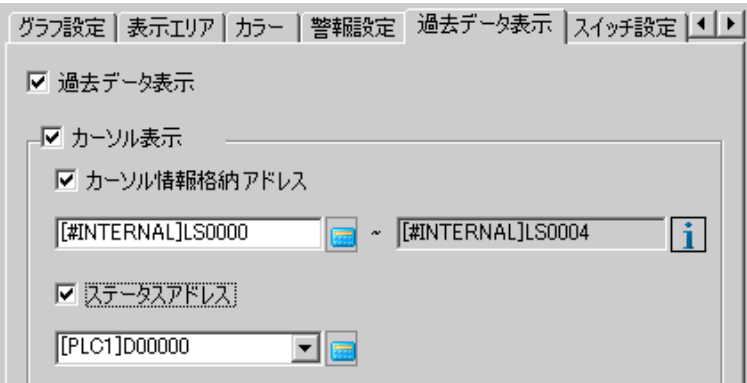

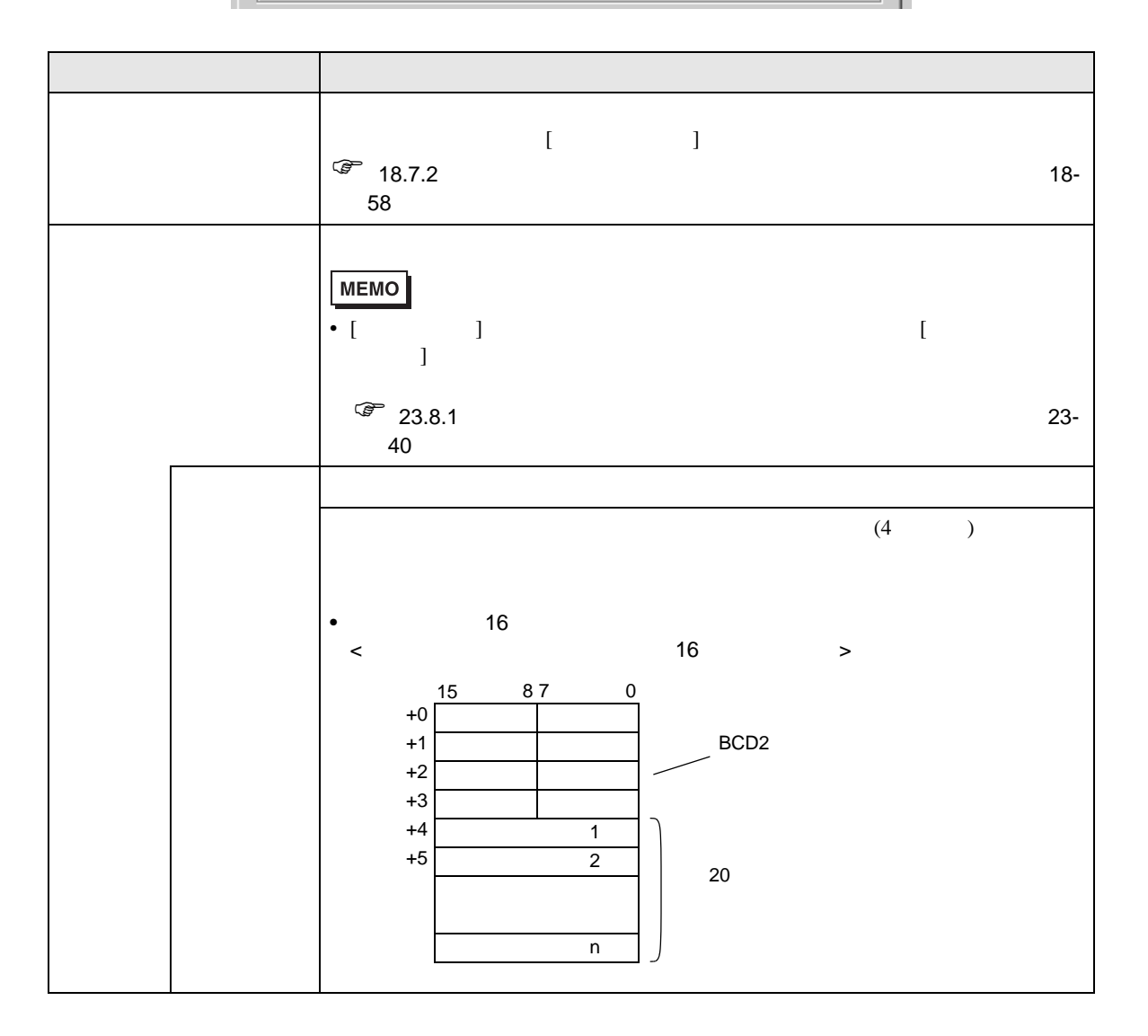

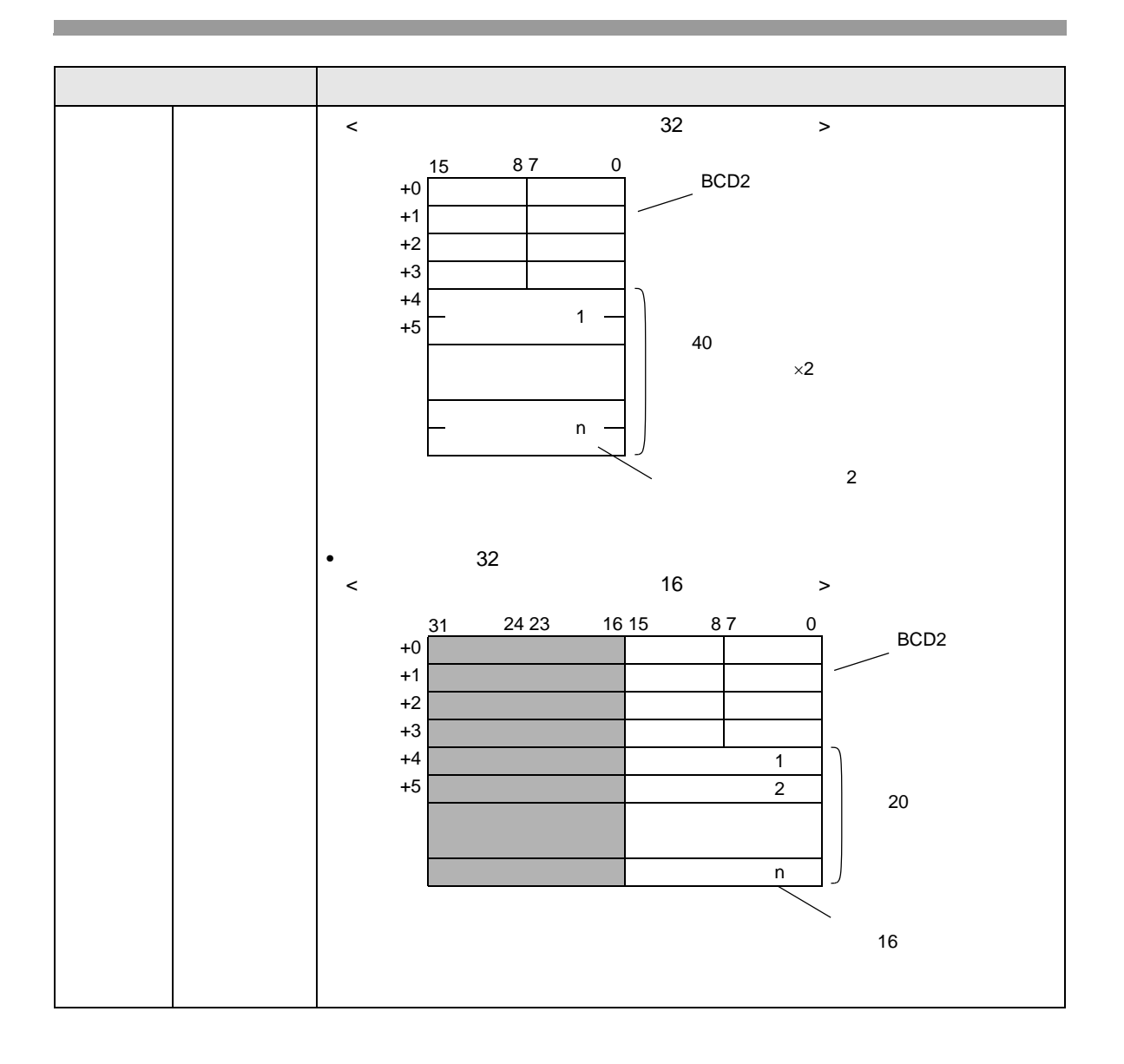

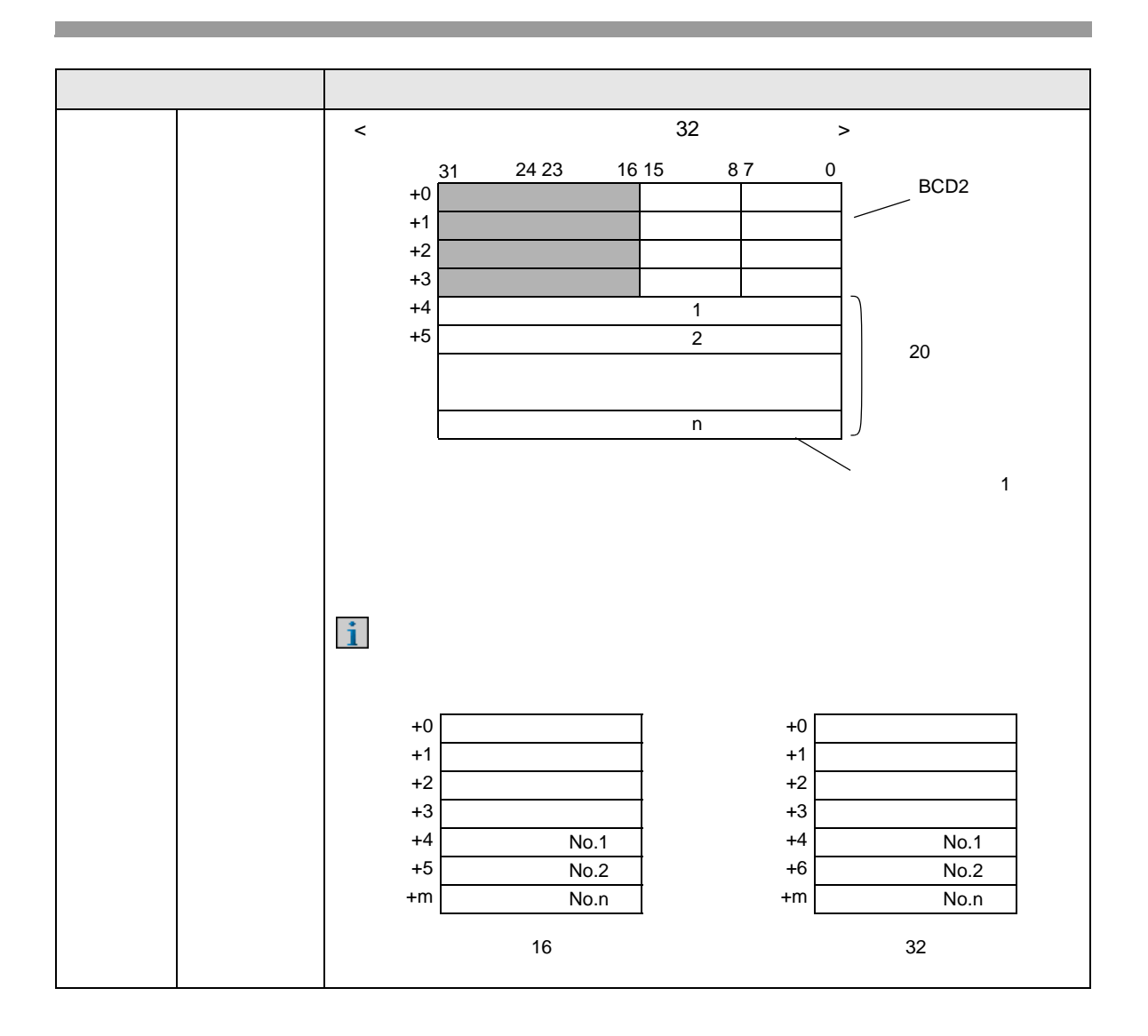

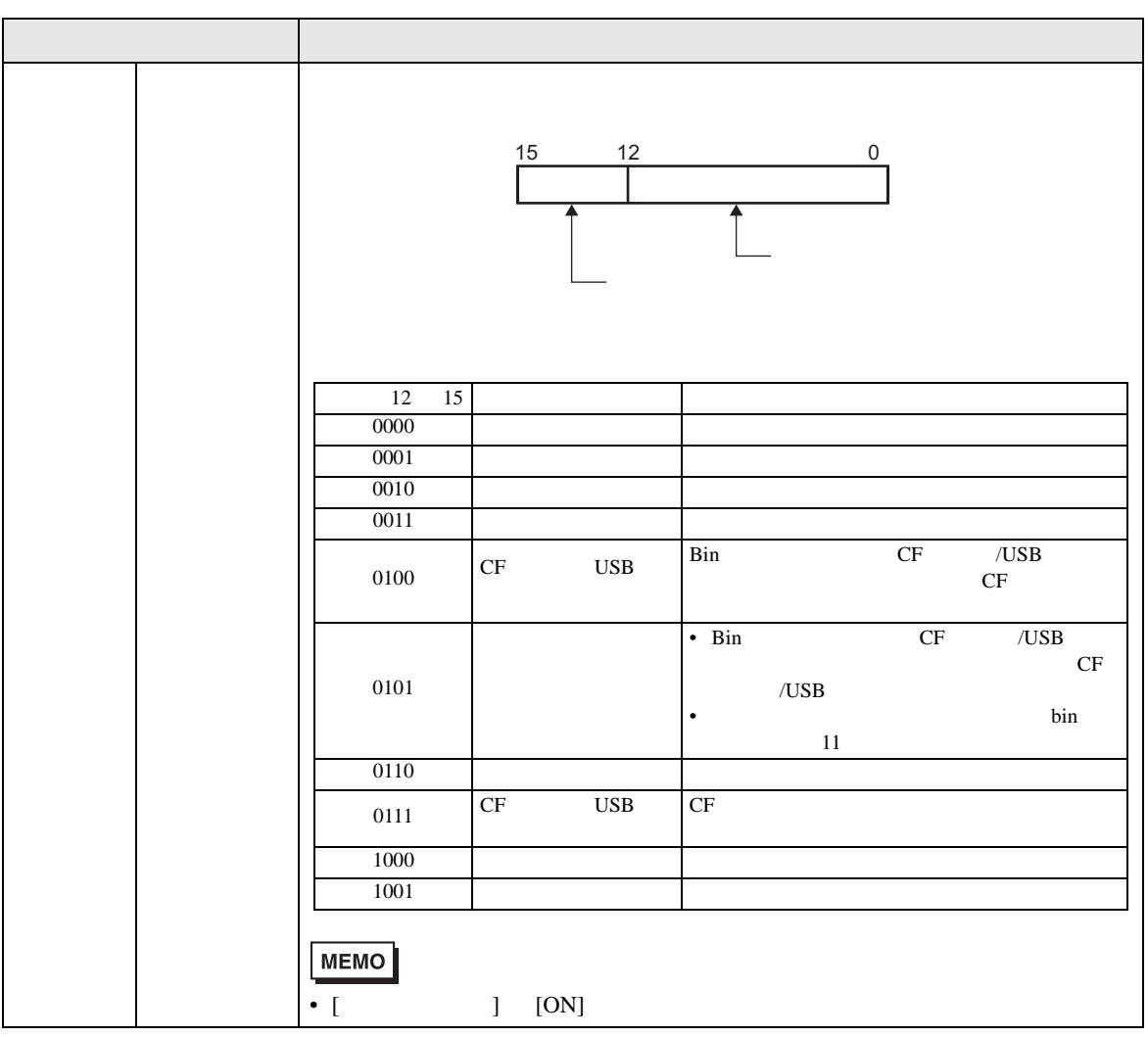

<span id="page-57-0"></span>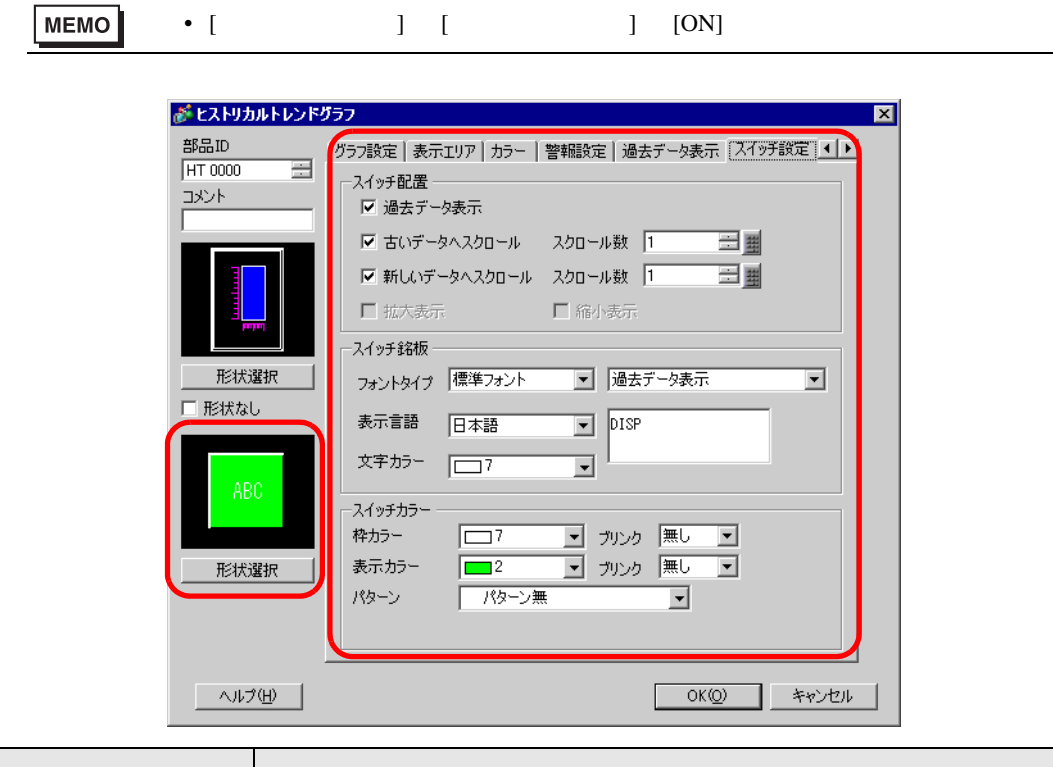

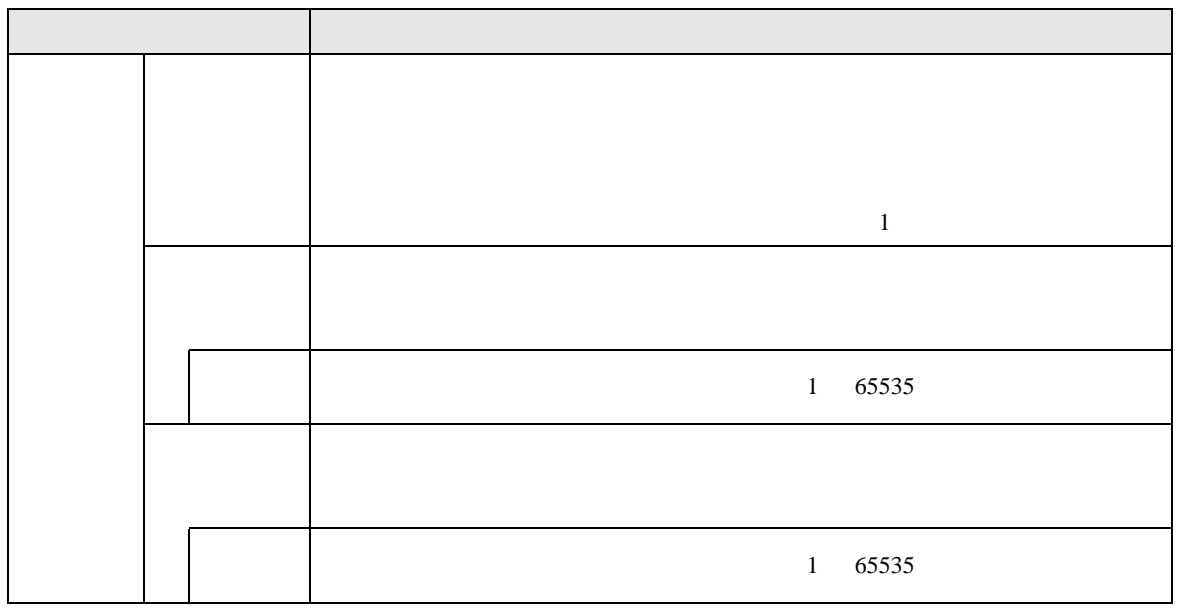

 $\overline{\phantom{0}}$ 

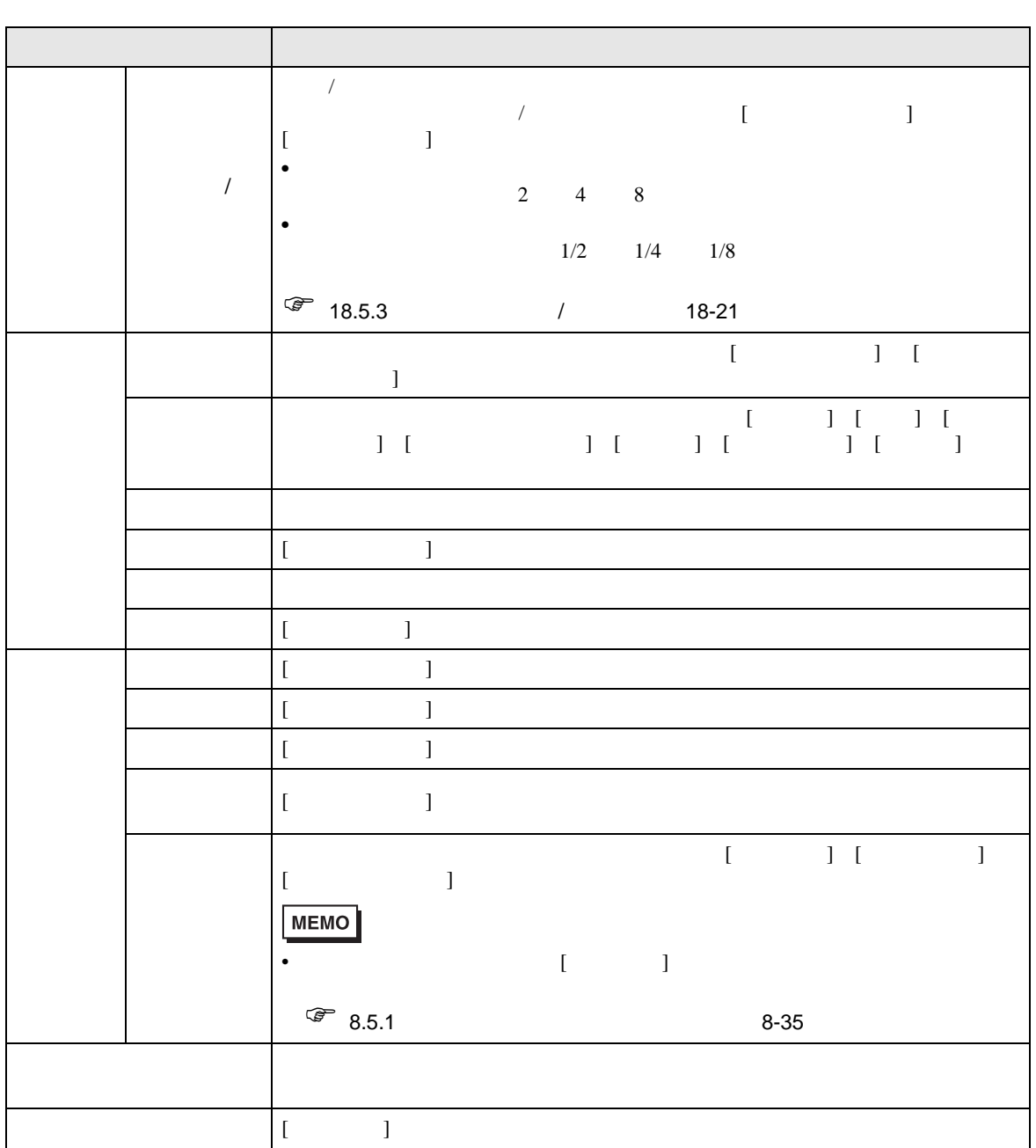

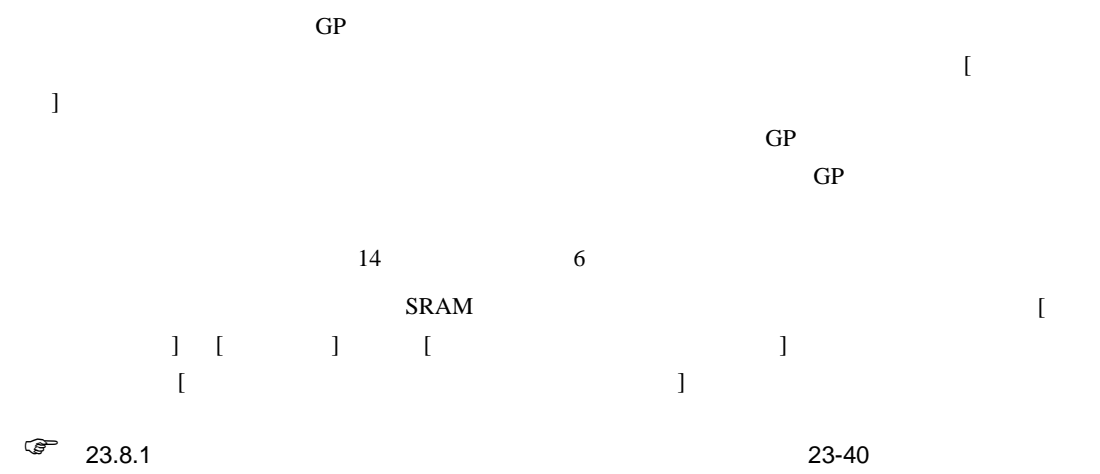

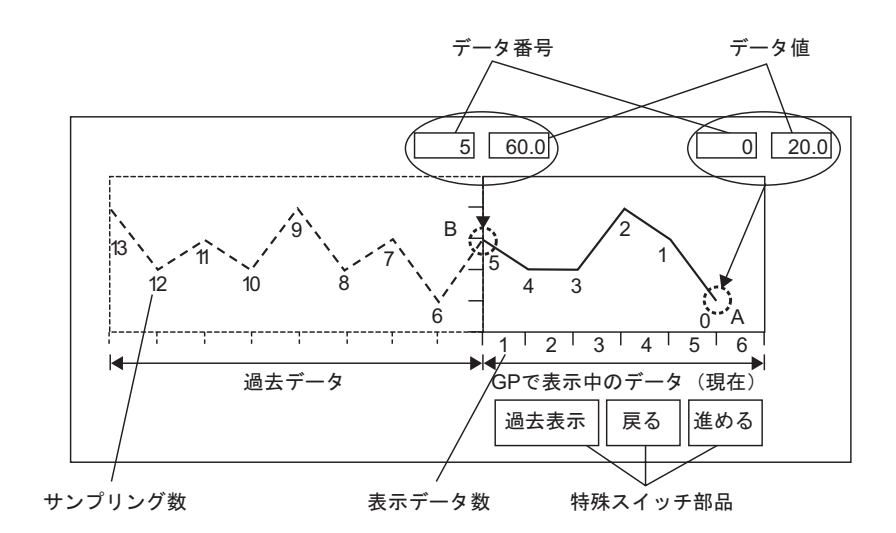

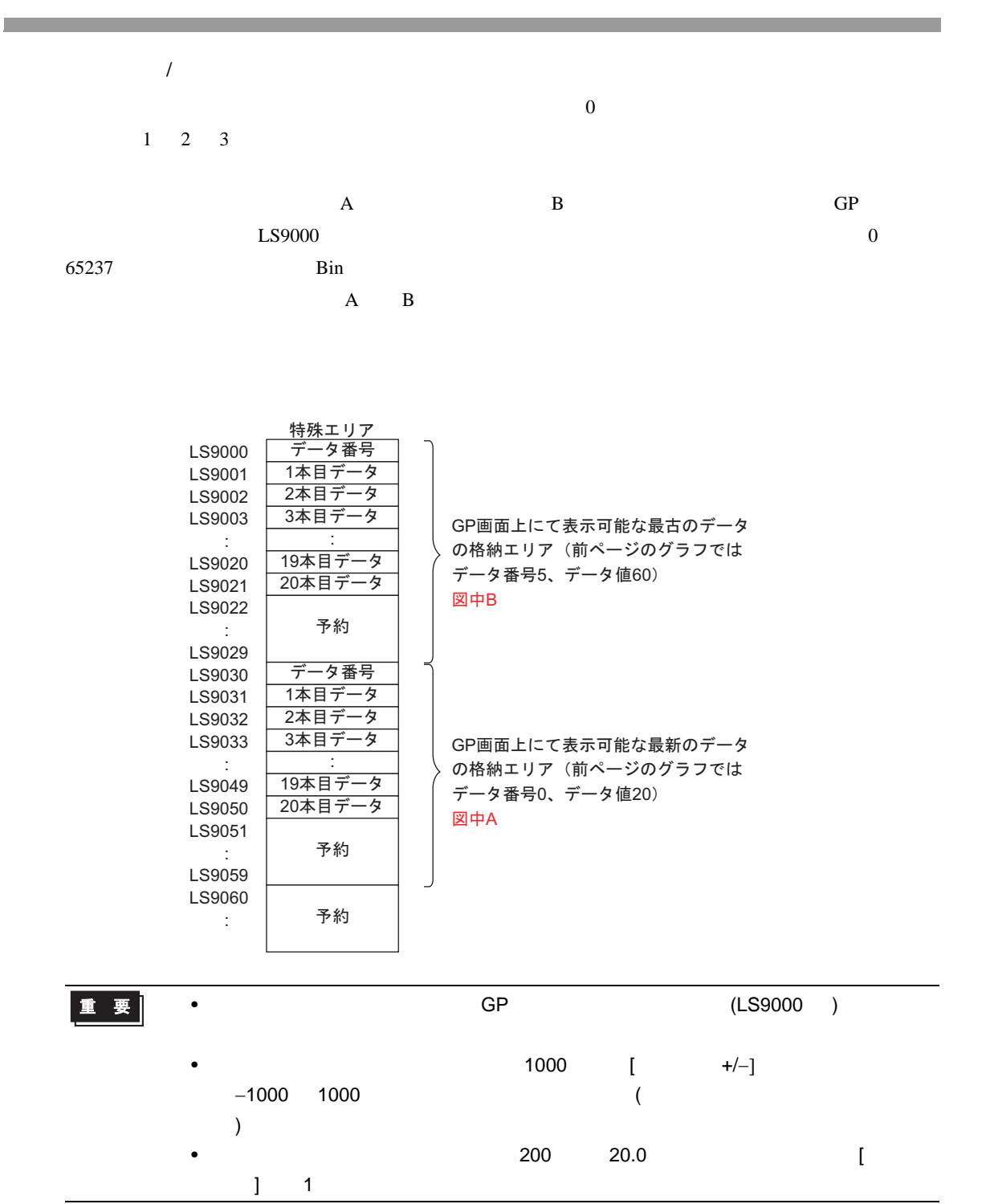

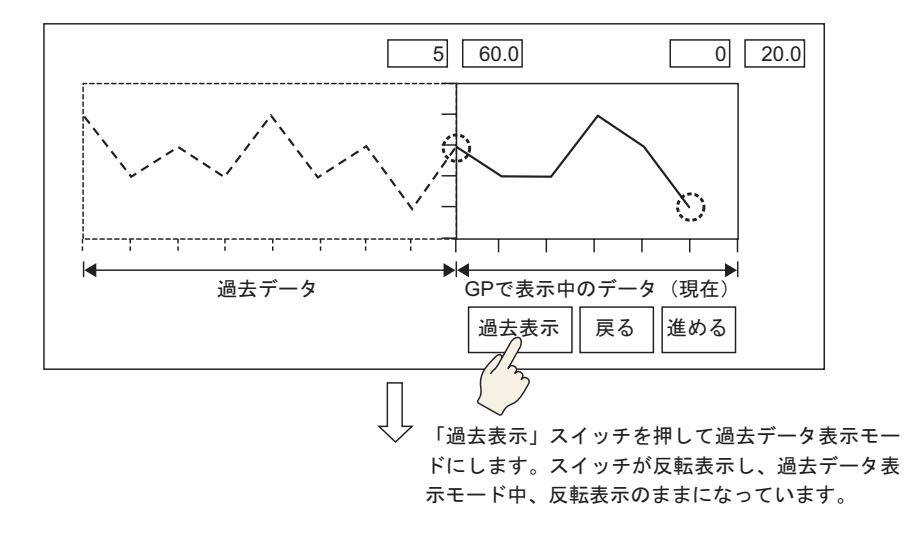

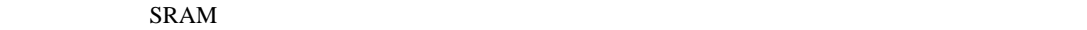

 $\sim$  3

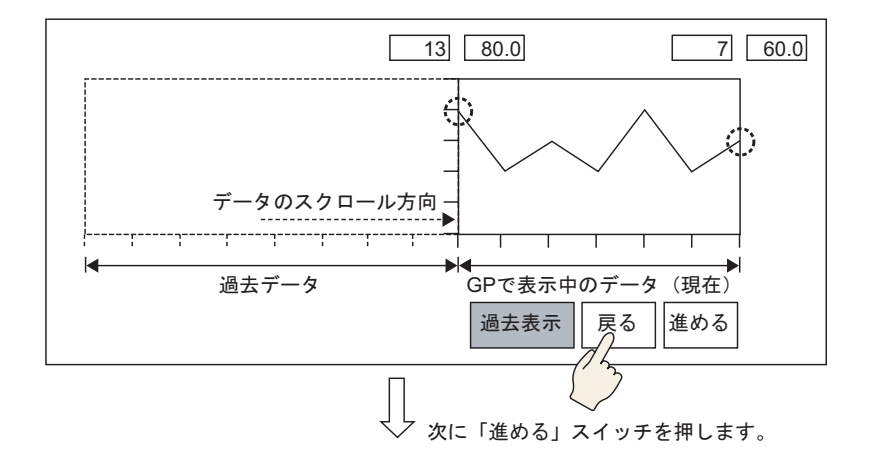

 $\overline{\textbf{3}}$ 

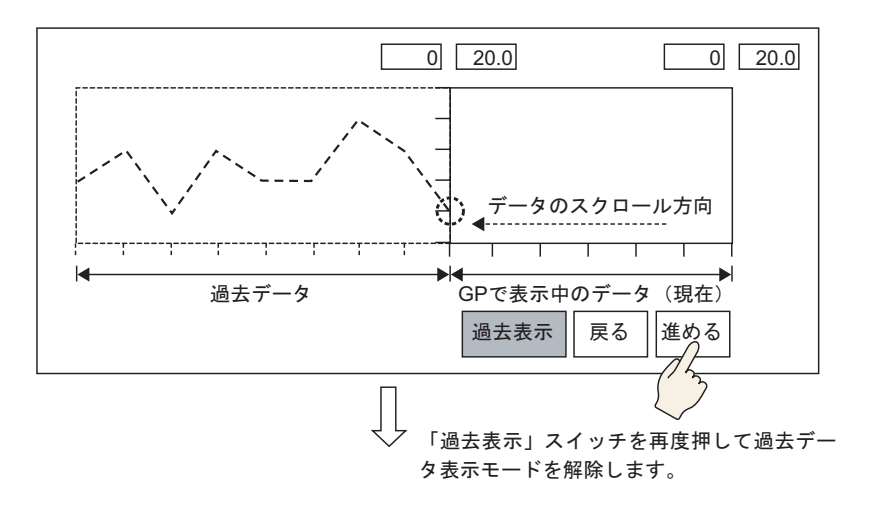

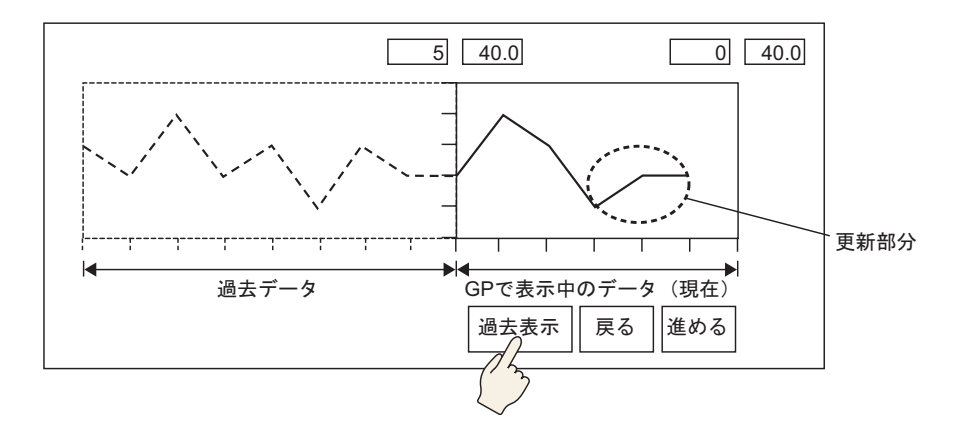

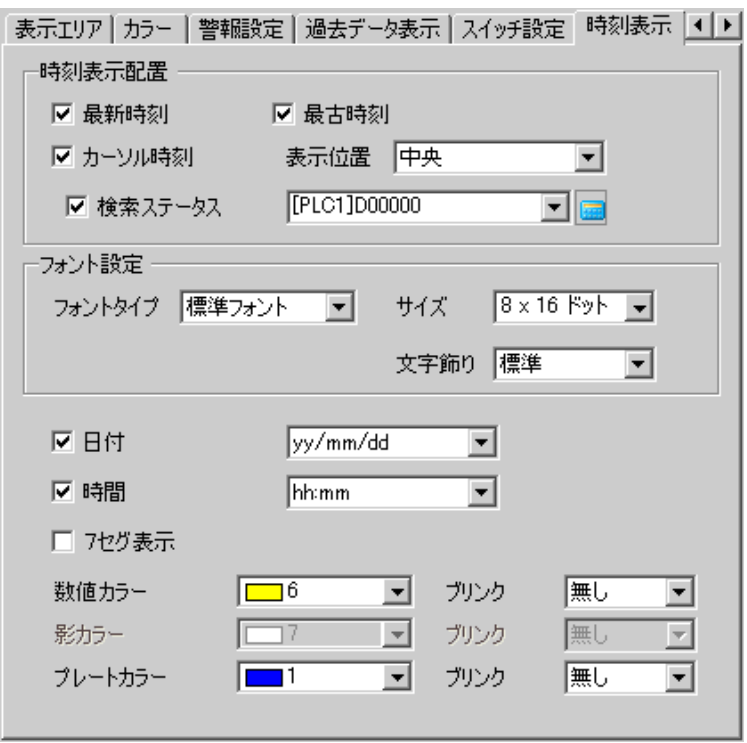

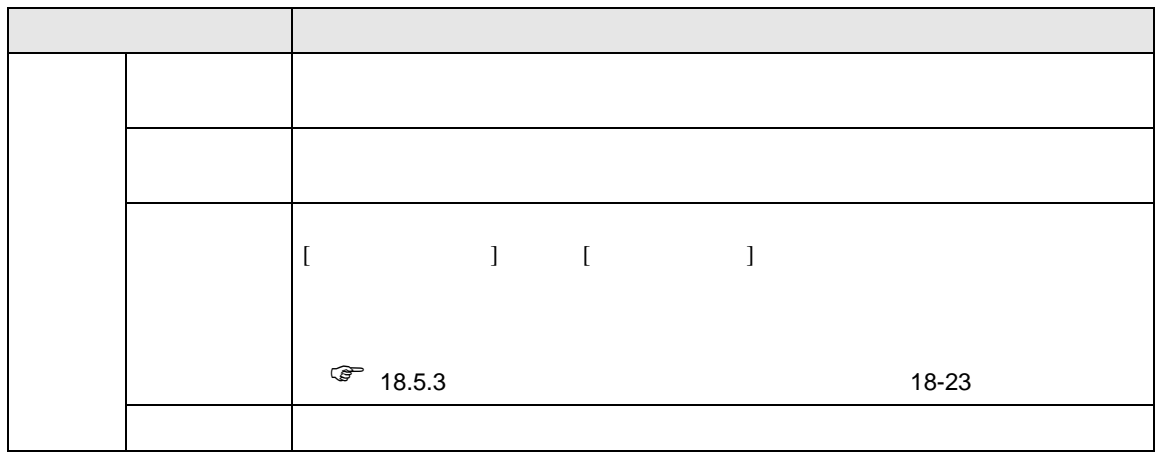

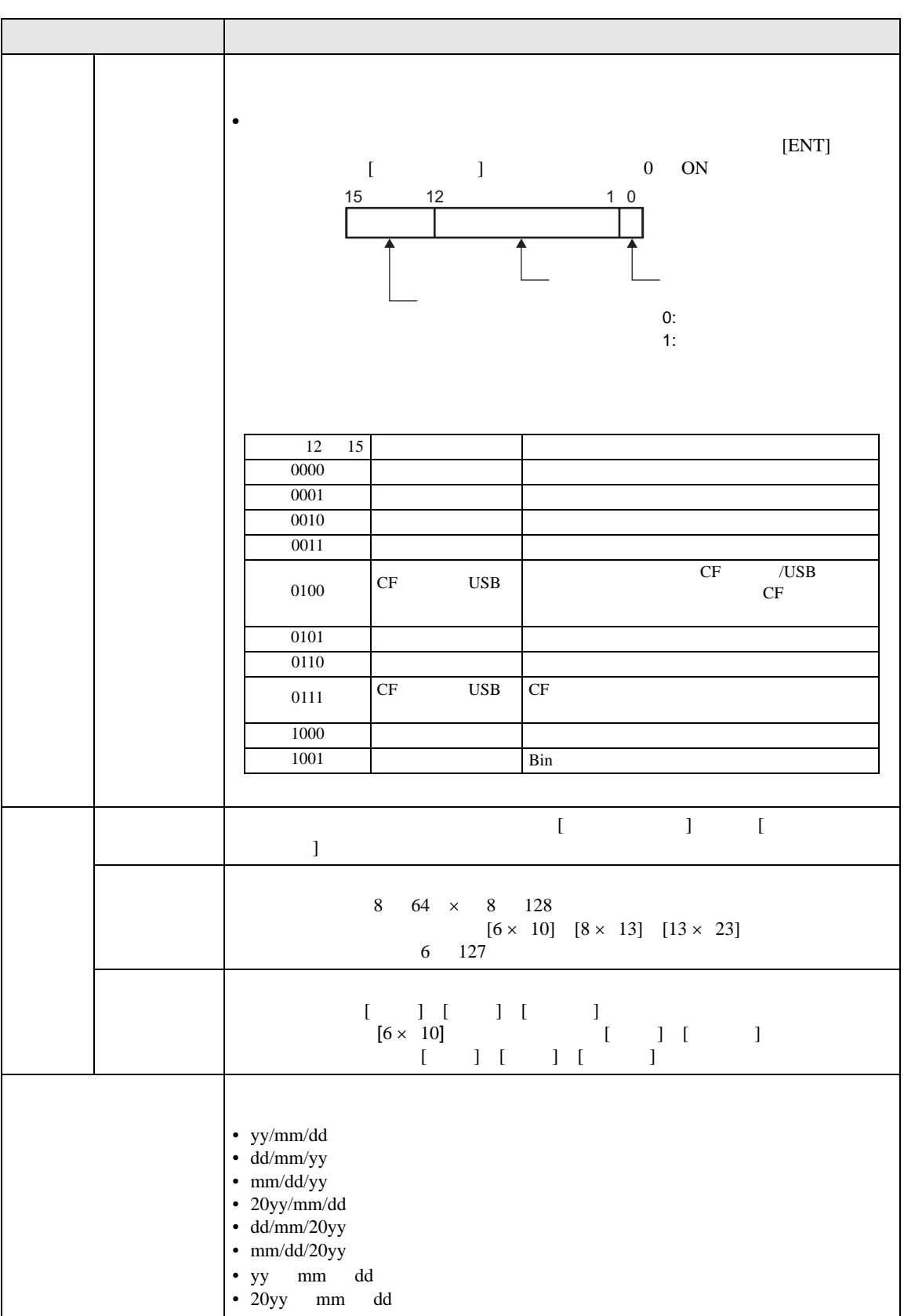

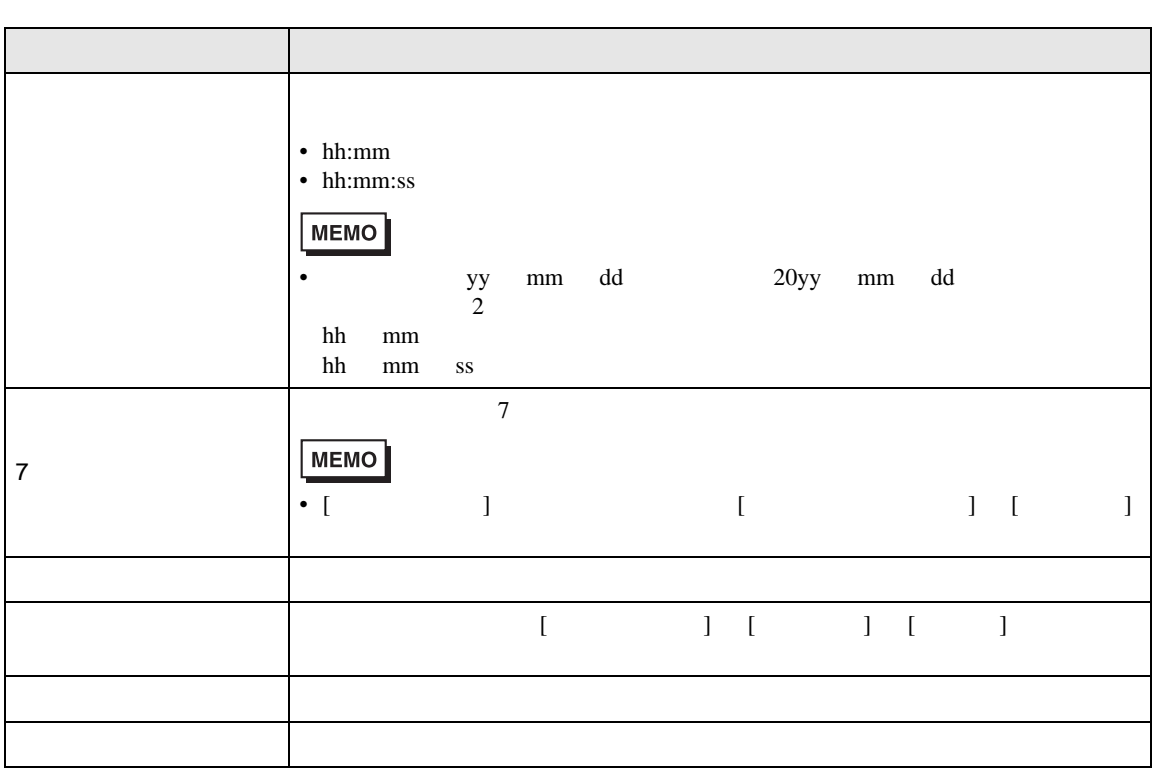

18.7.3

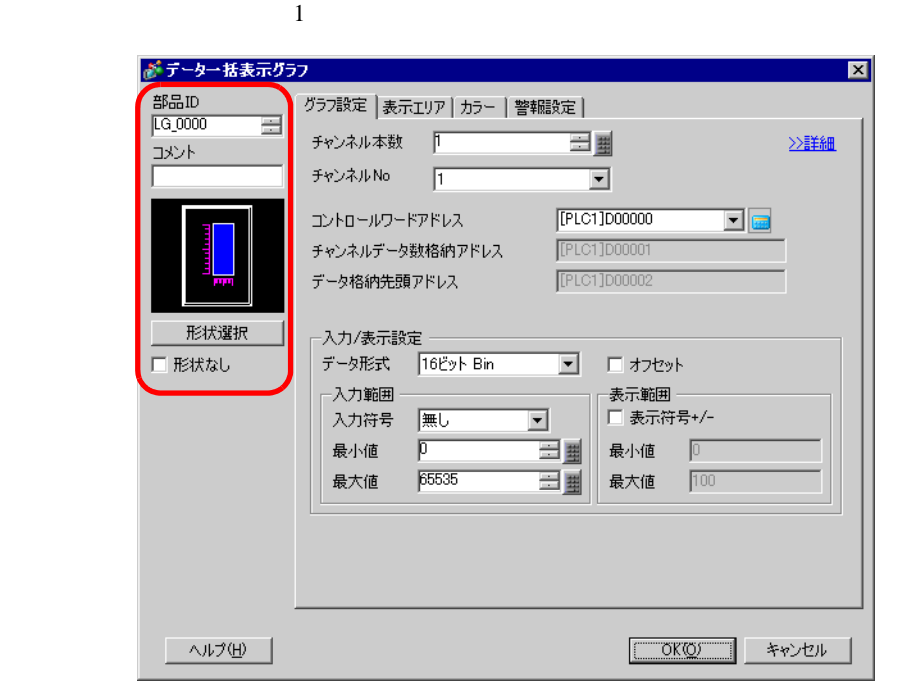

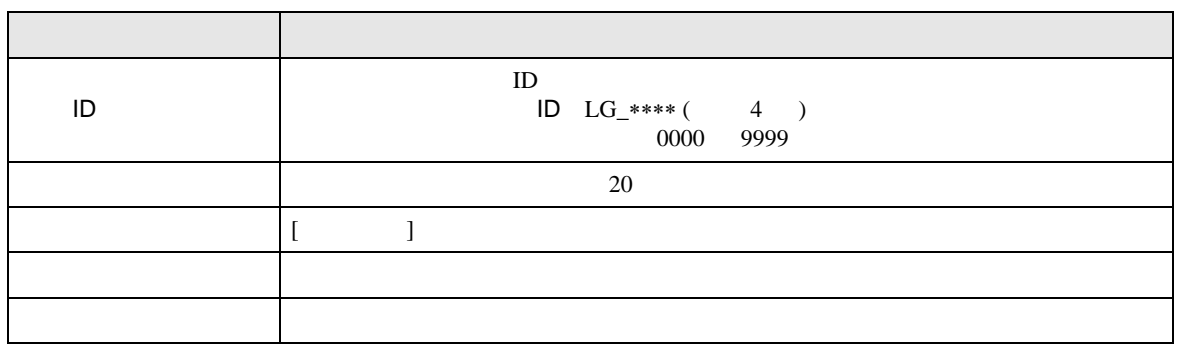

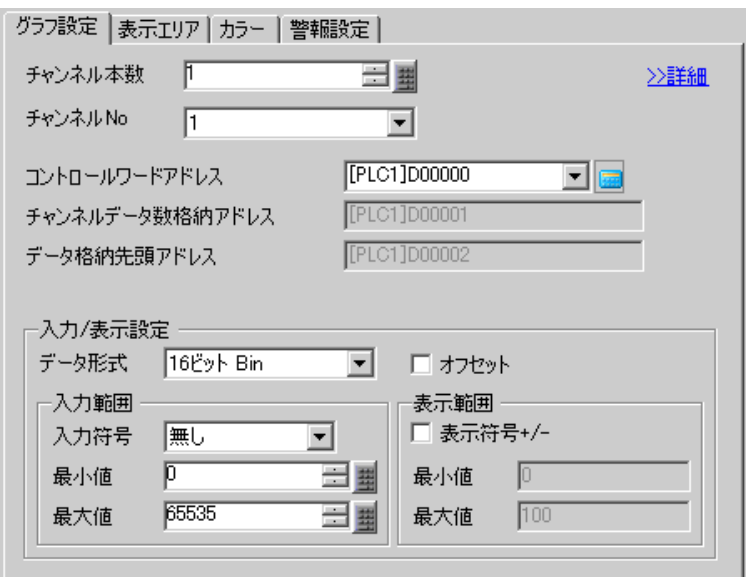

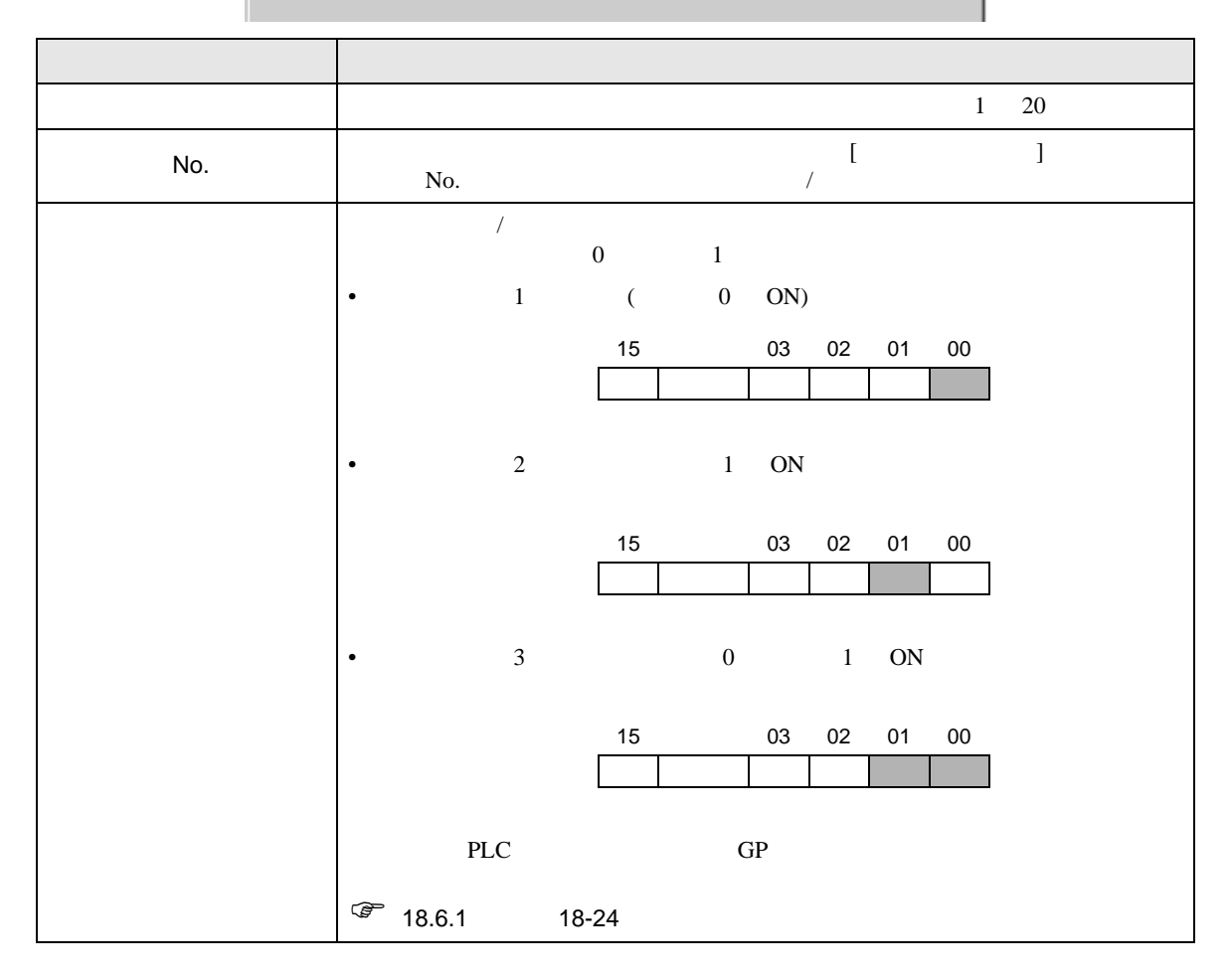

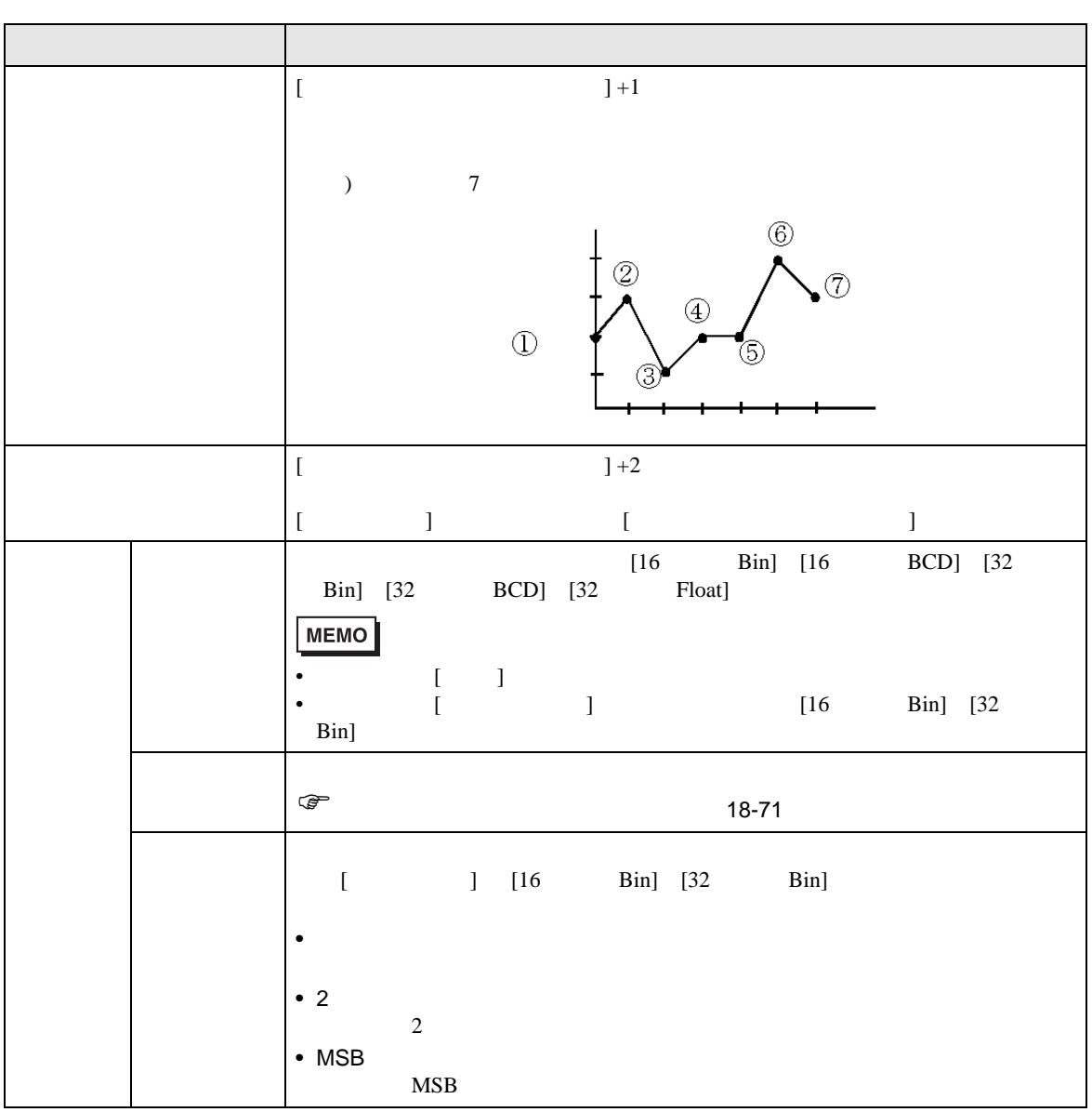

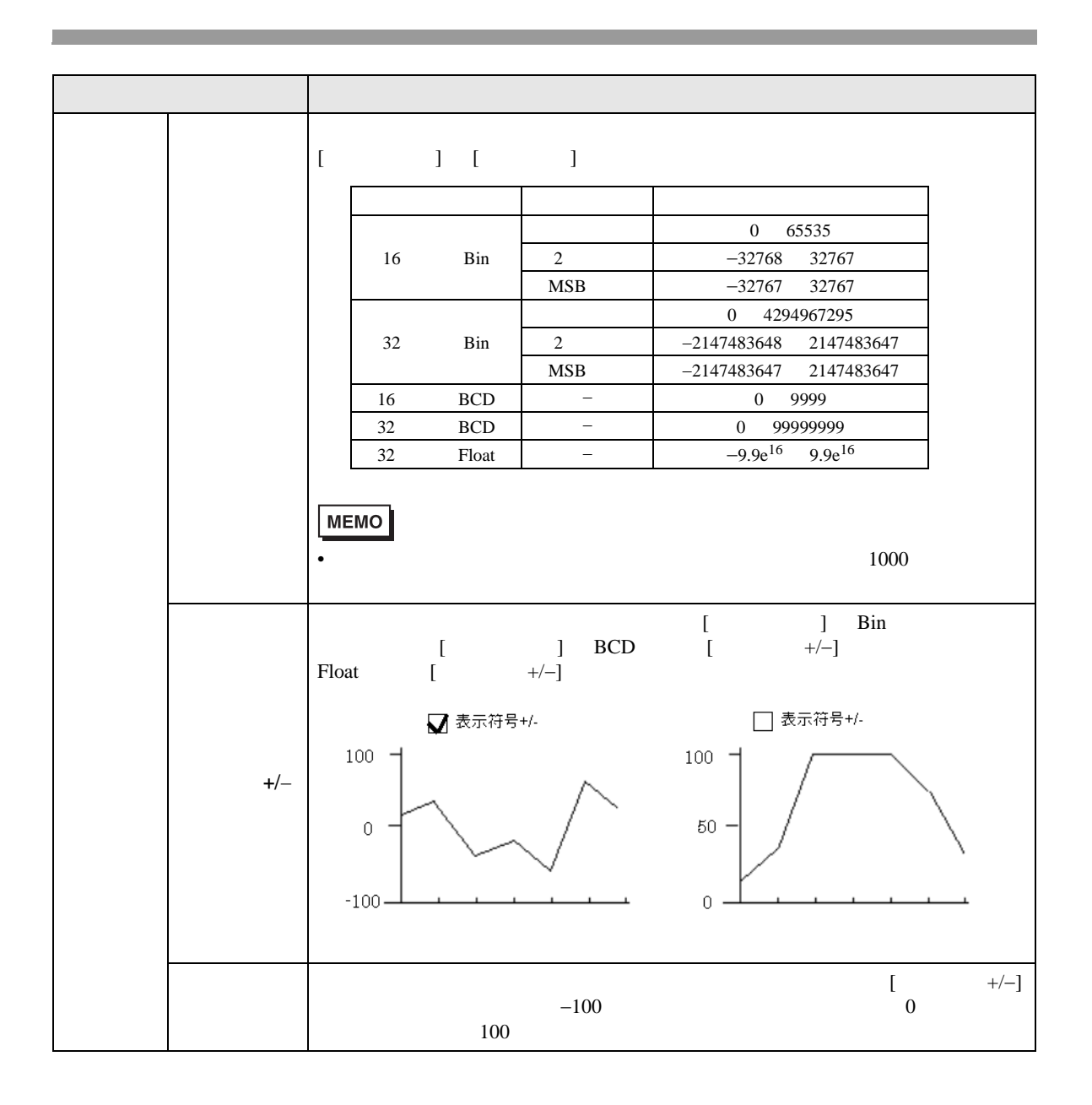

<span id="page-70-0"></span>たアドレスの確保が必要です。コントロールワードアドレスは、接続機器(PLC など)のアドレスと

 $GP$ 

 $\begin{bmatrix} 1 & 0 & 0 \end{bmatrix}$ 

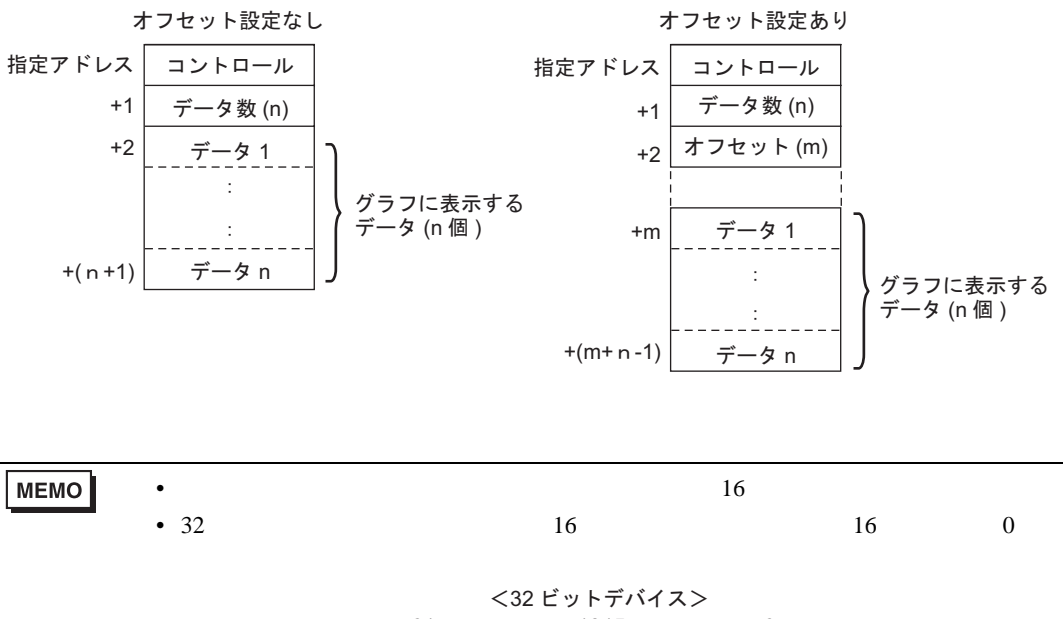

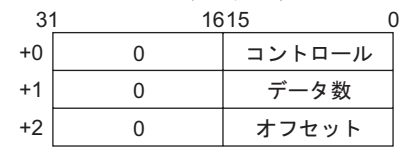

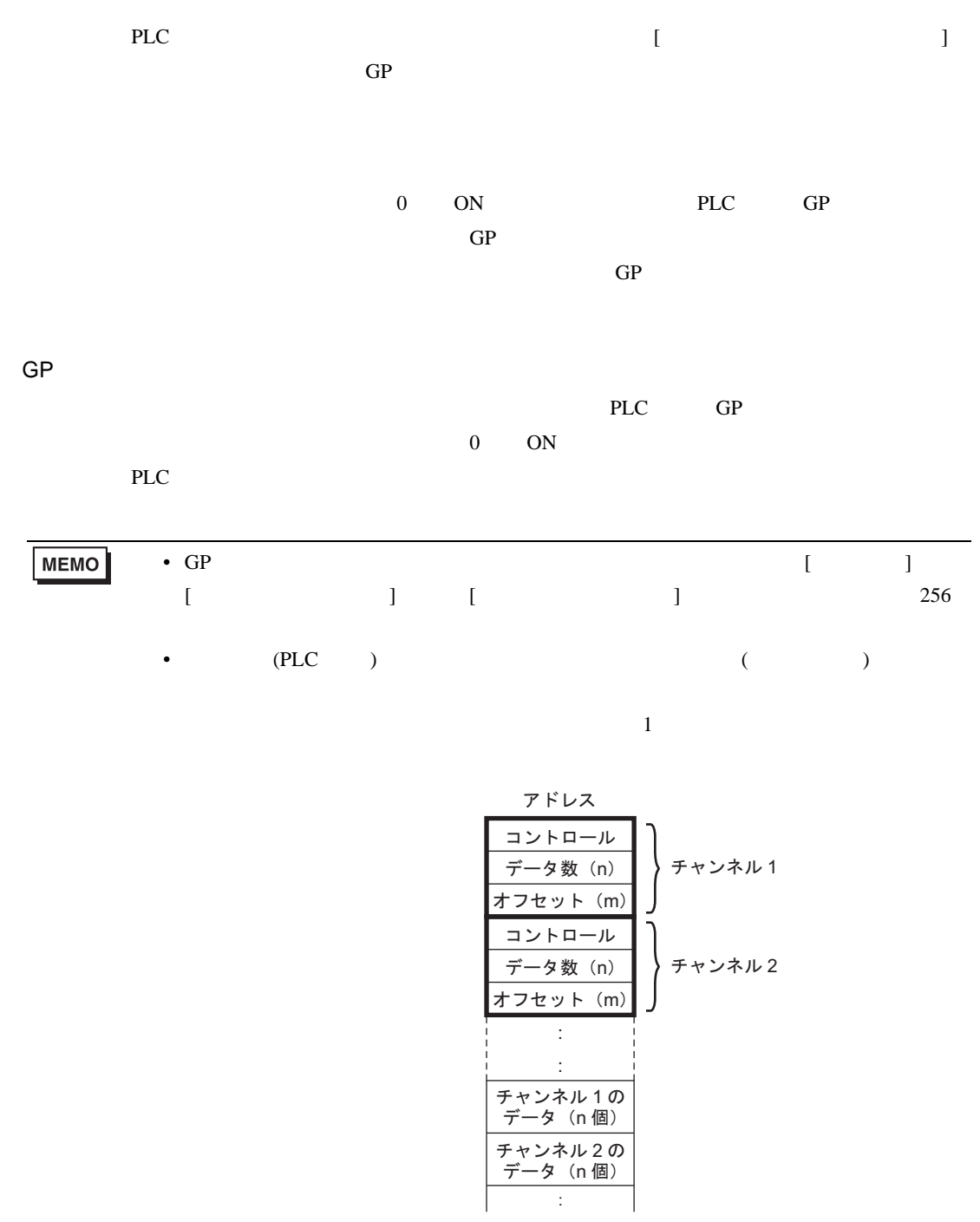
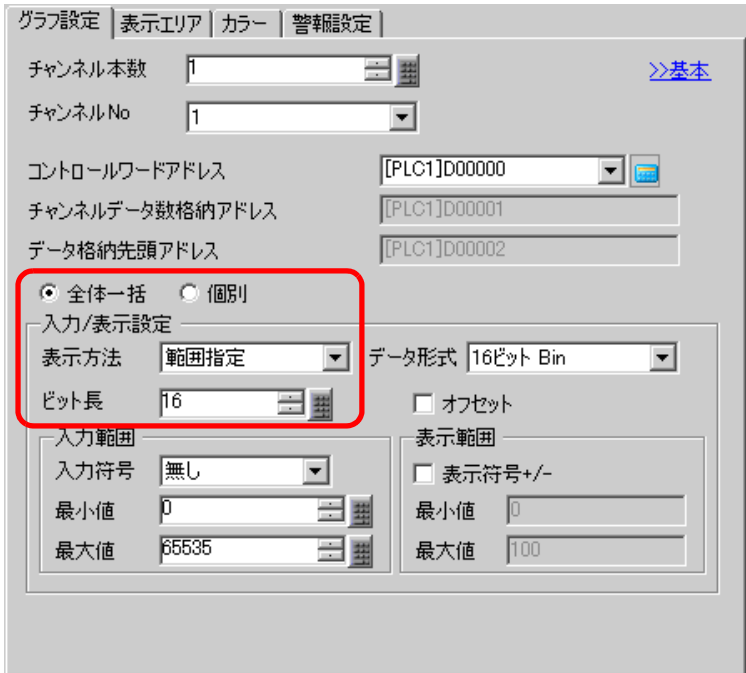

 $\overline{1}$ 

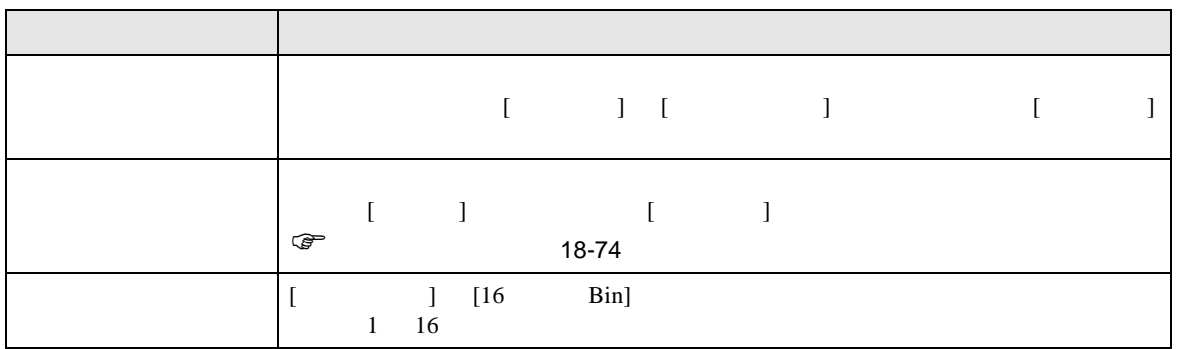

<span id="page-73-0"></span>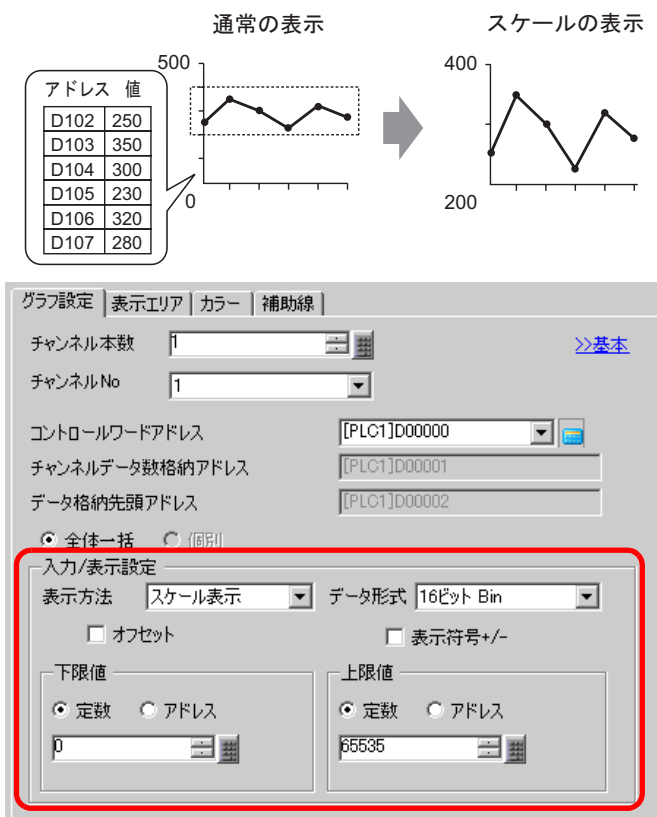

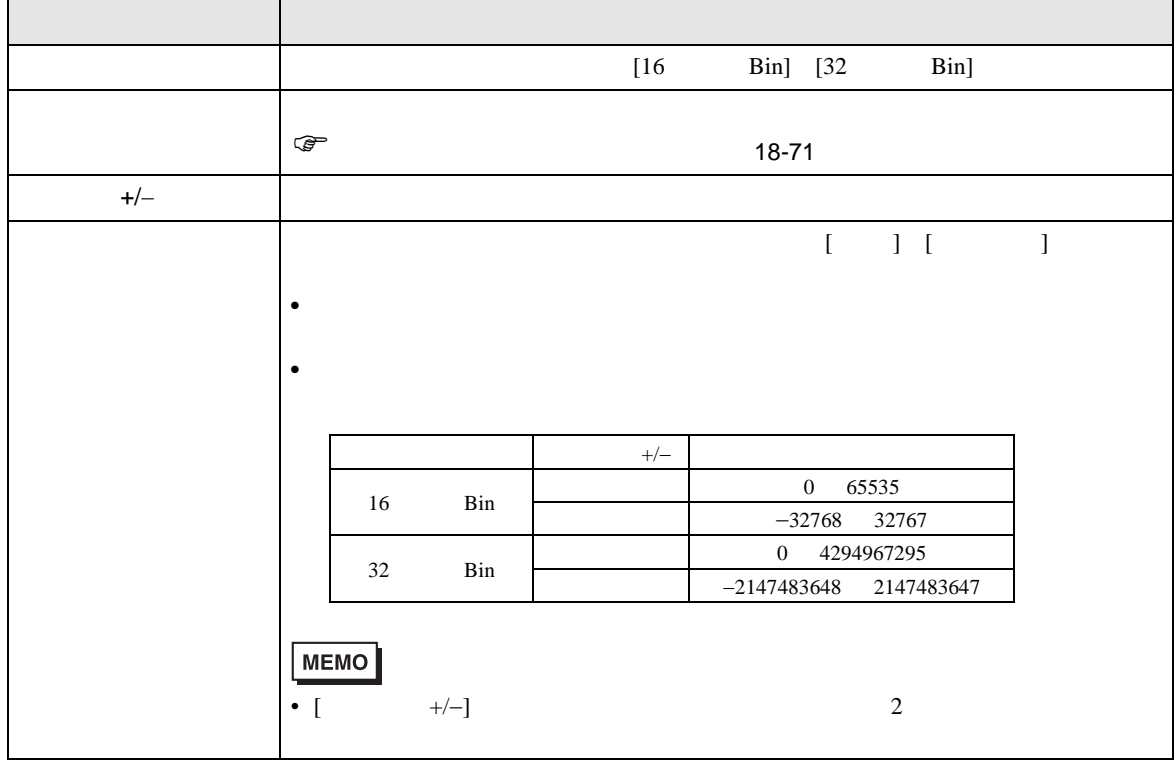

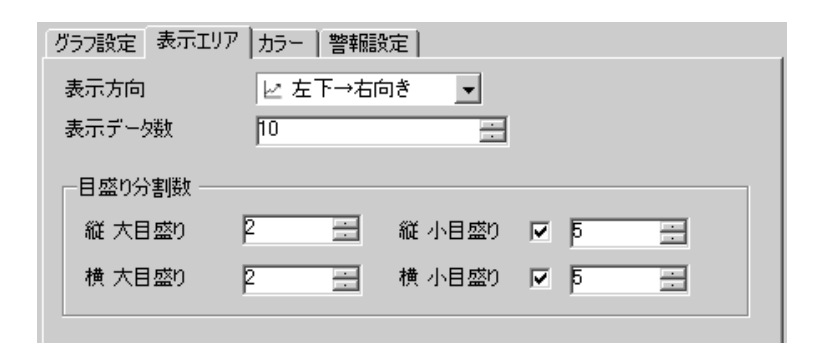

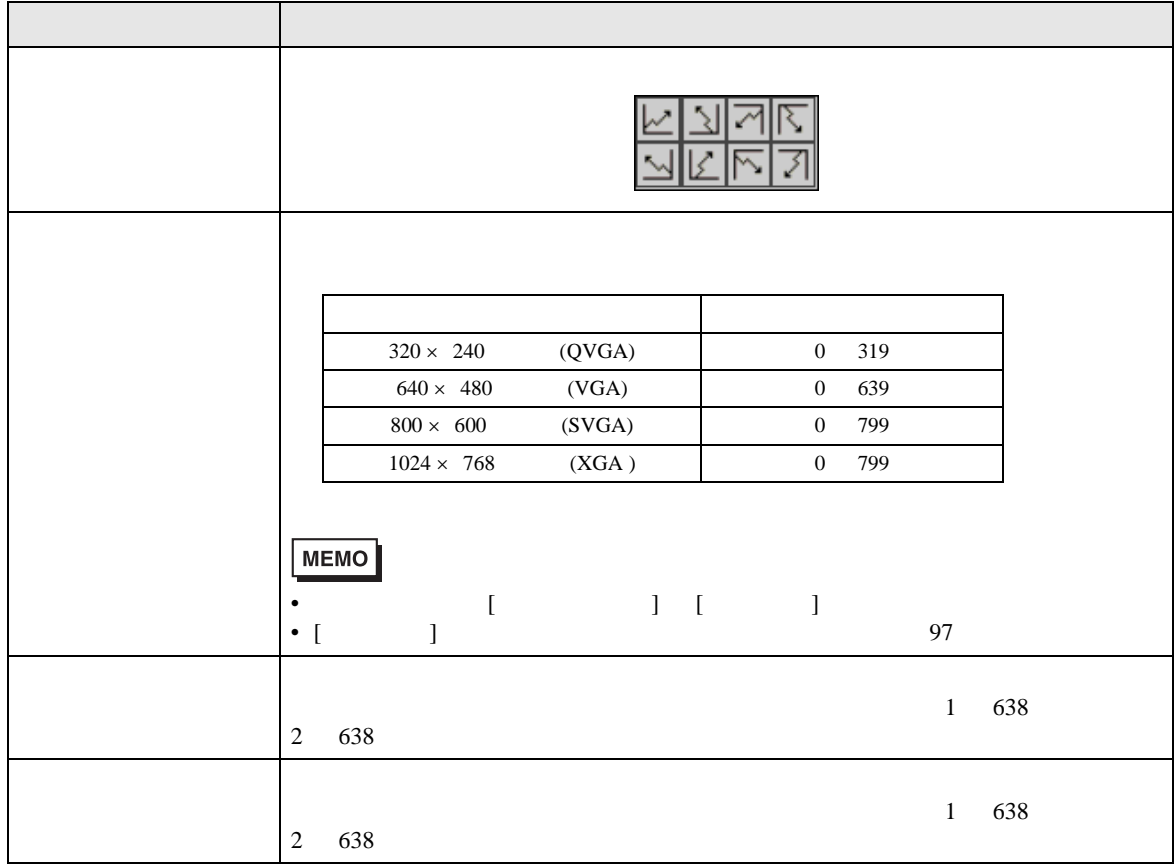

 $\overline{1}$ 

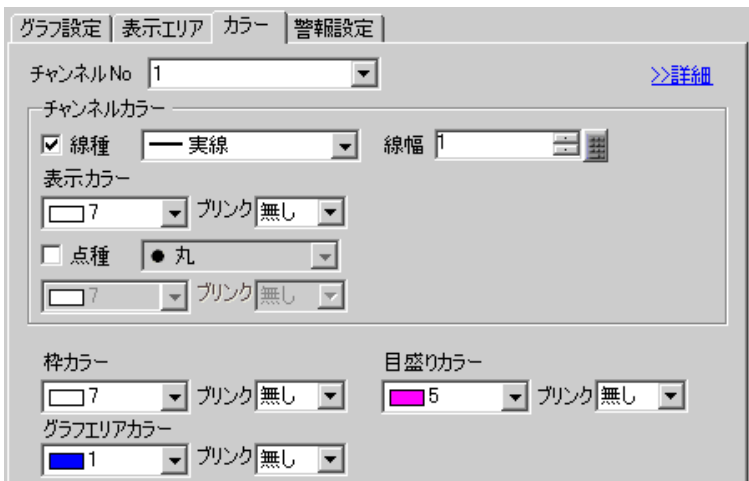

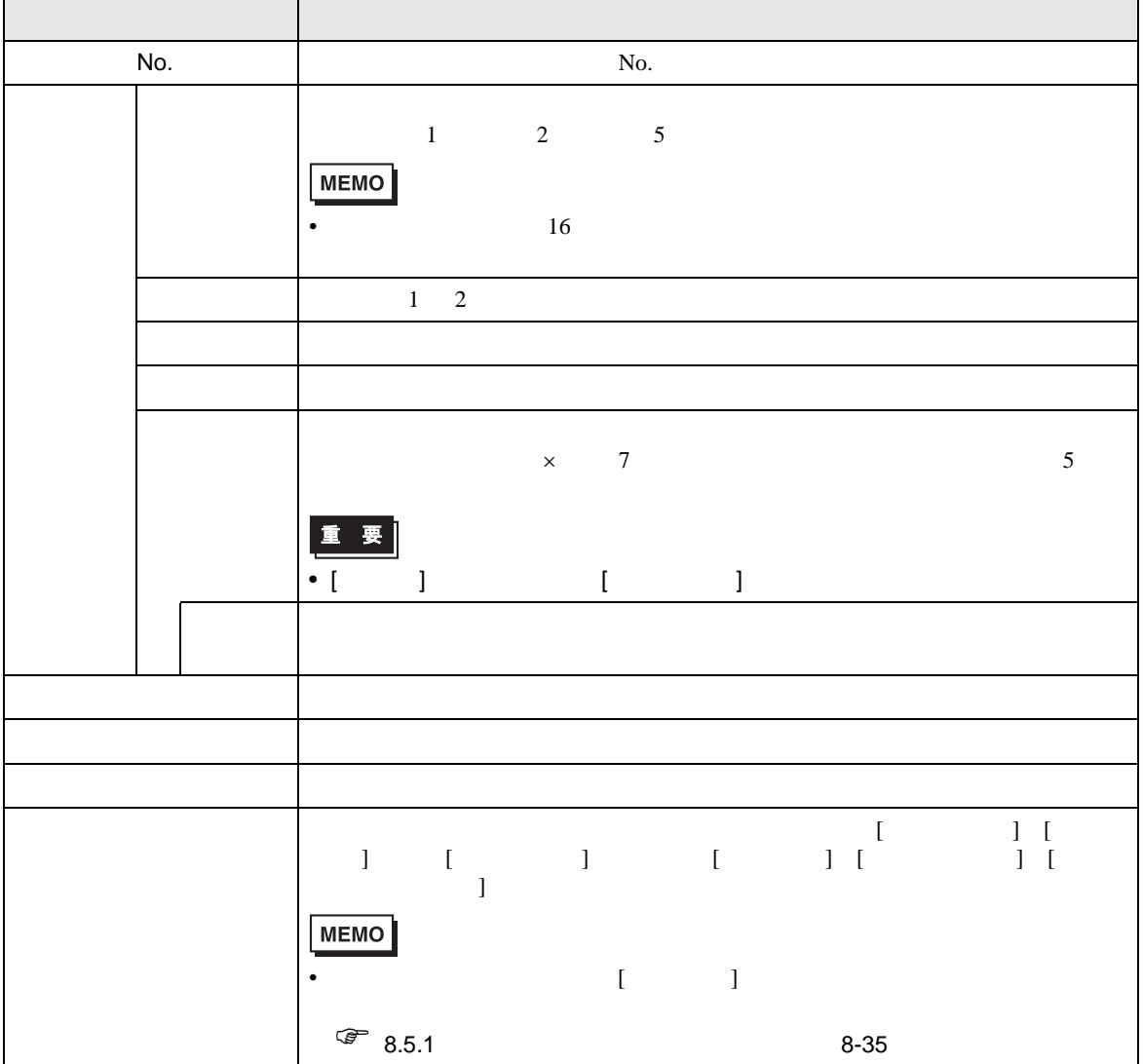

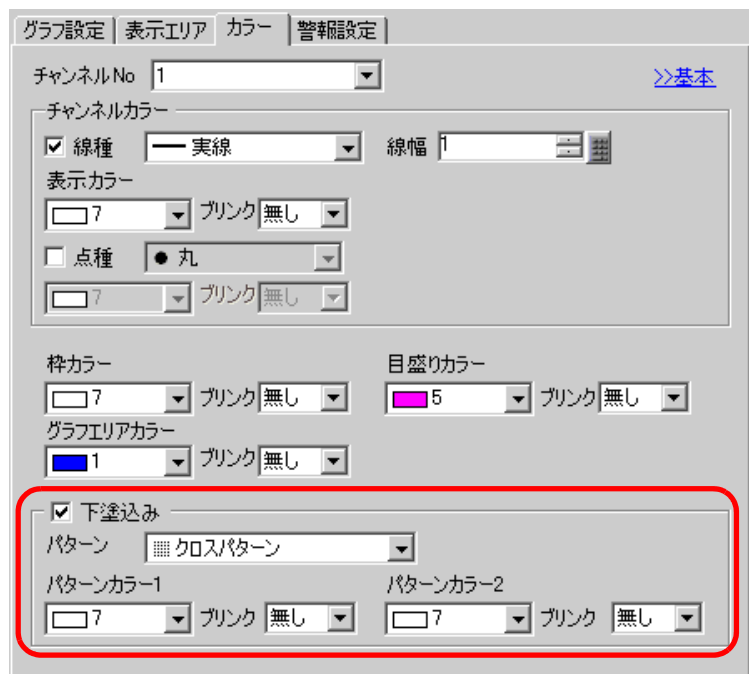

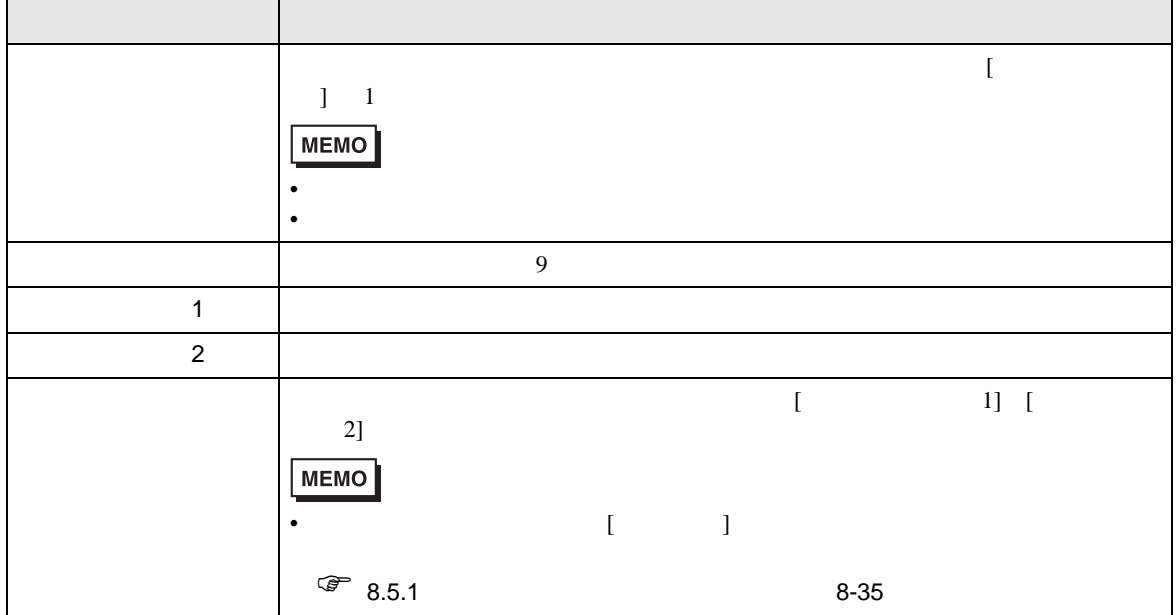

 $\overline{1}$ 

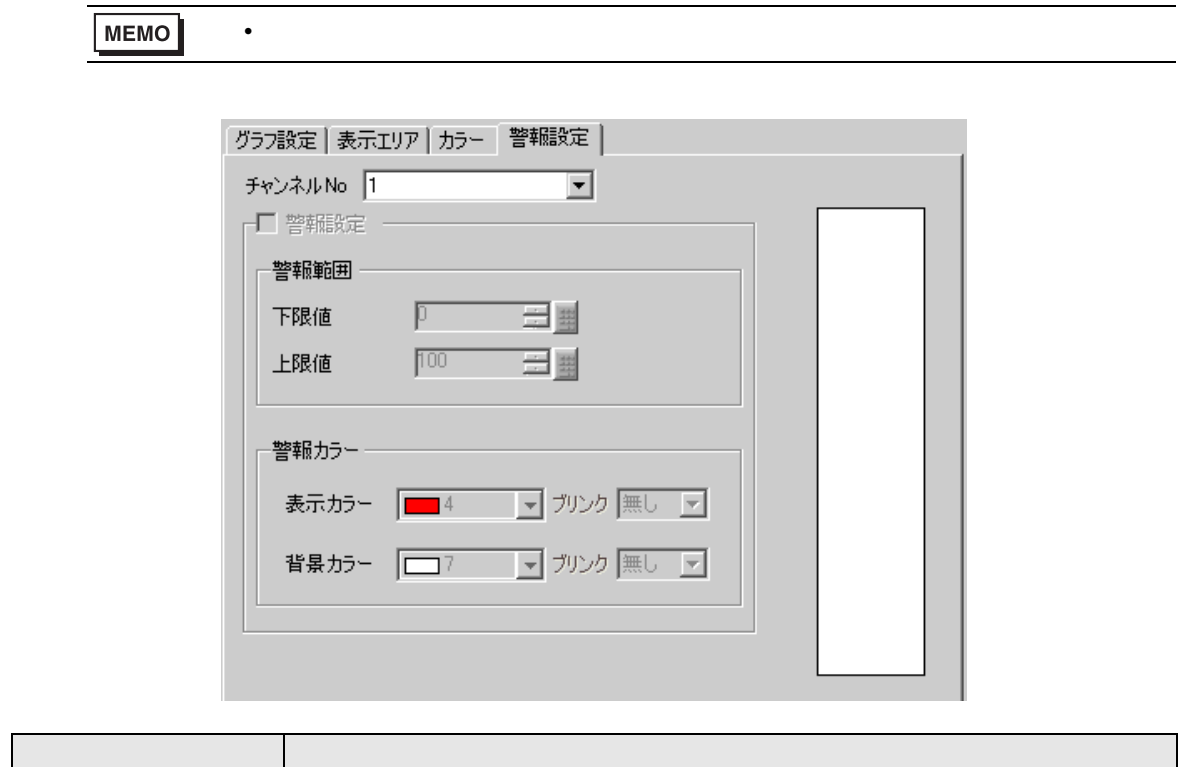

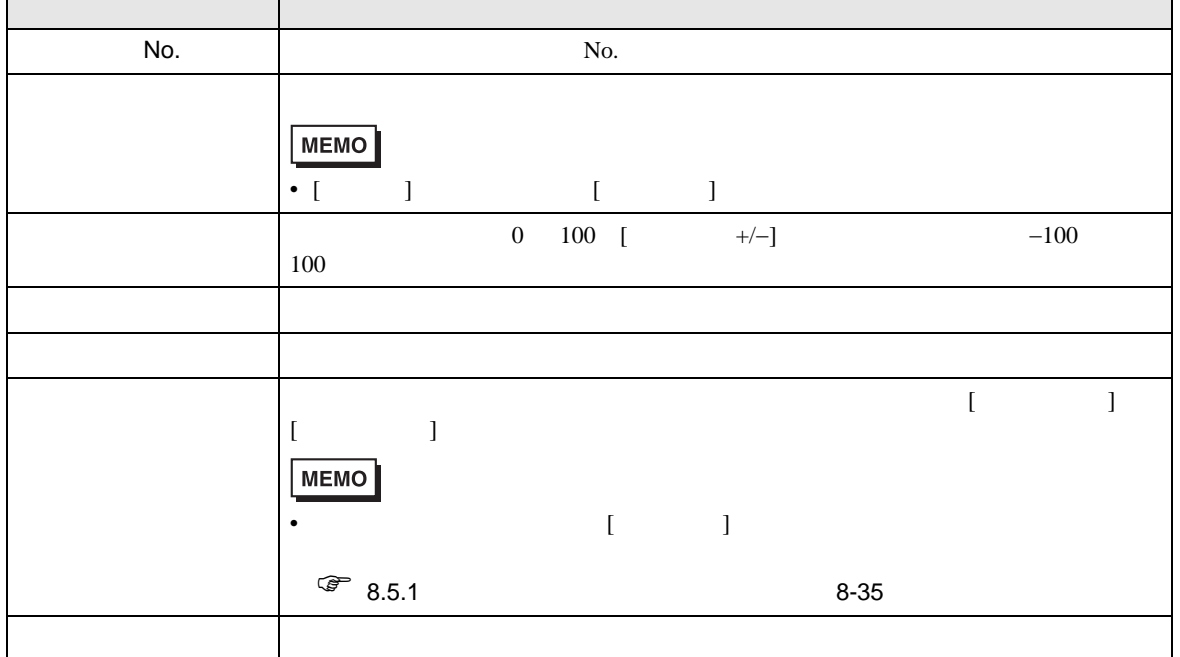

 $[ \begin{array}{cccc} 1 & 1 & 1 & 1 & 1 & 1 & 1 \\ 1 & 1 & 1 & 1 & 1 & 1 & 1 \\ 1 & 1 & 1 & 1 & 1 & 1 & 1 \\ 1 & 1 & 1 & 1 & 1 & 1 & 1 \\ 1 & 1 & 1 & 1 & 1 & 1 & 1 \\ 1 & 1 & 1 & 1 & 1 & 1 & 1 \\ 1 & 1 & 1 & 1 & 1 & 1 & 1 \\ 1 & 1 & 1 & 1 & 1 & 1 & 1 \\ 1 & 1 & 1 & 1 & 1 & 1 & 1 \\ 1 & 1 & 1 & 1 & 1 & 1 & 1 \\ 1$ 

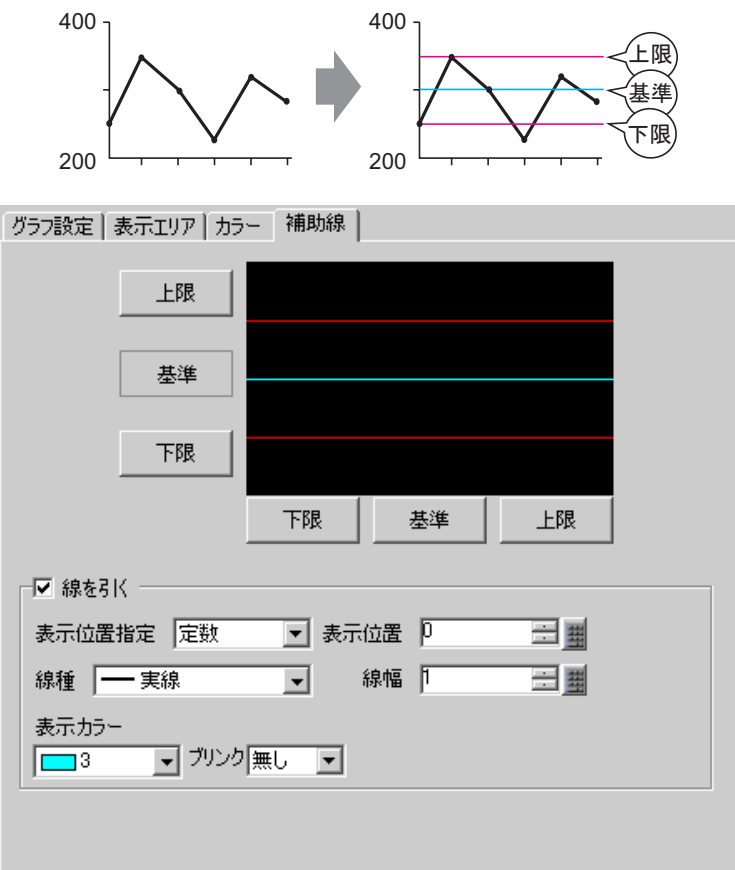

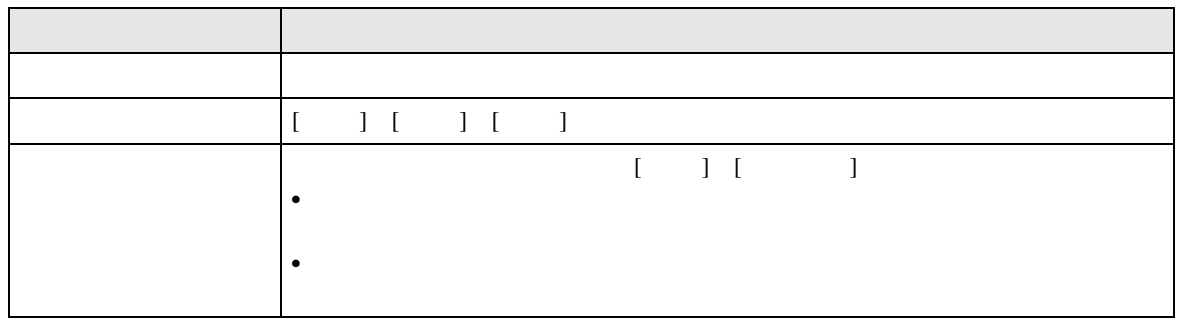

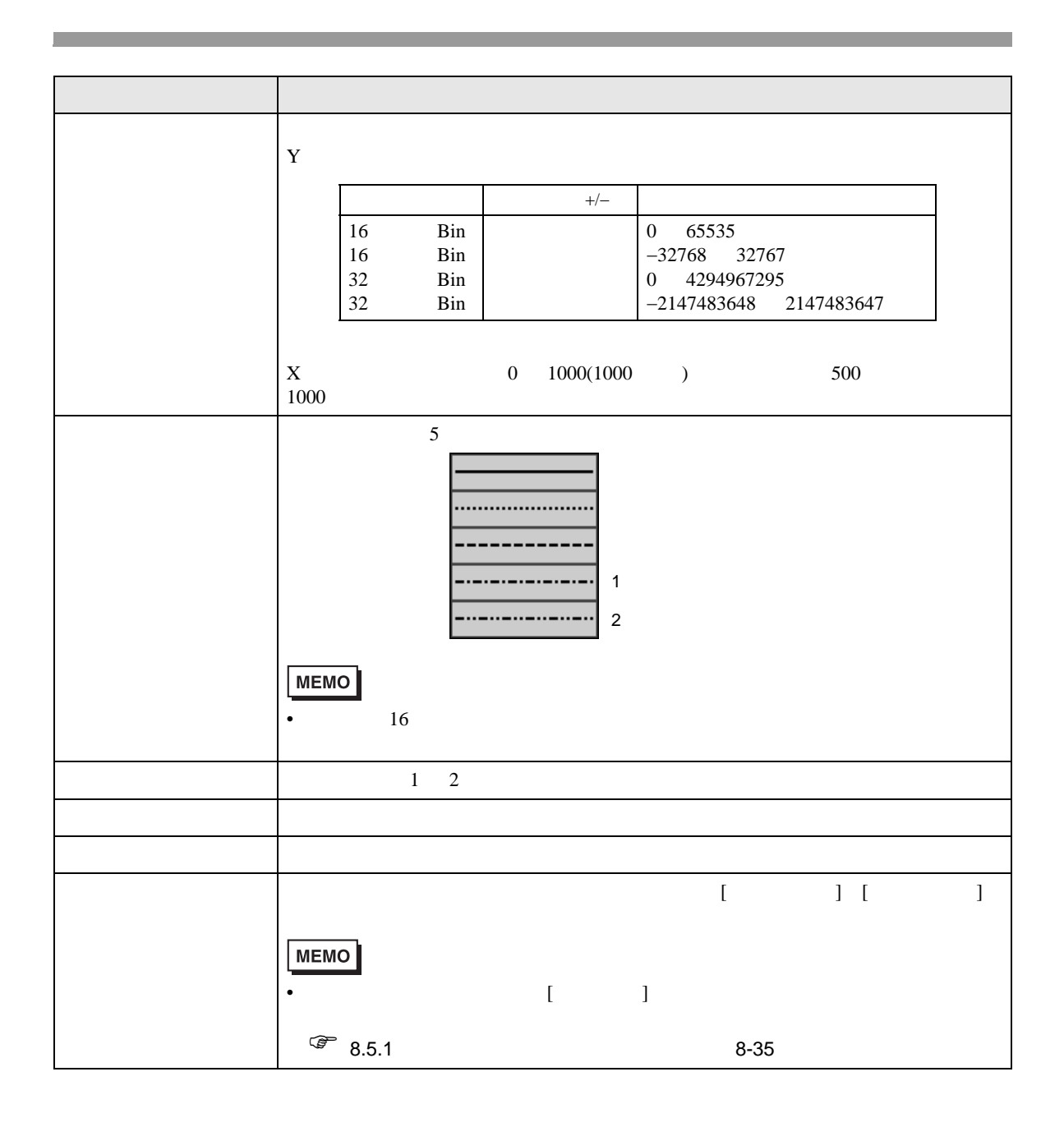

## $18.8$

### 18.8.1

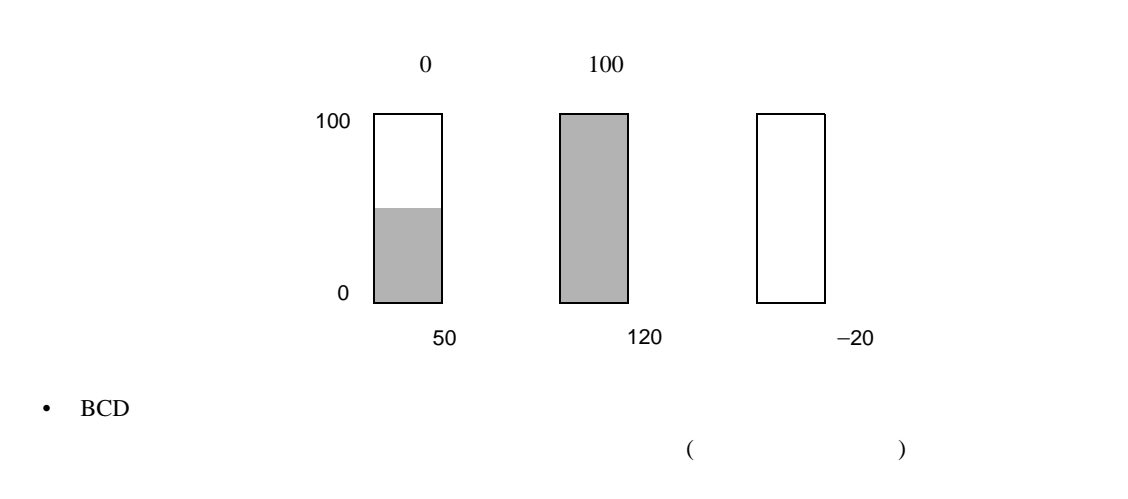

• 設定した入力範囲外の値が入力された場合、グラフ表示は範囲の最小値・最大値までしか表示さ

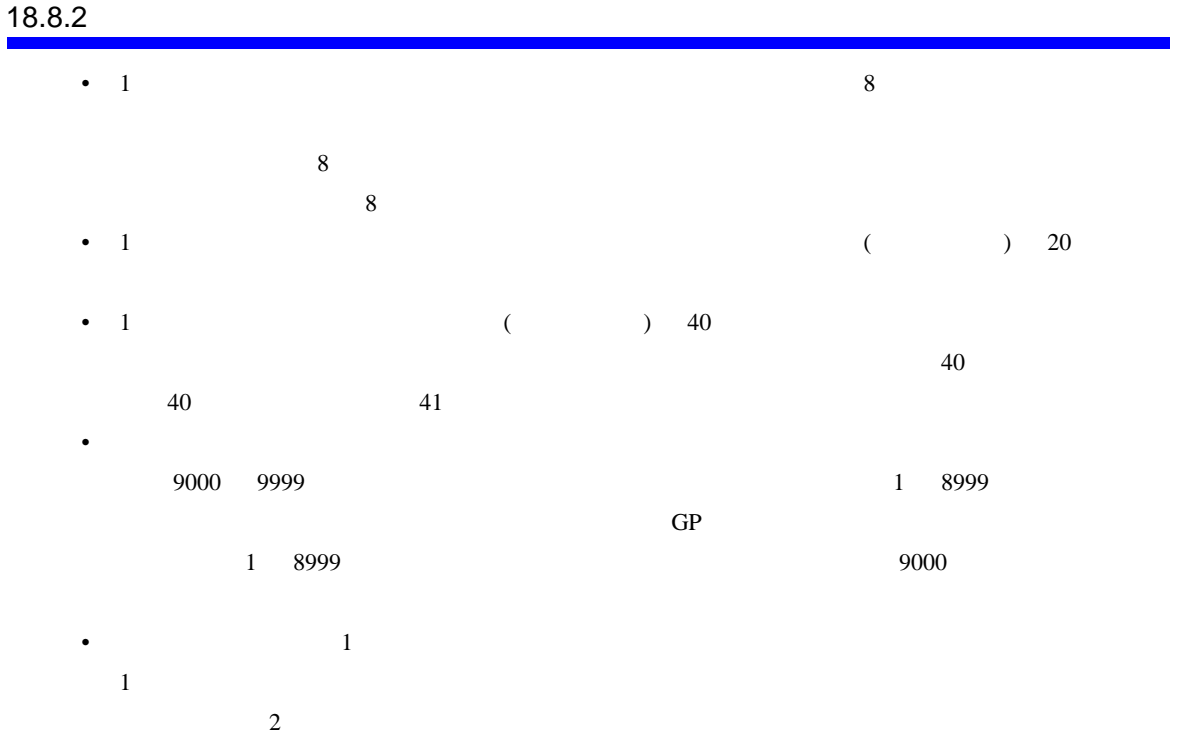

GP-Pro EX 18-81

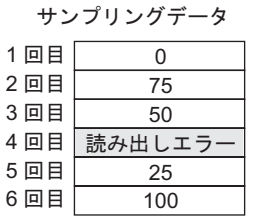

• サンプリングしたデータに読み出しエラーがあった場合は、その部分の前のデータから次のデー

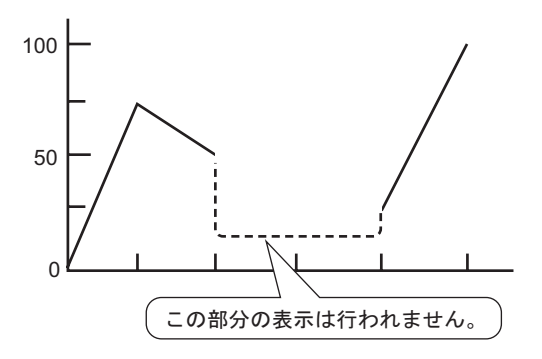

#### • The BCD contract and  $E$

A Fh  $\blacksquare$ 

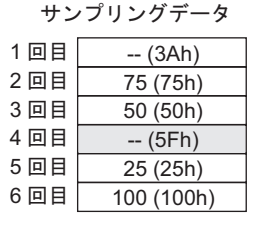

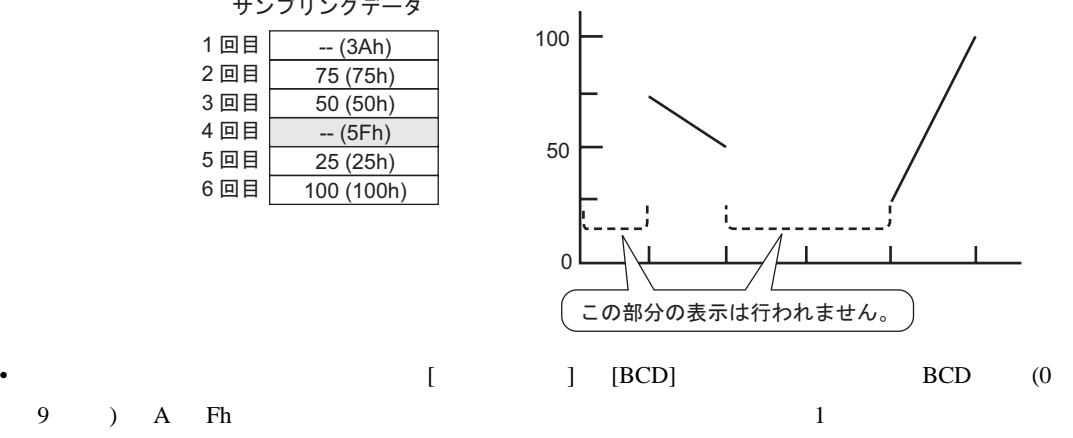

1回前のデータと同じ値で表示します。

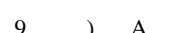

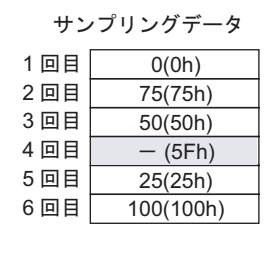

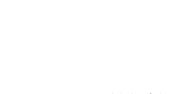

4 95(5Fh)  $3$   $50(32h)$  4

0

100

50

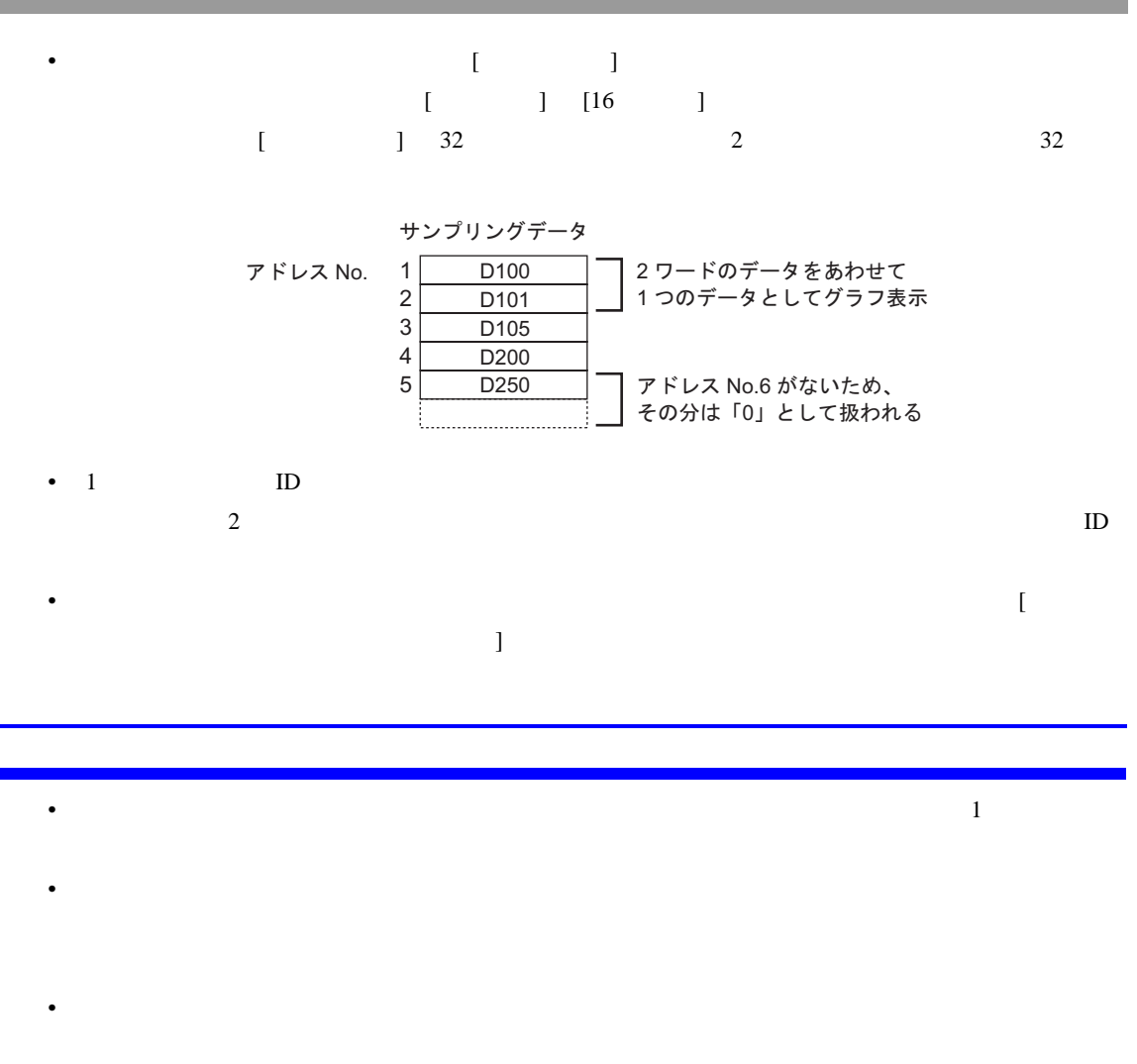

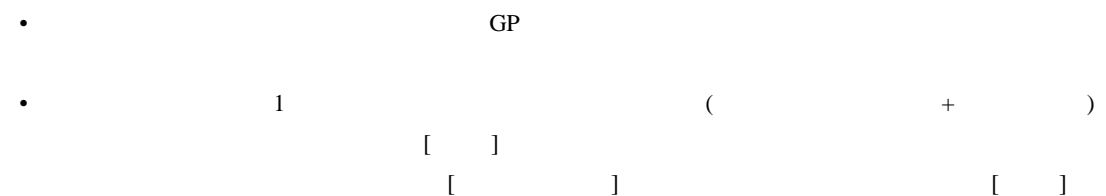

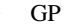

• GP SRAM  $1$ 

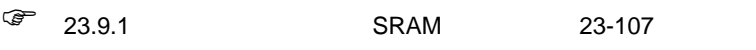

 $SRAM$ 

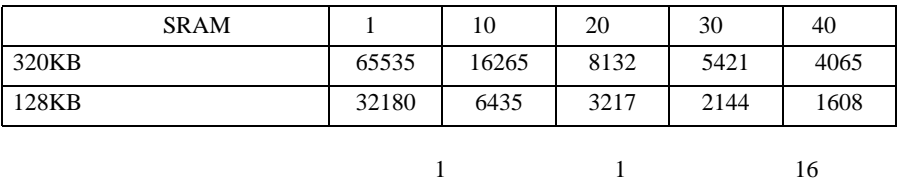

• ヒストリカルトレンドグラフ部品で配置設定したスイッチはグループ化されています。スイッチ

 $\bullet$  . The state of the state  $\bullet$  definition  $\bullet$  and  $\bullet$  define  $\bullet$  defined by  $\bullet$  defined by  $\bullet$ 

 $\bullet$  . The discrete product experiments are discrete product as the discrete product and  $\bullet$ 

 $\mathcal{A}$ 

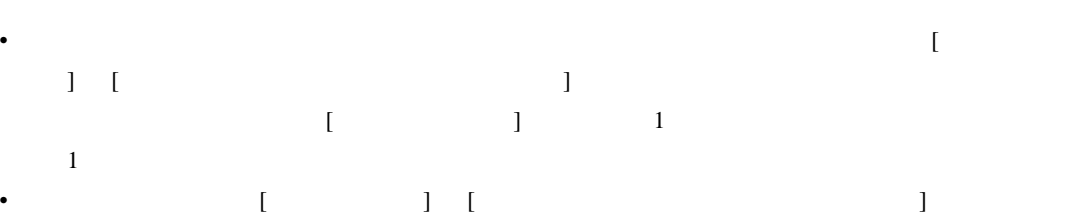

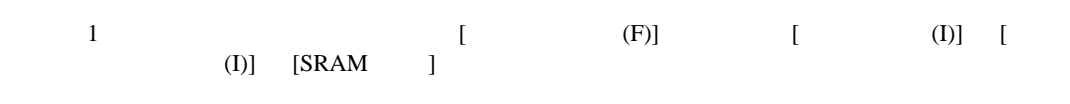

# •  $[$   $]$   $[$   $]$   $[$   $]$   $[$   $]$   $[$  $\Gamma$

- [  $\blacksquare$  $1$   $1$
- $\bullet$  [  $\phantom{a}$ ] GP

### $SRAM$

- $\bullet$  2
- $\bullet$  The corresponding to the corresponding to the corresponding to the corresponding to the corresponding to the corresponding to the corresponding to the corresponding to the corresponding to the corresponding to the
- [  $\Box$  ]  $\Box$
- GP  $\overline{G}$
- GP GP  $\Gamma$  $\mathbf{G}$ P 000  $\mathbf{G}$

### $18.8.3$

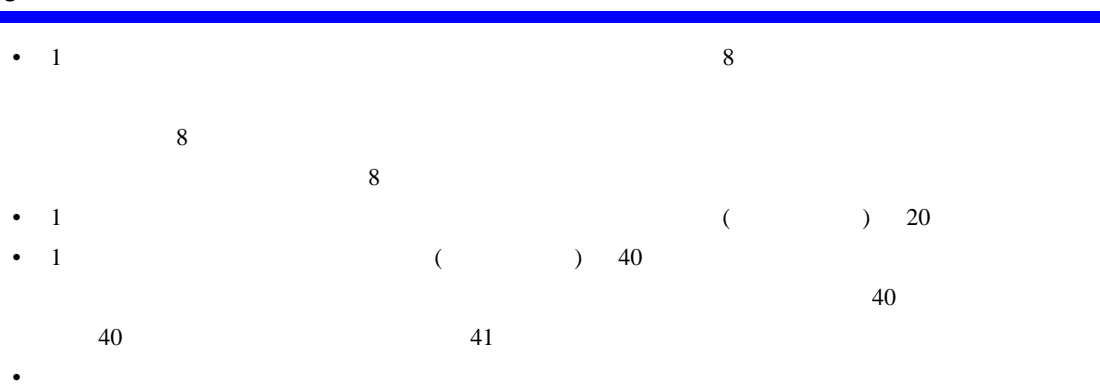

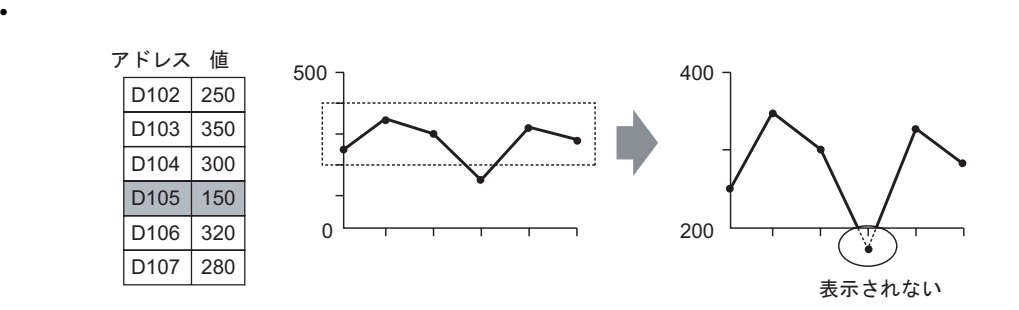

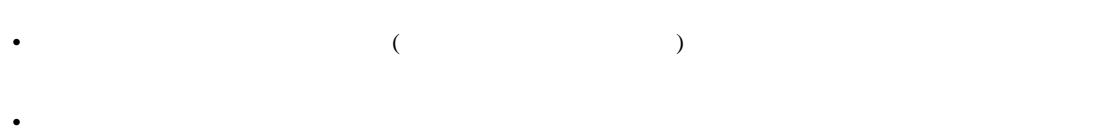

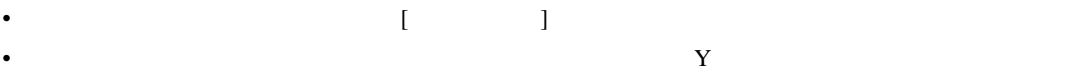

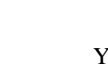

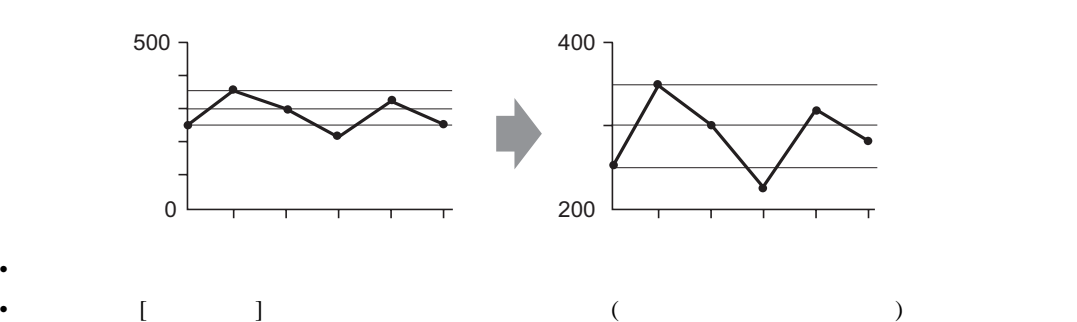